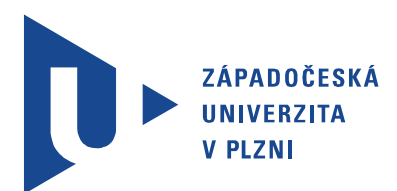

Fakulta aplikovaných věd Katedra matematiky

## Diplomová práce

Makroekonometrické simultánní modely a jejich aplikace na reálná data

Autor práce: Bc. Jan Polívka Vedoucí práce: RNDr. Blanka Šedivá, Ph.D. Plzeň 2013

## Abstrakt

Tato diplomová práce se zabývá makroekonometrickým modelováním ekonomiky České republiky. Je zde uveden přehledný souhrn doposud specifikovaných modelů. Dále byl vybrán klasický keynesiánský IS-LM model, u kterého byly odhadovány parametry třístupňovou metodou nejmenších čtverců. Regresní analýza a diagnostika byla provedena v programovacím prostředí Matlab. Některé testy již byly součástí statistického toolboxu, jiné bylo potřeba doprogramovat. Byla také testována stabilita parametrů. Na základě výsledků odhadu původního modelu byl dále odvozen modifikovaný model, který byl opět odhadnut a statisticky verifikován.

### Klíčová slova

ekonometrická analýza, simultánní modely, 3SLS-odhad, regresní diagnostika

## Abstract

Polívka, Jan. Simultaneous macroeconometric models and their application to real data. [Makroekonometrické simultánní modely a jejich aplikace na reálná data]. Pilsen, 2013. Master thesis (in Czech). University of West Bohemia. Faculty of Applied Sciences. Department of Mathematics. Supervisor: Blanka Šedivá

This thesis deals with macroeconometric simulation of the Czech Republic´s economy. In this thesis, a clear summary of previously specified models is presented. Further, the classical Keynesian IS-LM model was chosen, where the parameters were estimated by Three Stage Least Squares method. Regression analysis and diagnosis was conducted in Matlab. Some of the tests have already been included in the statistical toolbox, others had to be programmed. The stability of the parameters was also tested. Based on the estimation results of original simulation, the modified model was derived which was again estimated and statistically verified.

### Keywords

economtric analysis, simultaneous models, 3SLS-estimation, regression diagnostics

## Prohlášení

Předkládám tímto k posouzení a obhajobě diplomovou práci, zpracovanou na závěr studia na Fakultě aplikovaných věd Západočeské univerzity v Plzni.

Prohlašuji, že jsem svou závěrečnou práci vypracoval samostatně pod vedením vedoucího diplomové práce a s použitím odborné literatury a dalších informačních zdrojů, které jsou všechny citovány v práci a uvedeny v seznamu literatury na konci práce. Jako autor uvedené diplomové práce dále prohlašuji, že v souvislosti s vytvořením této závěrečné práce jsem neporušil autorská práva třetích osob, zejména jsem nezasáhl nedovoleným způsobem do cizích autorských práv osobnostních a jsem si plně vědom následků porušení ustanovení *§* 11 a následujících autorského zákona č. 121/2000 Sb., včetně možných trestněprávních důsledků vyplývajících z ustanovení *§* 270 trestního zákona č. 40/2009 Sb.

Také prohlašuji, že veškerý software, použitý při řešení této diplomové práce, je legální.

V Plzni dne 14. května 2013

Bc. Jan Polívka

. . . . . . . . . . . . . . . . . . . . . . . . . . . . . . . . . . . . . .

Podpis

## Poděkování

Na tomto místě bych rád poděkoval vedoucí mojí diplomové práce RNDr. Blance Šedivé, Ph.D. za mnoho užitečných rad a čas, který mi věnovala během psaní této práce. Děkuji také JUDr. Ing. Davidovi Martinčíkovi za poskytnuté konzultace.

Velké poděkování patří všem mým blízkým za materiální a morální podporu, která mi umožnila studium na Fakultě aplikovaných věd.

## Obsah

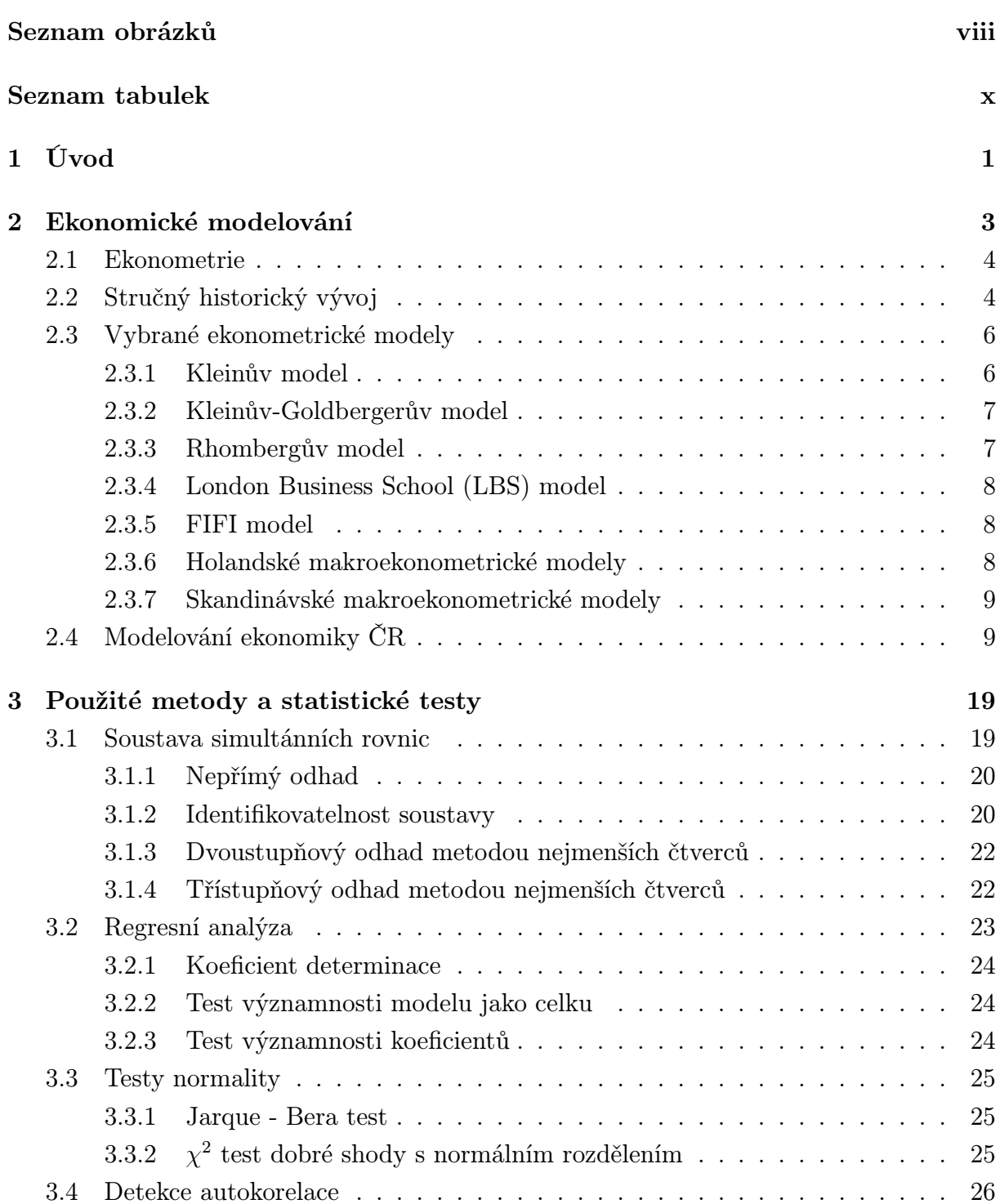

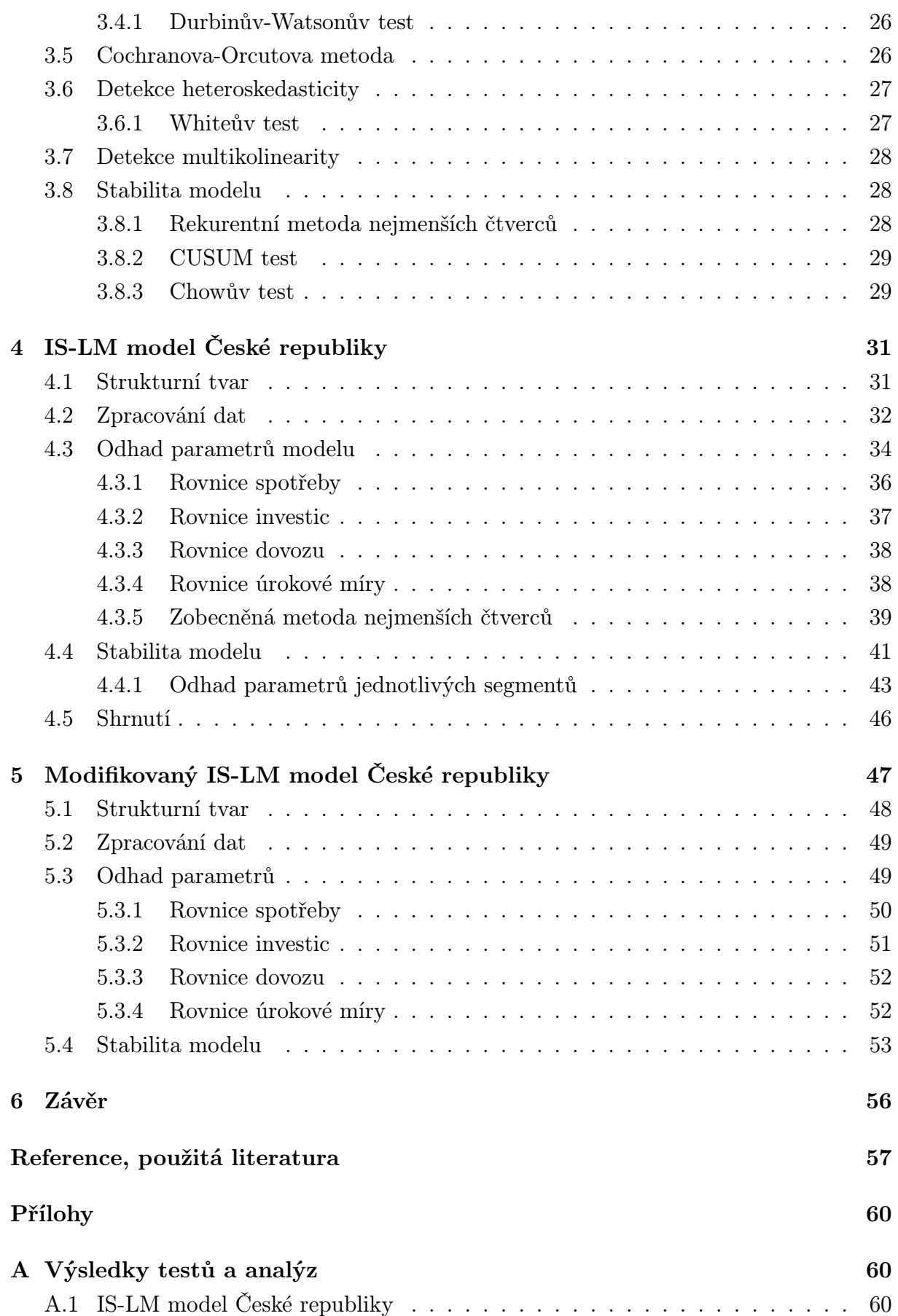

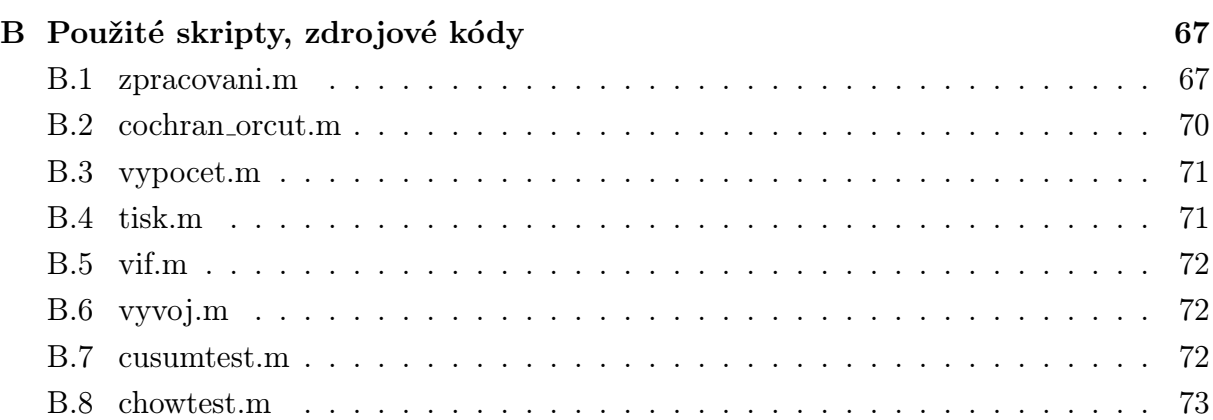

## <span id="page-8-0"></span>Seznam obrázků

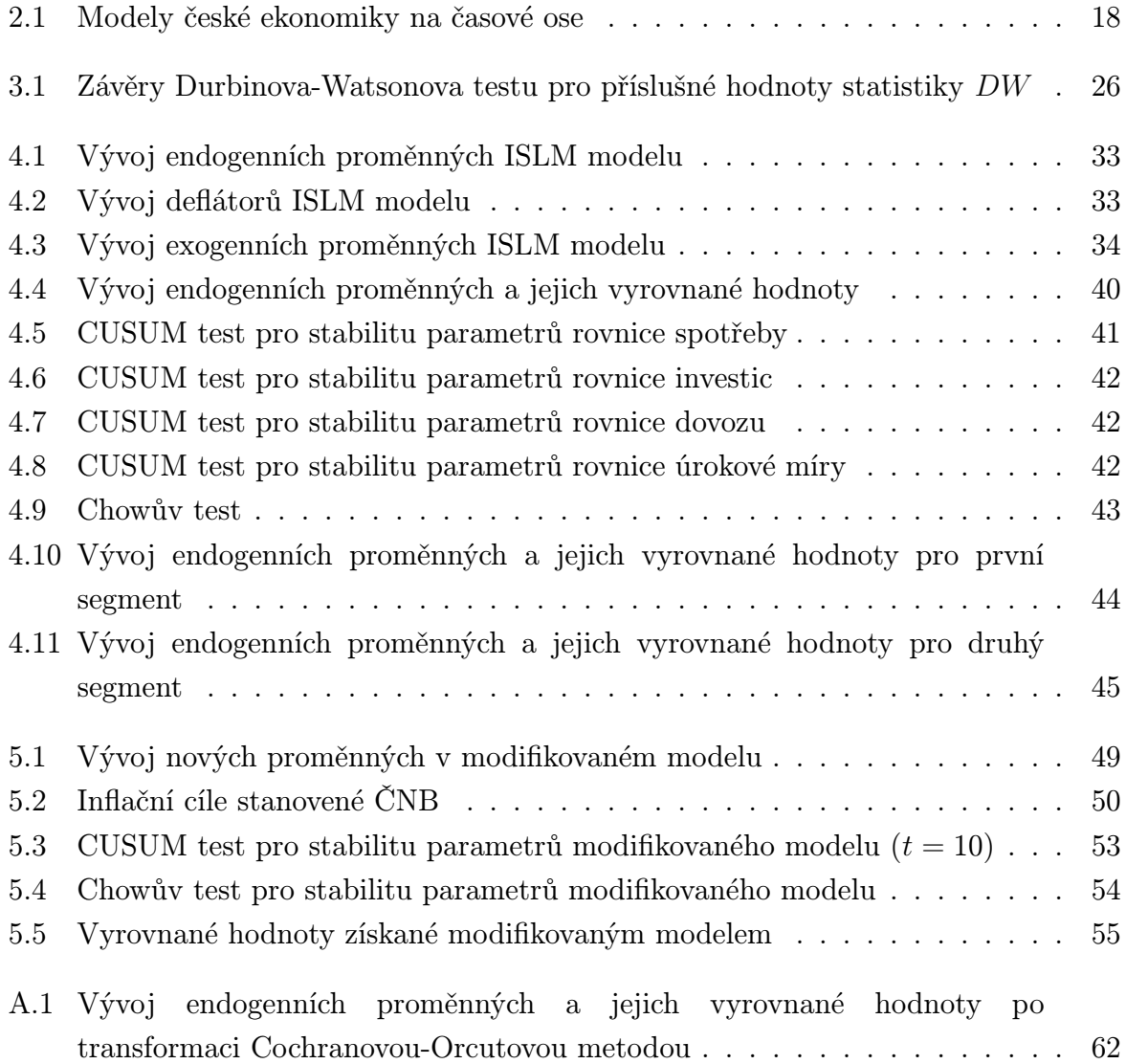

## <span id="page-9-0"></span>Seznam tabulek

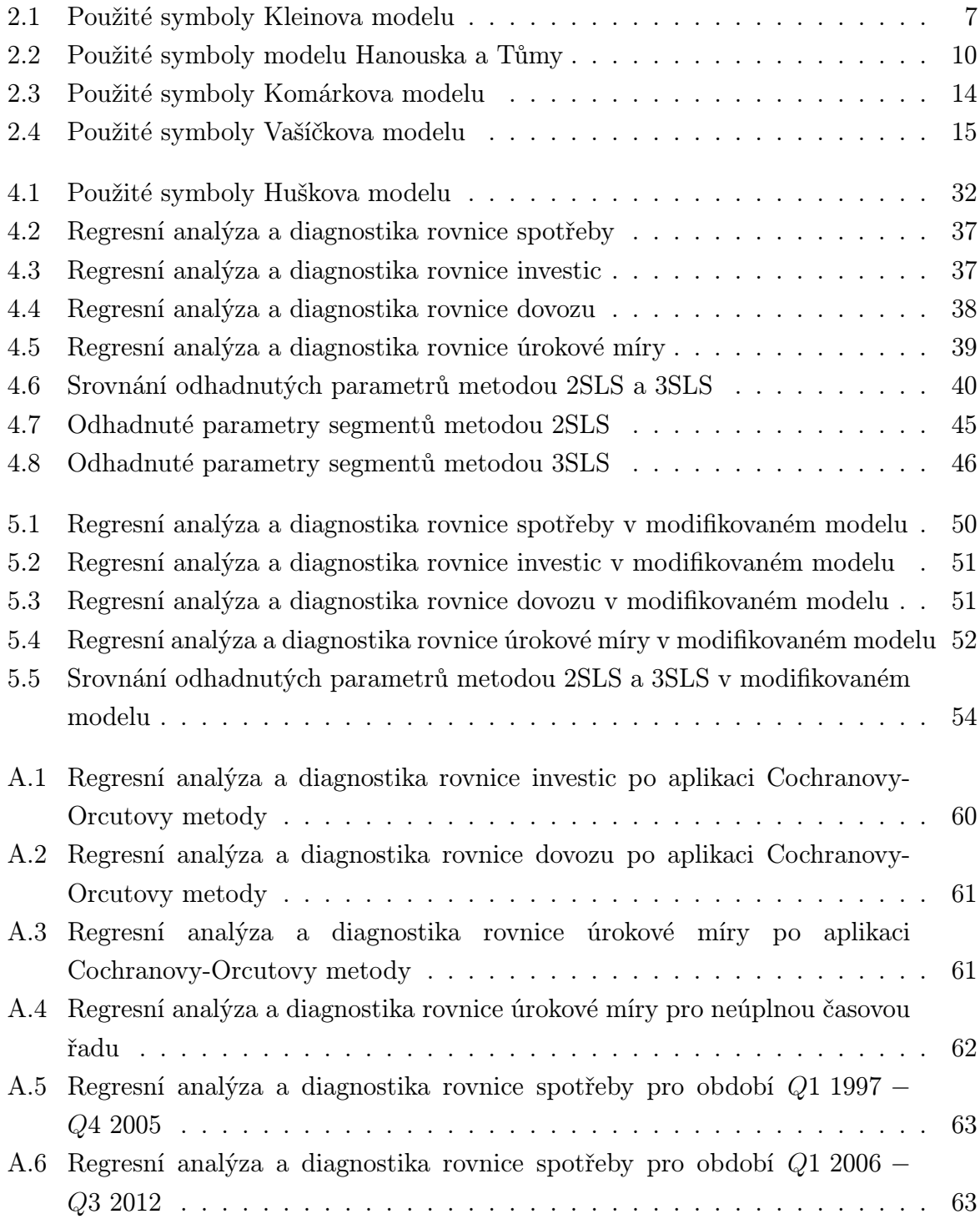

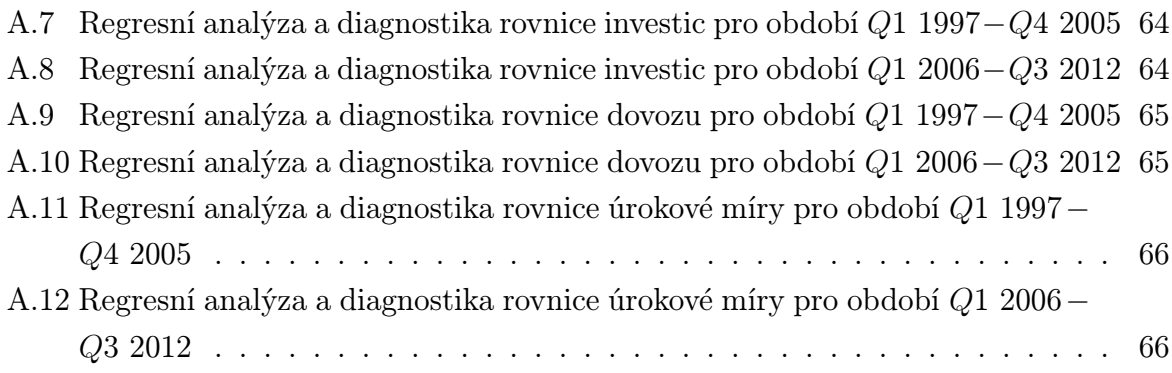

# <span id="page-11-0"></span>1

## Úvod

V životě se setkáváme s mnoha reálnými situacemi, kdy není možné provádět experimenty pro potvrzení, či vyvracení teorií. Podobně je tomu i v ekonomii, kde nelze získat nebo generovat potřebná data pro řízení ekonomického experimentu izolovaně od ostatních vlivů. Proto je nutné nějakým způsobem ekonomický experiment simulovat v podobě ekonomického modelování. Jako každá simulace, i simulace chování ekonomiky se neobejde bez matematického popisu, a tak se dostáváme k ekonometrii.

Hlavním cílem této diplomové práce bylo otestovat již dříve sestavený makroekonometrický model České republiky na současných datech a potvrdit, či vyvrátit jeho použitelnost. Dále pak tento model modifikovat na základě statistické verifikace tak, aby modifikovaný model umožnil reálnější popis ekonomiky. Pro tento účel byl vybrán malý keynesiánský model sestavený prof. R. Huškem a prof. J. Pelikánem publikovaný v knize Aplikovaná ekonometrie – teorie a praxe, viz [7]. Popisem ekonomiky České republiky se zabývalo i mnoho jiných autorů, určitý ucelený přehled lze najít v první kapitole zaměřené právě na tuto problematiku, které předchází stručný historický nástin zahraničních ekonometrických modelů a vývoje ekonomet[rie](#page-67-1) jako vědní disciplíny.

Druhá kapitola popisuje statistické metody a testy, jež byly použity při odhadu parametrů daného modelu. Samotné zpracování bylo provedeno v programovacím prostředí Matlab. Některé testy již byly součástí statistického toolboxu, jiné bylo potřeba doprogramovat.

Ve třetí kapitole se dostáváme k samotné specifikaci modelu. Následovaly odhady parametrů na základě dat za období 1997 *−* 2012 a jejich statistická verifikace. Výstupy byly přímo ve zdrojovém kódu Matlabu exportovány do Excelu pro jeho značnou přehlednost. U modelu byla dále testována stabilita v podobě stálosti jeho parametrů.

Poslední kapitola navazuje na předchozí tím, že jsou zde formulovány hlavní statistické nedostatky původního modelu. V úvodu kapitoly je tak popsán návrh možné modifikace strukturního tvaru, který je podložen ekonomickou teorií, aby později mohlo dojít k verifikaci modifikovaného modelu. Najdeme zde také srovnání dosažených výsledků z předchozí kapitoly.

Součástí práce jsou obsáhlé přílohy uvedené na konci tohoto dokumentu. Příloha A obsahuje především tabulky, které již nebyly tak podstatné, aby byly umístěny v těle dokumentu, ale zároveň je potřeba je mít k dispozici. V příloze B je pak uveden zdrojový kód jednotlivých souborů s příponou .m. Nejsou zde uváděny všechny zdrojové kód[y,](#page-70-1) neboť některé se do značné míry opakují a liší se pouze ve vstupních datech.

## <span id="page-13-0"></span>Ekonomické modelování

Modelování můžeme chápat jako materiální nebo myšlenkovou reprodukci a zkoumání reálně existujícího objektu pomocí jiného, zpravidla uměle konstruovaného objektu, v němž jsou vyjádřeny pouze vybrané vlastnosti, stránky a vztahy originálního objektu[3]. Pojmem ekonomický model tak můžeme označovat zobrazení reálně fungující ekonomiky, jehož hlavním cílem je zjednodušit popisovaný ekonomický systém, a to při současném zachování jeho podstatných charakteristik. Z výše uvedeného je tedy zřejmé, že [př](#page-67-2)i vlastní konstrukci tohoto typu modelu dochází k určité schematizaci ekonomické reality. To se následně odráží v existenci většího či menšího počtu omezujících předpokladů zabezpečujících jeho funkčnost. Ekonomický model můžeme tedy považovat za určitý mezičlánek mezi ekonomickou teorií a reálně fungující ekonomikou, jež může být využit buďto jako prostředek k vysvětlení dějů probíhajících v reálné ekonomice, nebo jako nástroj k interpretaci ekonomické teorie [19].

Jako v každé vědní disciplíně, tak i v ekonomii, je potřeba provádět experimenty pro potvrzení, či vyvrácení teorií. Typ[ick](#page-68-0)é pro ekonomii a ostatní společenské vědy je fakt, že nemůžeme získat nebo generovat data potřebná pro řízení ekonomického experimentu izolovaně od ostatních vlivů. Proto je nutná jistá abstrakce v podobě ekonomického simulačního modelování, kdy nastává stěžejní práce pro ekonoma, který musí rozhodnout, co ještě lze považovat za přijatelnou odchylku, co lze vypustit a co je nevylučitelné z daného modelu. Ekonomové využívají k popisu a ověřování ekonomických teorií matematiku, odtud se dostáváme k matematicko-ekonomickému modelování. Matematicko-ekonomický model by se tedy dal definovat jako model ekonomický, který byl transformován pomocí matematického aparátu, čímž byly jasně vyjádřeny vzájemné vztahy mezi jednotlivými ekonomickými proměnnými, a to pomocí konkrétních typů analytických funkcí. Rozdíl mezi matematicko-ekonomickým modelem a ekonometrickým modelem je pak v zahrnutí náhody. Ekonometrická analýza již počítá s mírou náhodnosti v modelu v podobě náhodných složek uvnitř jednotlivých rovnic soustavy. K verifikaci pak používá nástroje matematické statistiky [19].

### 2.1 Ekonometrie

<span id="page-14-0"></span>Pokud bychom měli nějak definovat, co je ekonometrie, čím se zabývá apod., mohli bychom říci, že je to kvantitativní ekonomická disciplína zabývající se měřením a empirickou verifikací reálných ekonomických vztahů a závislostí [8]. Pro ekonometrický model je důležité mít k němu správné ekonomické opodstatnění. Není-li totiž ekonometrický model specifikován přesně v souladu s výchozími teoretickými předpoklady, ztrácejí ekonometrické metody a techniky, stejně jako odhady [pa](#page-67-3)rametrů modelu, své optimální vlastnosti a interpretaci. Po úspěšné specifikaci ekonometrického modelu je potřeba správně odhadnout parametry, které vyjadřují intenzitu a směr vzájemného působení do modelu zahrnutých proměnných. Následuje verifikace modelu v podobě testovacích kritérií, tj. ověření, jestli odhadnuté parametry jsou v souladu s výchozími teoretickými předpoklady. Pokud vše souhlasí je možné přistoupit k samotné implementaci analýzy. Záleží, k čemu by měl ekonometrický model sloužit, může být např. využit pro ekonomické rozhodování při volbě hospodářské politiky a v optimálním řízení, popř. v makroekonomické regulaci.

### 2.2 Stručný historický vývoj

<span id="page-14-1"></span>Vývoj ekonomického modelování popsal přehledným způsobem např. p. Tuleja ve své práci Makroekonomický model České republiky, viz seznam literatury [19]. Dovolím si tedy jeho kapitolu o vývoji ekonomického modelování parafrázovat. Dalším zdrojem pro tuto kapitolu byla kniha Stručné dějiny ekonomických teorií, viz [15].

Je celkem obtížné určit vznik, nebo alespoň první pokusy o ekon[om](#page-68-0)ické modelování. Už ve starověkém Řecku vznášeli filozofové ekonomické otázky a projevovala se u nich snaha nějak tyto otázky popsat. Nicméně takhle hluboko do [hist](#page-68-1)orie zasahovat nebudeme. Obvykle se za první období, ve kterém se projevila snaha částečně popsat ekonomickou situaci, pokládá merkantilismus.<sup>1</sup> Za hlavní publikaci merkantilismu se dá považovat spis T. Muna (1571 − 1641) "Bohatství Anglie v zahraničním obchodě, neboli bilance našeho zahraničního obchodu jako regulátora našeho bohatstvíÿ. Stále jde však spíše o teoretickou rovinu než matem[at](#page-14-2)ický popis problému. To je typické i pro další studie, např.: "The Circle of Commerce or The Balance of Trade, in defence od Free Trade"<sup>2</sup> napsané Edwardem Misseldenem (1608 *−* 1654). Zde je zachycen vývoj obchodní bilance Anglie ve třech různých časových obdobích. Další období tzv. klasické školy ekonomie pak přineslo trochu odlišný pohled na ekonomii. Mezi nejvýznamnější jména anglické klasick[é](#page-14-3)

<sup>1</sup>Merkantilismus představoval úvahy o hospodářské politice, která se rozvíjela v západní Evropě od 15. stol. do 1. poloviny 18. století a byl předznamenáním vzniku kapitalismu. K základním rysům merkantilistické politiky patří: ochrana manufaktur, vysoká dovozní cla, zákaz vývozu surovin ze země, zavádění nových odvětví průmyslu a vznik společností pro zahraniční obchod.

<span id="page-14-3"></span><span id="page-14-2"></span> $^{2}$ [Cit. 30. 3. 2013]. Dostupné z: http://www.efm.bris.ac.uk/het/misselden/circleofcommerce. pdf

školy zajisté patří W. Petty (1623*−*1687), J. Lock (1632*−*1704), D. Hume (1711*−*1776). Všichni zmínění se zabývali kvantitativní teorií peněz, tedy zkoumali otázku, co určuje množství peněz v oběhu. Významnou publikací z hlediska ekonomického modelování pak bylo Pettyho dílo z roku 1672 "Political Anatomy of Ireland", kde bylo používáno dedukce, abstrakce a statistiky. K vývoji modelování přispěl také G. King (1648 *−*1712), který měl snahu ekonomické teorie podkládat matematickými a statistickými výpočty.

Dalšími představiteli pozdní klasické školy, které bychom neměli opomenout jsou F. Quesnay (1694 *−* 1774), A. Smith (1723 *−* 1790). Quesney byl představitelem fyziokratismu<sup>3</sup> a v roce 1758 publikoval své celoživotní dílo "Ekonomická tabulka", ve kterém zkoumal údaje o důchodech vytvořených v zemědělství. Hlavním cílem bylo určit vztahy mezi jednotlivými třídami obyvatel (zemědělci, vlastníci půdy a sterilní třída). Dá se řící, že jak[o](#page-15-0) první definoval jednoduchý makroekonomický model ve kterém odhadoval peněžní toky mezi zmíněnými třídami. Smith ve svém díle "Pojednání o podstatě a původu národního bohatstvíÿ popisuje čtyři problémy: neviditelnou ruku trhu, růst národního bohatství, teorii hodnoty a rozdělování, a z hlediska modelování nejdůležitější, měření národního bohatství.

A. L. Lavoisier (1743 − 1794) přispěl k vývoji svým dílem "Traité de la richesse du royaume de Franceÿ, kde popisoval nutnost sledování některých ukazatelů národního hospodářství, konkrétně výrobu, spotřebu a národní produkt. Na základě této práce pak bylo navrženo, aby byl zřízen státní orgán, který by tyto údaje analyzoval (historická obdoba statistického úřadu). Hlavní krok v matematickém popisu ekonomie pak udělal matematik A. A. Courtnot (1801*−*1877). Jako první popsal matematický vztah mezi cenou a poptávaným (nabízeným) množstvím. Stal se jedním z průkopníků ekonometrie. Mezi významné osobnosti matematicko-ekonomického modelování můžeme také zařadit L. M. E. Walrase (1834 *−* 1910), který formuloval teorii ekonomické rovnováhy. Na jeho práci navázal J. von Neumann (1903 *−* 1957) tím, že uvažoval obměněnou dynamickou variantu Walrasova modelu. Tím se dostáváme do 20. století. Obsáhlý model Holandské ekonomiky sestavený J. Timbergenem pak pomohl k vývoji metodologie a aplikaci ekonometrie. V 60. letech bylo na tento komplexní model navázáno jinými kvantitativními modely, které měli umožnit plánování výchovy a vzdělání. Podstatnou publikací byla "Structure of the American Economy, 1919 *−* 1929ÿ, kterou sepsal W. Leontief (1906 *−* 1999) v roce 1941, jež dala základ budoucím analýzám výrobních "input-output" tabulek. K významnému propojení statistiky a ekonomie došlo ve 40. letech, kdy v disertační práci "The Probability Aproach in Econometrics" Trygve Haavelmo (1911 – 1999) popsal postupy při odhadování parametrů ekonomických rovnic pomocí statistiky.

Určitě bychom našli ještě mnoho dalších osobností spojených s historií ekonometrie, ale

<span id="page-15-0"></span><sup>3</sup>Francouzská větev klasické školy ekonomie, fyziokraté často kritizovali merkantilismus. Věřili v poznání přírody a snažili se o osamostatnění ekonomie od ostatních věd. Na druhou stranu pak byli zastánci toho, že každé politicko-hodpodářské rozhodnutí by mělo být podloženo pádnými ekonomickými teoriemi.

pro základní představu o vývoji by to mělo stačit. V kapitole byly vynecháni významní matematici a statistici, kteří se nezabývali přímo ekonomickou stránkou, ale bez nichž by ekonometrie nemohla existovat. Jmenujme alespoň některé z nich: T. Bayes (1701 *−* 1761), P. S. Laplace (1749 *−* 1827), C. F. Gauss (1777 *−* 1855), T. N. Thiele (1838 *−* 1910), K. Pearson (1857 *−* 1936), Ch. Spearman (1863 *−* 1945), R. Fisher (1890 *−* 1962), J. Neymann (1894 *−* 1981), A. Kolmogorov (1903 *−* 1987), G. E. P. Box (1919 *−* 2013), C. R. Rao (1920) a mnoho dalších.

### 2.3 Vybrané ekonometrické modely

<span id="page-16-0"></span>Modelování národních ekonomik má dlouhou a pozoruhodnou tradici. Toto modelování zaplnilo mezeru mezi makroekonomickou teorií a empirickým popisem funkčních a vzrůstajících národních ekonomik. Ekonometrické modelování je založeno na systému rovnic, jejichž parametry jsou nejčastěji odhadovány pomocí ekonomických časových řad. K rozvoji modelů přispívají především veřejné instituce jako jsou banky, ministerstva a některé velké korporace, které potřebují v nějakém smyslu předpovídat budoucí vývoj ekonomických ukazatelů a na základě nich řídit nebo dělat důležitá rozhodnutí. V této kapitole budou popsány některé ekonometrické modely národních ekonomik. Ucelený přehled makroekonometrických modelů lze najít v Macroeconometric models, viz [25], odkud jsem čerpal informace k této kapitole. W. Welfe zde neuvádí strukturní tvary, jelikož většina modelů je buď nedostupných, nebo příliš rozsáhlých na to, aby bylo možné je popsat. Pokud bude model možno interpretovat, myšleno nebude příliš rozsáhlý a b[ud](#page-69-0)e veřejně dostupný, bude zde uveden i strukturní tvar. V opačném případě se pokusím alespoň přiblížit, čím byl daný model důležitý.

#### 2.3.1 Kleinův model

<span id="page-16-1"></span>Prvním z modelů, které budou popsány v této kapitole, je Kleinův model z roku 1950. Jedná se o keynesiánský model malého rozsahu použitý pro analýzu ročních dat amerického hospodářství v letech 1921 až 1941. Stochastické rovnice v tomto modelu jsou spotřební funkce (2.1), rovnice investic(2.2) a rovnice zaměstnanosti (2.3). Doplňují je další 3 rovnice identit.

$$
C_t = \alpha_0 + \alpha_1 P_t + \alpha_2 P_{t-1} + \alpha_3 (W_{1t} + W_{2t}) + u_{1t}
$$
\n(2.1)

$$
I_t = \beta_0 + \beta_1 P_t + \beta_2 P_{t-1} + \beta_3 K_{t-1} + u_{2t}
$$
\n(2.2)

$$
W_{1t} = \gamma_0 + \gamma_1(Y_t + T_t + W_{2t}) + \gamma_2(Y_{t-1} + T_{t-1} + W_{2t-1}) + \gamma_3 t + u_{3t}
$$
\n(2.3)

$$
Y_t = C_t + I_t + G_t - T_t \tag{2.4}
$$

$$
P_t = Y_t - W_{1t} - W_{2t} \tag{2.5}
$$

$$
K_t = I_t - K_{t-1}
$$
\n(2.6)

<span id="page-17-2"></span>

| Endogenní proměnné                    |                           | Exogenní proměnné             |                          |  |
|---------------------------------------|---------------------------|-------------------------------|--------------------------|--|
| $C_t$                                 | agregátní poptávka        | $W_{2t}$                      | mzdy ve veřejném sektoru |  |
| $I_t$                                 | agregátní investice       | $W_{1t}$                      | mzdy v soukromém sektoru |  |
| $W_{1t}$                              | indikátor nezaměstnanosti | $T_t$                         | nepřímé daně             |  |
| $Y_t$                                 | národní produkt           | $G_t$                         | vládní výdaje            |  |
| $P_t$                                 | zisky                     | t                             | trendová proměnná        |  |
| $K_t$                                 | kapitál                   |                               |                          |  |
| zpožděné: $Y_{t-1}, P_{t-1}, K_{t-1}$ |                           | zpožděné: $W_{2t-1}, T_{t-1}$ |                          |  |

Tab. 2.1: Použité symboly Kleinova modelu

L. R. Klein spolu s výše uvedeným modelem publikoval ještě modely II. a III. Tyto modely byly více propracované a model III., který obsahoval 12 stochastických rovnic, se považuje za předchůdce následujícího Kleinova-Goldbergerova modelu [7].

#### 2.3.2 Kleinův-Goldbergerův model

<span id="page-17-0"></span>Okolo roku 1955 L. R. Klein a A. S. Goldberger specifikovali nový roční makroekonometrický model ekonomiky Spojených států. Na vývoji modelu se podíleli oba, Klein měl na starost především specifikaci behaviorálních rovnic, zatímco Goldberger byl hlavním strůjcem statistické verifikace modelu. Později v roce 1964 Goldberger použil pro odhad limitní informační metodu maximální věrohodnosti<sup>4</sup>. Tento model byl odhadován na datech z meziválečného období v letech 1927 *−* 1941 a poválečném období v letech 1944 *−* 1952. Zahrnoval 20 rovnic, 15 z nich bylo stochastických. Byl především používán pro předpovědi. Kleinův-Goldbergerův mod[el](#page-17-3) byl zkoumán ze všech možných úhlů, tento model se stal významným základním kamenem pro budoucí makroekonometrické modely [25].

#### 2.3.3 Rhombergův model

<span id="page-17-1"></span>Další uvedený model je modelem národní ekonomiky Kanady. Modelování v Kanadě a Spojených státech probíhalo téměř současně. Mezi nejznámější představitele, kteří se danou problematikou zabývali byli M. Brown<sup>5</sup> a R. Rhomberg. Malý čtvrtletní model postavený Rhombergerem v roce 1964 byl velmi významný. Obsahoval 19 rovnic,

<sup>4</sup>LIML *−* limited information maximum likelihood

<span id="page-17-4"></span><span id="page-17-3"></span><sup>&</sup>lt;sup>5</sup>První mod[e](#page-17-4)ly vznikali pod vedením M. Browna již v roce 1947. Byly to malé modely skládající se z 13 až 15 rovnic. Svoji specifikací byly velmi podobné Kleinovu-Goldbergerovu modelu

z nichž bylo 17 stochastických, které byly odhadovány na datech z let 1952*−*1959 pomocí metody LIML. Hlavním přínosem bylo vysvětlení a rozdělení rovnic popisujících plovoucí a neplovoucí směnný kurz USD/CanD. Model také zahrnoval rovnici pro vysvětlení amerických investic v Kanadě. Více viz [21]. Na tento model navázal Officer (1968) modelem, který byl již velmi desagregovaný (obsahoval 108 rovnic) a byl předchůdcem modelu RDX, který dále vyvíjela kanadská národní banka [25].

### 2.3.4 London Business School (LBS) model

<span id="page-18-0"></span>Krátce po zveřejnění prvních modelů ve Spojených státech a Kanadě se ekonometrické modelování začalo prosazovat v západní Evropě, především v Anglii, Francii a Holandsku. London Business School vychovala několik odborníků na poli makromodelování, kteří později zakládali vlastní výzkumná centra. Pod vedením J. Balla vznikl pak čtvrtletní model Spojeného království (1968), který byl dobře odhadnutelný pomocí dat získaných z národních účtů. Struktura tohoto modelu byla silně ovlivněna Kleinovým-Goldbergerovým a časným Whartonským<sup>6</sup> modelem. Tento model byl používán pro předpovědi a poprvé byl použit v roce 1968. Přestože byl horizont předpovědi krátkodobý, byl prodloužen až na desetileté období a model sloužil k předpovědím po dobu třiceti let [25].

#### 2.3.5 FIFI model

<span id="page-18-1"></span>Makroekonometrické modelování francouzské ekonomiky mělo jiný původ než modelování ve Spojených státech nebo Anglii. Jejich vývoj byl odpovědí na jasně formulované potřeby plánování a předpovědí hlavních komponent národních účtů, které byly využívány k přípravě vládních rozpočtů. Původní modely konstruované na 5 let využívaly časové řady odpovídajících proměnných a vstupně-výstupních tabulek. V letech 1966 *−* 1968 INSEE<sup>7</sup> tým pod vedením **R. Courbise** vytvořil velký mnohosektorový model FIFI, který obsahoval až 2000 rovnic. Model byl podložený ekonomickou teorií Courbise "économies concurencées"<sup>8</sup>, která rozlišovala 2 hlavní sektory, tzv. ukrytý sektor a sektor vystavený zahran[ič](#page-18-2)ní konkurenci [25].

### 2.3.6 Ho[la](#page-18-3)ndské makroekonometrické modely

Počátky holandského makroekonomického modelování jsou spojené se jménem J. Tinbergren, který již v roce 1936 sestavil model ekonomiky Spojených států a popsal její obchodní cykly. Na Tinbergrenovu práci navázali Verdoorn a Koyck, kteří se svým týmem

 $6$ Jedná se o model ekonomiky Spojených států navazující na Kleinův-Goldbergerův model v 70. letech s keynesiánskou strukturou. Na vývoji se opět podílel L. R. Klein.

<span id="page-18-3"></span><span id="page-18-2"></span><sup>7</sup> INSEE - L'Institut national de la statistique et des études économiques collecte 8 ekonomická konkurence

v roce 1955 specifikovali roční model pro Centrální plánovací úřad (CPB<sup>9</sup>) v Holandsku. Modelů holandské ekonomiky je celá řada, to platí ostatně i pro všechny výše uvedené země. Za zmínku stojí svým rozsahem menší Driehuisův model, který obsahoval 70 rovnic, z toho 68 jich bylo stochastických. Jednalo se o čtvrtletní model sestav[en](#page-19-2)ý v 70. letech minulého století. Pro verifikaci byla používána data z let 1951 *−* 1964 [25].

#### 2.3.7 Skandinávské makroekonometrické modely

<span id="page-19-0"></span>Modelování ve skandinávských zemích se začalo vyvíjet v 70*.* letech minulého století hlavně ve veřejných institucích jako jsou dánský a norský centrální statistický úřad a ministerstva financí příslušných zemí. Modely byly roční a podporovaly plánování ekonomiky, později byly vyvíjeny modely čtvrtletní centrálních bank pro regulaci a předpovědi politických simulací. Jedná se o rozsáhlé modely, jejichž strukturní tvar není lehce dohledatelný. Je jasné, že centrální banky jednotlivých zemí si své vyvíjené modely chrání ve smyslu  $\mu$ know-how" [25].

### 2.4 M[od](#page-69-0)elování ekonomiky ČR

<span id="page-19-1"></span>V předchozí kapitole byly popsány některé makroekonometrické zahraniční modely. Samozřejmě, že i Česká republika se dočkala prvních modelů popisujících její ekonomiku. Mezi prvními, kteří otázku makroekonometrického modelu pro Českou republiku začali zkoumat, byli Hanousek a Tůma. V odborném článku časopisu "Finance a úvěr" [6] řešili otázku přechodu od centrálně plánované ekonomiky k ekonomice tržní. Domnívali se, že mechanismy ekonomiky tržní a centrálně plánované se budou lišit. Současně však byli toho názoru, že se ekonomické procesy nezmění přes noc. Uvědomují si, že proce[sy](#page-67-4) z minulých let budou ještě nějakou chvíli přetrvávat i v novodobém ekonomickém systému. K přechodu bude docházet pozvolně, nikoliv formou skoků a šoků. Při specifikaci modelu zohlednili fakt, že transformace nebude probíhat věčně a dřív než by bylo možné daný model testovat na reálných datech, by model přestal platit. Proto zaměřili své úsilí na specifikaci modelu standardní tržní ekonomiky. Dále se potýkali s řadou nepříznivých faktorů, nedostatkem reálných dat, krátkým časovým obdobím a problémem měnících se parametrů. Výchozí model, který předložili pak sestával z 11 rovnic.

$$
Y = C + I + G + X - M \tag{2.7}
$$

$$
YD = Y_H - TA_H \tag{2.8}
$$

$$
C = C \{ YD, (M2/P)_{-1} \}
$$
\n(2.9)

$$
I = I\left\{ (Y - Y_{-1})/Y_{-1}, r \right\} \tag{2.10}
$$

<span id="page-19-2"></span><sup>9</sup>CPB *−*Central Planning Bureau

$$
X = X\left\{Y^f, ER^x\right\}, \quad \text{kde } ER^x = E \cdot P^f \cdot P^x \tag{2.11}
$$

$$
M = M\left\{Y, ER^m\right\}, \quad \text{kde } ER^m = E \cdot P^f \cdot P^m \tag{2.12}
$$

$$
i = i\left\{Y, M1/P\right\}\tag{2.13}
$$

$$
B/P = (1+r)(B/P)_{-1} + TR - TA - [(M1/P) - (M1/P)_{-1}] \tag{2.14}
$$

$$
F = (1 + r^f) \cdot F_{-1} + [(M \cdot P^m - X \cdot P^x)/E] - NTR^f \tag{2.15}
$$

$$
P^x = P^x \{ W, E \cdot P^f \} \tag{2.16}
$$

$$
P^m = E \cdot P^f \tag{2.17}
$$

| Y                | hrubý domácí produkt           | $r^f$   | $r$ na světových trzích                  |  |
|------------------|--------------------------------|---------|------------------------------------------|--|
| YD               | disponibilní důchod domácnosti | $\,P$   | index spotřebitelských cen (CPI)         |  |
| $Y_H$            | příjmy domácnosti              | $P^f$   | CPI v zahraničí                          |  |
| $Y_f$            | zahraniční výstup              | E       | nominální měnový kurz                    |  |
| $\mathcal{C}$    | soukromá spotřeba              | ER      | reálný měnový kurz                       |  |
| $\overline{I}$   | investice                      | M1, M2  | peněžní agregáty                         |  |
| X                | vývozy                         | B       | nominální veřejný dluh                   |  |
| M                | dovozy                         | $\,F$   | zahraniční dluh                          |  |
| G                | vládní nákupy                  | W       | $\operatorname{průměrná nominalní mzda}$ |  |
| $P^x$            | vývozní ceny                   | TA      | daně                                     |  |
| $P^m$            | dovozní ceny                   | $TA_H$  | daně placené domácnostmi                 |  |
| i                | nominální úroková míra         | TR      | transfery                                |  |
| $\boldsymbol{r}$ | reálná úroková míra            | $NTR^f$ | čisté transfery ze zahraničí             |  |

Tab. 2.2: Použité symboly modelu Hanouska a Tůmy

Těchto 11 rovnic záměrně neobsahuje rovnici produkční funkce nebo Phillipsovy křivky. Autoři se zmiňují, že tuto otázku nechávají zatím otevřenou pro budoucí rozšíření modelu.

Dále se modelováním ekonomické struktury České republiky zabývala K. Šmídková. V publikaci [17] a odborném článku [18] řešila možná východiska ekonomiky ČR. Výsledkem byla série úvah podobných, ke kterým dospěli i Hanousek s Tůmou. Nepopisuje zde však přímo strukturní tvar modelu, ale shrnuje obecná ekonomická východiska České republiky. De[finu](#page-68-2)je tzv. obecný model, k[terý](#page-68-3) obsahuje bloky: reálný (agregátní poptávka a nabídka), měnový, finanční a mezinárodní pracující většinou s tokovými proměnnými, mezi kterými existuje řada potenciálních vazeb.

V roce 1996 specifikovali R. Hušek a J. Pelikán model IS-LM pro Českou republiku. Později byl tento model verifikován a publikován jako prognostický a výukový model ve sborníku "Banka dat a modelů ekonomiky ČR"[13], který byl na VŠE Praha řešen v letech 1998 až 2000 za pomoci grantu MŠMT v rámci programu rozvoje informační infrastruktury vědy a výzkumu. Dále se tomuto modelu věnuji v kapitole 4, kde je popsán strukturní tvar a statistická verifikace para[me](#page-68-4)trů modelu na datech za období 1997 až 2012.

Dalším významným autorem v oblasti ekonometrického modelování je M. [V](#page-41-0)ošvrda, který se zabýval otázkou stability walrasiánského modelu, viz seznam literatury [23]. Jedná se o malý strukturní ekonometrický model složený z 8 rovnic. Druhý prezentovaný model M. Vošvrdy je nerovnovážný model České republiky. Oba modely jsou dostupné na autorových webových stránkách<sup>10</sup>, avšak pro přístup k prezentaci, strukturnímu t[varu](#page-68-5) a výstupu nerovnovážného modelu je vyžadována registrace, více viz seznam literatury [24].

Na obecnou rovinu specifikac[e](#page-21-0) makroekonometrického modelu ČR také navázal L. Komárek, který navrhl strukturní popis jednotlivých segmentů [11], jenž dříve [pop](#page-69-1)isovala K. Šmídková. V úvodu popisuje problematiku specifikace modelu. Také uvažuje podobnost transformujících se ekonomik střední a východní Evropy a domnívá se, že by bylo možné sestavit model, který by se dal použít napříč těmito republi[ka](#page-67-5)mi vzhledem k jejich podobnosti co do počtu obyvatel a rozlohy. Dále upřednostňuje specifikace malého strukturního modelu, který by byl jádrem pozdějších rozšíření modelu, před rozsáhlým modelem s řádově stovkami rovnic. Také upozorňuje na problematiku konzistence dat, neboť dříve byla data vykazována systémem MPS (Material Product System) a po roce 1990 se přecházelo na systém SNA (System of National Accounts). Tento přechod nějakou dobu trval, například v letech 1991 a 1992 nebyla stále vykazována statistickým úřadem soukromá spotřeba.

Dříve než zde bude uveden strukturní tvar Komárkova modelu, by bylo vhodné vymezit základní strukturu zápisu jednotlivých proměnných a rovnic. V následujícím textu označuji velkými písmeny lineární podobu proměnné, malými písmeny její logaritmicko-lineární tvar. Výjimkou z tohoto pravidla je zápis tvaru úrokové míry (*i*) v nominální podobě. Proměnné s hvězdičkou (*x ∗* ) jsou zahraniční, proměnné doplněné o dolní index (*xE*-equilibrium) značí jejich dlouhodobou rovnovážnou úroveň, proměnné s horním indexem (x<sup>e</sup>) vyjadřují jejich očekávané hodnoty, proměnné s horním indexem předcházejícím zápisu proměnné (<sup>E</sup>x) označují jejich zamýšlené hodnoty<sup>11</sup>, proměnné (∆*x*) vyjadřují míru změny, proměnné s dolním indexem (*x<sup>t</sup>−*<sup>1</sup>) označují její zpožděnou hodnotu z minulého období, proměnné s tečkou (*x.*) představují níže vysvětlené diference. Písmena řecké abecedy označují elasticity kromě zavedeného symbolu (*π*) [p](#page-21-1)oužívaného

 $10$ [Cit. 8. 4. 2013]. http://vosvrdaweb.utia.cas.cz/index.htm

<span id="page-21-1"></span><span id="page-21-0"></span><sup>&</sup>lt;sup>11</sup>Z metodologického hlediska nemusí zamýšlená hodnota odpovídat hodnotě rovnovážně, i když v mnohých případech tomu tak je.

standardně pro inflaci [11].

$$
p. = \frac{P_{t+1} - P_t}{P_t}
$$

#### Reálný sektor ekonomiky (agregátní poptávka)

$$
Y = C + I + G + NX = C + I + G + X - M \tag{2.18}
$$

Návrh spotřební funkce:

$$
c = \chi_1 y_d + \chi_2 w_a - \chi_3 (i - p.) - \chi_4 (c)_{t-1}
$$
\n(2.19)

nebo

$$
c = \chi_1 y_d + \chi_2 w_a - \chi_3 (i - p.) + \chi_4(s)_{t-1}
$$

Návrh investiční funkce:

$$
i_v = \delta_1(y)_t + \delta_2(y)_{t-1} + \delta_3 z + \delta_4 o - \delta_5(i - p). \tag{2.20}
$$

Čistý vývoz a devizový kurz:

$$
x = \varepsilon_1 y^* + \varepsilon_2 y + \varepsilon_3 (e + p^* - p) - \varepsilon_4 p_x \tag{2.21}
$$

$$
m = \phi_1 y - \phi_2 (e + p^* - p) + \phi_3 p_m \tag{2.22}
$$

Souhrnná funkce agregátní popávky:

$$
y = \gamma_1 y + \gamma_2 g + \gamma_3 y^* + \gamma 4(e + p^* - p) + \gamma_5 f_a - \gamma_6 (i - p.) + u_x \tag{2.23}
$$

#### Reálný sektor ekonomiky (agregátní nabídka)

Makroekonomická produkční funkce:

$$
y = \alpha k + \beta l + y_0 \tag{2.24}
$$

Trh práce (poptávka):

$$
y_d = -l/\alpha (w_n - p_h) + l/\alpha \log (\beta) + l/\alpha (y_0) + k + l_{d0}
$$
 (2.25)

Trh práce (nabídka):

$$
l_s = \eta(w - t_i - p.) + l_{s0} \tag{2.26}
$$

Cenové rovnice:

$$
p_x = \varphi_1 w_a + \varphi_2 (i - p.) + \varphi_3 (p^* - \varphi_4 e) \tag{2.27}
$$

$$
p_m = \lambda_1(p^*) + \lambda_2 e \tag{2.28}
$$

$$
\mu_4(u - u_n) = \mu_2 \pi_j - \mu_3(p - w) \tag{2.29}
$$

#### Peněžní sektor ekonomiky

Návrh funkce poptávky po penězích:

$$
I = \rho_1 y - \rho_2 (i - p.) + \rho_3 \pi \tag{2.30}
$$

Návrh funkce nabídky peněz:

$$
m_r = \Theta(m_n - p.) \tag{2.31}
$$

Návrh reakční funkce centrální banky:

$$
\Delta h_D = \tau_1 (E_{r_z} - r_z)_{t-1} + \tau_2 (\Delta r_z) + \tau_3 (E_y - y) + \tau_4 (E_{\pi} - \pi) + \tau_5 (E_{u} - u) \tag{2.32}
$$

#### Rovnováha platební bilance ve formě nekryté úrokové parity

$$
i = i^* + e^e \tag{2.33}
$$

Veřejný (domácí) a zahraniční dluh

$$
(b - p_{\cdot})_t = \xi_1 \ln(1 + i + \pi) + \xi_2 (b - p_{\cdot})_{t-1} + \xi_3 b_D - \xi_4 s_e \tag{2.34}
$$

$$
(d_F)_t = \zeta_1 \ln(1 + i + \pi^*) + \zeta_2 (d_F)_{t-1} + \zeta_3 m - \zeta_4 x + \zeta_5 f_t^* \tag{2.35}
$$

Podrobný popis a ekonomické zdůvodnění jednotlivých rovnic lze najít v [11]. Návrh segmentů modelu je proveden z pohledu keynesovské teoretické báze v logaritmickolineární podobě. Pro přechod k modelu ekonometrickému by bylo zapotřebí přesně definovat proměnné endogenní a exogenní a přesněji vyjádřit některé přiz[půs](#page-67-5)obovací vztahy uvnitř bloků (např. definování trhu práce) [11].

<span id="page-24-0"></span>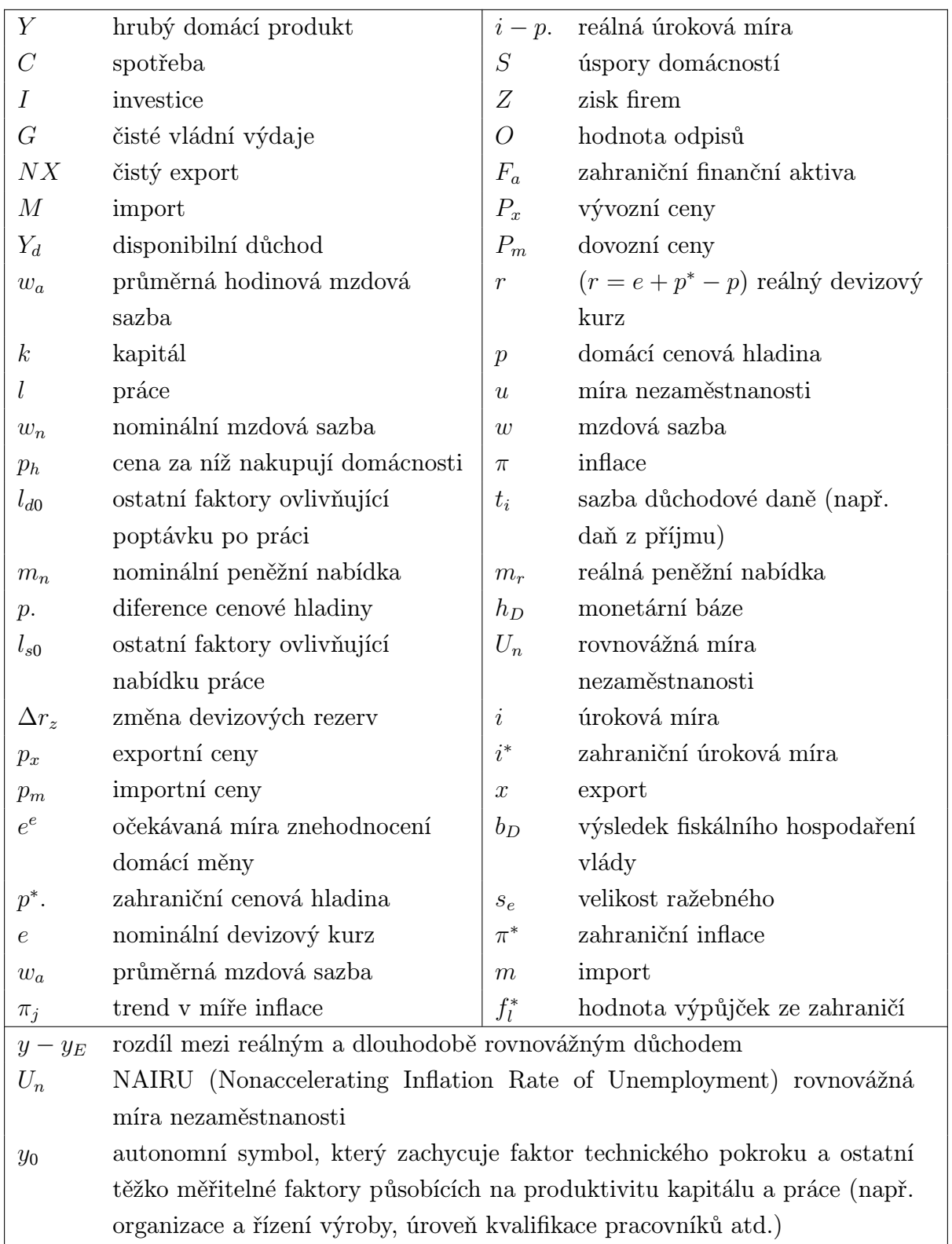

Tab. 2.3: Použité symboly Komárkova modelu

V roce 1998 specifikoval O. Vašíček makroekonometrický model pro Českou republiku, následně jej statisticky verifikoval a použil pro optimální řízení. Výsledky byly prezentovány v Bulletin of the Czech Econometric Society, 1998, č. 8, více viz seznam literatury [20]. Strukturní tvar modelu byl složen z 9 rovnic.

$$
Yr_t = f_0 + f_{1t} \cdot Yr_{t-4} + f_{2t} \cdot (Ir_t - Ir_{t-4}) + f_{3t} \cdot (L_t - L_{t-4}) + f_{4t} \cdot P_t \tag{2.36}
$$

$$
M2r_t = m_0 + m_{1t} \cdot M2r_{t-1} + m_{2t} \cdot Yr_t + m_{3t} \cdot R_t
$$
\n(2.37)

$$
Cr_t = c_0 + c_{1t} \cdot Cr_{t-4} + c_{2t} \cdot (Yr_t - Tr_t) + c_{3t} \cdot R_t
$$
\n(2.38)

$$
Ir_t = i_0 + i_{1t} \cdot Ir_{t-4} + i_{2t} \cdot (Yr_t - Yr_{t-1}) + i_{3t} \cdot R_t
$$
\n(2.39)

$$
Qr_t = q_0 + q_{1t} \cdot Qr_{t-4} + q_{2t} \cdot Dr_t + q_{3t} \cdot Rx_t \tag{2.40}
$$

$$
P_t = p_0 + p_{1t} \cdot (Yr_t/L_t) + p_{2t} \cdot Wn_t \tag{2.41}
$$

$$
Yr_t = Cr_t + Gr_t + NPIr_t + Ir_t + Sr_t - Qr_t + Xr_t \tag{2.42}
$$

$$
Dr_t = Yr_t + Qr_t \tag{2.43}
$$

$$
EQ_t = Ypf_t - Yd_t \tag{2.44}
$$

<span id="page-25-0"></span>

|           | Exogenní proměnné (řídící)           |         | Endogenní proměnné          |
|-----------|--------------------------------------|---------|-----------------------------|
| $Tr_t$    | reálné daně                          | $Yr_t$  | reálné HDP                  |
| $Gr_t$    | reálné vládní výdaje                 | $M2r_t$ | reálná peněžní zásoba (M2)  |
| $R_t$     | nominální úroková míra v $\%$        | $Cr_t$  | reálná agregátní spotřeba   |
| $W_{n_t}$ | nominální průměrná měsíční mzda      | $Ir_t$  | reálné domácí investice     |
|           | Exogenní proměnné (řízené)           | $Qr_t$  | reálný dovoz zboží a služeb |
| Rx        | reálný kurz                          | $P_t$   | index spotřebitelských cen  |
| $Sr_t$    | reálná změna zásob                   | $Dr_t$  | reálná agregátní poptávka   |
| $Xr_t$    | export zboží a služeb                | $EQ_t$  | rovnováha                   |
| $dL_t$    | práce (první diference)              |         |                             |
| $L_t$     | práce                                |         |                             |
| $NPIr_t$  | reálné výdaje neziskových organizací |         |                             |

Tab. 2.4: Použité symboly Vašíčkova modelu

Další ekonometrický model, který zde bude zmíněn je model, který vznikl v roce 2000 pod záštitou organizace Institue of Advanced Studies ve Vídni  $(IHS<sup>12</sup>)$  a jeho autorem je E. Stavrev<sup>13</sup>. Jedná se o malý spojitý makroekonomický model pro Českou republiku obsahující 12 nelineárních diferenciálních rovnic. Na tomto modelu ukazuje, jak může být používán ke stanovení nominálního rovnovážného kurzu české koru[ny](#page-26-0) v rámci makroekonomiky. Více [se](#page-26-1) lze dočíst přímo v [16].

V 52. ročníku (2002) časopisu "Finance a úvěr" můžeme v čísle 4 nahlédnout do zákulisí ekonometrického modelování v ČNB. Autoři článku Střednědobá makroekonomická predikce - makroekonomi[cké](#page-68-6) modely v analytickém systému ČNB J. Beneš, D. Vávra a J. Vlček zde popisují predikční a analytický systém FPAS<sup>14</sup>, který vznikl jako nutný nástroj pro cílování inflace. V centru celého systému stojí "jádrový" čtvrtletní predikční model (Core QPM<sup>15</sup>), který popisuje základní prvky transmisního mechanizmu<sup>16</sup>. Okolo tohoto jádra jsou pak modelovány trajektorie rovnovážnýc[h v](#page-26-2)eličin, zejména se jedná o budoucí průběh dlouhodobých trendů v reálném výstupu, v reálném kurzu a v reálných úrokových mírách ([krá](#page-26-3)tkodobé a dlouhodobé mezibankovní, klientské na nově pos[ky](#page-26-4)tnuté úvěry). V další části jsou interpretovány rovnice cyklického jádrového QPM. V závěru článku autoři diskutují použití odhadu nebo kalibrace parametrů modelu. Rozdíl mezi parametry odhadovanými a kalibrovanými bych vysvětlil tím, že odhadované parametry vycházejí zejména z historických dat a používají se ke krátkodobým predikcím. Využívá se zde statistických metod, které mají odhadnout parametry modelu tak, aby co nejlépe popisovaly minulost. U kalibrovaných parametrů vycházíme ze struktury chování jednotlivých subjektů již na mikroekonomické úrovni. Dozvídáme se, že QPM České národní banky má některé parametry odhadnuté a jiné kalibrované. Více se lze dočíst přímo v [1].

Do makroekonometrického modelování ekonomiky České republiky určitě také patří model, který zkonstruoval P. Tuleja. Tento model obsahuje 10 stochastických rovnic a 11 id[en](#page-67-6)tit. Autor ve vědecké monografii, viz [19], nejprve analyzuje vývoj makroekonomických ukazatelů ČR v letech 1993 až 2003, aby později mohl specifikovat celý model a následně každou z rovnic statisticky verifikovat.

<sup>12</sup>IHS *−* Institute für Höhere Studien.

<sup>13</sup>Dr. Emil Stavrev byl v letech 1997 až 2001 senior ekonomem v ČNB, kde se hlavně zabýval otázkou modelování tranzitivních ekonomik. Od roku 2001 je členem výzkumného oddělení mezinárodního měnového fondu.

<span id="page-26-1"></span><span id="page-26-0"></span><sup>14</sup>FPAS *−* Forecasting and Policy Analysing System

<sup>15</sup>QPM *−* Quarterly Projection Model

<span id="page-26-4"></span><span id="page-26-3"></span><span id="page-26-2"></span><sup>&</sup>lt;sup>16</sup>Za transmisní mechanizmus v malé tranzitní ekonomice bychom mohli pokládat dvě základní věci. Působení reálných měnových podmínek (reálných úrokových sazeb a reálného kurzu) na vývoj reálné poptávky a následně vliv skutečného reálného výkonu na inflaci na straně agregátní nabídky (někdy nazýváno "nepřímý kanál měnové politiky") a dopad měnové politiky na chování nominálního kurzu a jeho přímý dopad do cen dovážených statků (někdy nazýváno "přímý kanál měnové politiky") [1].

Otázku makroekonometrických klasických keynesiánských modelů otevírají ve své práci Neo-Keynesian and Neo-Classical Macroeconomic Models: Stability and Lyapunov Exponents pánové **J. Kodera, K. Sladký** a M. Vošvrda. Vracejí se ke klasickému pojetí modelu typu IS-LM s trochu odlišným přístupem v podobě nelineárního modelování. Zahrnutím Phillipsovy křivky do modelu vzniká model IS-LM-PC, který je dále modifikován, kde na místo "PC − price wage dynamics" autoři používají "PMC − Price Marginal cost dynamcisÿ, tento model pak označují za IS-LM-PMC. Model je charakterizován čtyřmi diferenciálními rovnicemi. První rovnice vysvětluje komoditní trh, druhá rovnice popisuje peněžní trh, třetí pak vyjadřuje závislost mezi marginálními náklady a cenami a čtvrtá rovnice se týká očekávané inflace. Autoři uvádějí dva přístupy k modelu, keynesiánský a neoklasický. Na závěr je také testována rychlost a stabilita modelu, ukazuje se, že neoklasický přístup by mohl být chaotický makroekonomický systém, kdežto keynesiánský se jeví jako stabilní [10].

Poslední zmíněnou publikací v této kapitole, která se zabývala modelováním ekonomiky ČR je monografie zpracovaná kolektivem ekonomické fakulty VŠB-TU Ostrava pod vedením J. Hančlové nesoucí název [M](#page-67-7)akroekonometrické modelování české ekonomiky a vybraných ekonomik EU. Autoři se zaměřují na model dynamické stochastické všeobecné rovnováhy  $(DSGE^{17})$  a kointegrační model vektorové autoregrese  $(CVAR^{18})$ . Modely byly odhadovány na čtvrtletních datech v období 1996 *−* 2007. Nechybí zde ani popis jednotlivých rovnic strukturního tvaru, statistická verifikace a impulsní analýza odezvy na domácí a zahranič[ní](#page-27-0) šoky. Více v [5].

<sup>17</sup>DSGE *−* Dynamic Stochastic General Equilibrium

<span id="page-27-0"></span><sup>18</sup>CVAR *−* Cointegrated Vector Auto-Regressive

<span id="page-28-0"></span>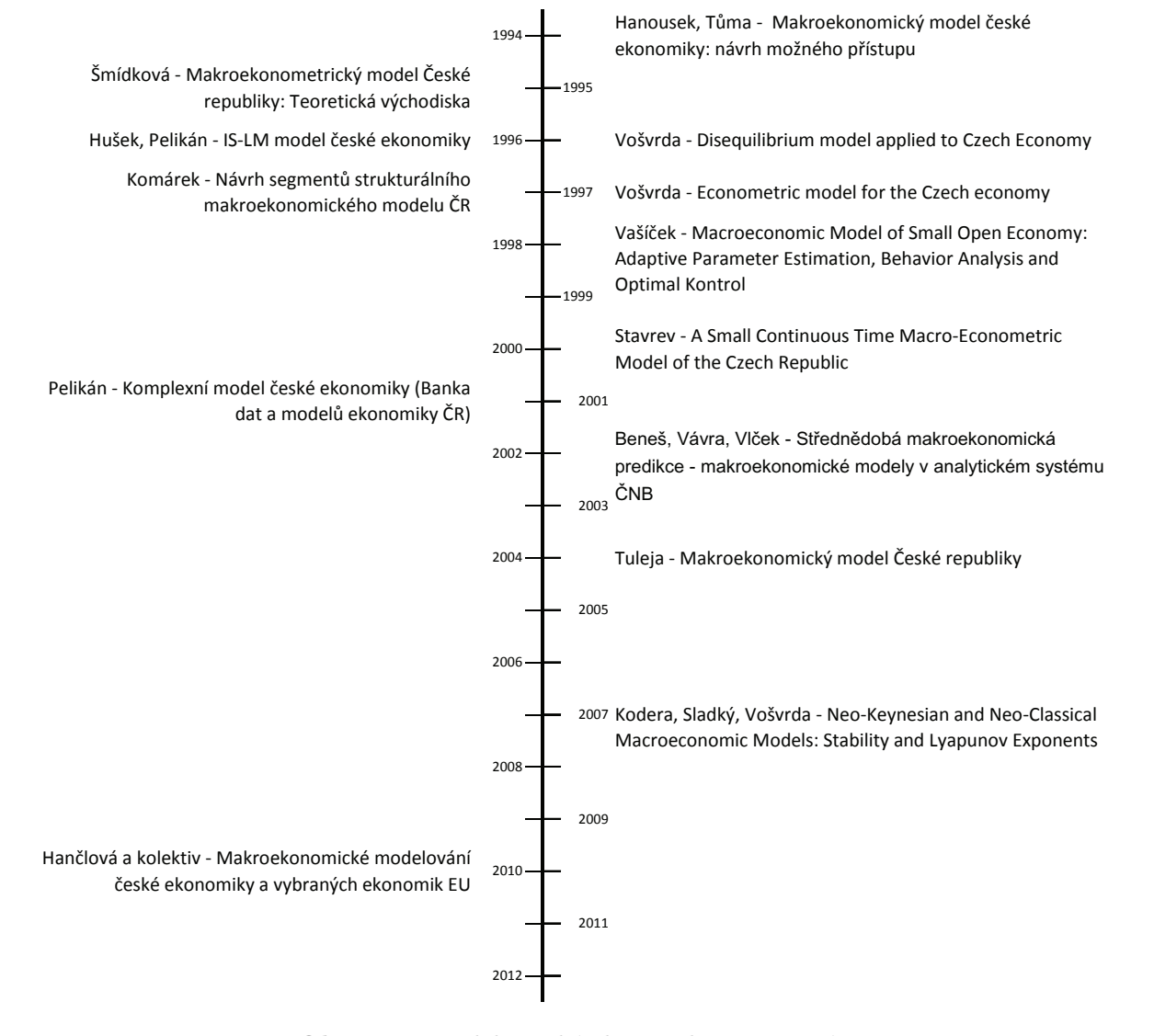

Obr. 2.1: Modely české ekonomiky na časové ose

## <span id="page-29-0"></span>Použité metody a statistické testy

Popis metod a statistických testů je především převzat z Finanční ekonometrie, viz [2]. Názvy jednotlivých podkapitol se víceméně shodují s názvy uvedenými v literatuře, takže by neměl být problém s dohledáním zdroje. Dalšími zdroji pro tuto kapitolu byly knihy Metody matematické statistiky a Ekonometrická analýza, viz [14] a [8].

### 3.1 Soustava simultánních rovnic

<span id="page-29-1"></span>V ekonometrickém modelu definovaným soustavou rovnic rozlišujeme stochastické rovnice a identity. Proměnné figurující v soustavě *m* stochastických rovnic pak rozdělíme do dvou skupin, kterými jsou

- *m* endogenních proměnných *yjt*
- *k* exogenních proměnných *xjt* (včetně interceptu)

soustava simultánních rovnic pak může být zapsaná jako

$$
y_{jt} = \sum_{i=1, i \neq j}^{m} \gamma_{ji} y_{it} + \sum_{i=1}^{k} \beta_{ji} x_{it} + \varepsilon_{jt}, \quad j = 1, \cdots, m, \quad t = 1, \cdots, T,
$$
 (3.1)

tj. soustava obsahuje rovnici pro každou z *m* endogenních proměnných. Soustava se nazývá simultánní jen v případě, že  $\gamma_{ji} \neq 0$  pro nějaké  $i \neq j$  (pak totiž  $y_{jt}$  závisí na endogenní proměnné *yit*, která je sama vysvětlovaná jinou rovnicí soustavy).

Soustavu simultánních rovnic (3.1) lze zapsat maticově pro všech *m* rovnic najednou

$$
\mathbf{Y}\mathbf{\Gamma} + \mathbf{X}\mathbf{B} + \mathbf{E} = \mathbf{Z}\boldsymbol{\Delta} + \mathbf{E} = 0,\tag{3.2}
$$

kde Y je matice (*T ×m*) pozorovan[ých](#page-29-1) hodnot všech *m* endogenních proměnných soustavy s odpovídající maticí (*m × m*) parametrů Γ, X je matice (*T × k*) pozorovaných hodnot všech *k* exogenních proměnných soustavy s odpovídající maticí (*k × m*) parametrů B,  $\mathbf{Z} = (\mathbf{Y}, \mathbf{X})$  je matice  $(T \times (k+m))$  pozorovaných hodnot všech  $(k+m)$  proměnných soustavy (endogenních i exogenních) s odpovídající maticí  $((k + m) \times m)$  parametrů  $\mathbf{\Delta} = (\mathbf{\Gamma}', \mathbf{B}')$  a  $\mathbf{E} = (\varepsilon_1, \cdots, \varepsilon_m)$  je matice  $(T \times m)$  reziduálních složek soustavy.

Pokud předpokládáme, že čtvercová matice Γ je regulární, lze zápis (3.2) vynásobit zprava maticí Γ *−*1 a přejít tím k tzv. redukovanému tvaru soustavy simultánních rovnic

$$
Y = XT + V, \tag{3.3}
$$

kde

$$
\mathbf{\Pi} = -\mathbf{B}\mathbf{\Gamma}^{-1}, \quad \mathbf{V} = -\mathbf{E}\mathbf{\Gamma}^{-1}.
$$
\n(3.4)

OLS odhad redukovaného tvaru soustavy je pak nestranný a konsistentní.

#### 3.1.1 Nepřímý odhad

<span id="page-30-0"></span>Pro praktickou analýzu ekonomického nebo finančního systému musíme mít k dispozici odhady původního strukturního tvaru soustavy simultánních rovnic. Pokud se nám podaří parametry Π redukovaného tvaru (3.3) transformovat jednoznačně zpět na parametry strukturálního tvaru Γ a B, pak stejná transformace vyprodukuje z nestranného a konzistentního OLS-odhadu P parametrů  $\Pi$  nestranný a konzistentní OLS-odhad  $\Gamma$ a B parametrů  $\Gamma$  a B; takový odha[d se](#page-29-1) pak nazývá nepřímý odhad metodou nejmenších  $čtverců$  (ILS<sup>1</sup>). Ovšem jednoznačná transformace inverzní k

$$
\Pi = -\mathbf{B}\Gamma^{-1} \tag{3.5}
$$

obecně nemusí existovat. Tento problém se většinou označuje jako identifikace (strukturálního tvaru soustavy simultánních rovnic) a má řešení v případě, že matice parametrů  $\Gamma$  a  $\overline{B}$  jsou "přiměřeně řídké" (tj. obsahují přiměřený počet nulových prvků).

#### 3.1.2 Identifikovatelnost soustavy

<span id="page-30-1"></span>Daná rovnice soustavy simultánních rovnic se nazývá

- (i) neidentifikovaná, jestliže z redukovaných parametrů nelze získat ani jeden soubor strukturálních parametrů;
- (ii) přesně identifikovaná, jestliže z redukovaných parametrů lze získat právě jeden soubor strukturálních parametrů (tj. jednoznačně);
- (iii) přeidentifikovaná, jestliže z redukovaných parametrů lze získat alespoň dva odlišné soubory strukturálních parametrů (tj. nejednoznačně).

Existují dva způsoby, jak rozhodnout o typu identifikace:

<sup>1</sup> ILS - Indirect Least Squares

- rozměrová podmínka identifikace: založena na počtech zařazených a chybějících proměnných v dané rovnici; jedná se o podmínku nutnou pro identifikaci, nikoli postačující (tj. soustava může být neidentifikovaná, přestože rozměrová podmínka platí);
- hodnostní podmínka identifikace: jedná se o nutnou a postačující podmínku identifikace, ale její aplikace je spojena s technickými problémy, protože je založena na hodnostech matic parametrů.

V praxi se většinou používá nutná podmínka identifikace. V následujícím odstavci značíme *m<sup>j</sup>* počet endogenních proměnných v j-té rovnici (včetně endogenní proměnné *y<sup>j</sup>* na levé straně této rovnice) z celkového počtu *m* endogenních proměnných soustavy a *k<sup>j</sup>* počet exogenních proměnných v j-té rovnici z celkového počtu *k* exogenních proměnných soustavy.

(i) neidentifikovanost:

$$
k - k_j \ge m_j - 1, \quad \text{tj. } (k - k_j) + (m - m_j) \ge m - 1 \tag{3.6}
$$

(počet vynechaných exogenních a endogenních proměnných v j-té rovnici nesmí být menší než počet rovnic soustavy zmenšený o jedničku; při opačné ostré nerovnosti je soustava neidentifikovaná)

(ii) přesná identifikovanost:

$$
k - k_j = m_j - 1, \quad \text{ti. } k - k_j) + (m - m_j) = m - 1 \tag{3.7}
$$

(počet vynechaných exogenních a endogenních proměnných v j-té rovnici musí být roven počtu rovnic soustavy zmenšenému o jedničku)

(iii) přeidentifikovanost:

$$
k - k_j > m_j - 1, \quad \text{ti. } k - k_j) + (m - m_j) > m - 1 \tag{3.8}
$$

(počet vynechaných exogenních a endogenních proměnných v j-té rovnici je větší než počet rovnic soustavy zmenšený o jedničku)

Závěry, které plynou pro ILS-odhad:

- (i) pro neidentifikovanou rovnici neexistuje ILS-odhad;
- (ii) pro přesně identifikovanou rovnici existuje právě jeden ILS-odhad; přitom tento odhad je konsistentní a asymptoticky eficientní;

(iii) pro přeidentifikovanou rovnici existují alespoň dva odlišné ILS-odhady; přitom možných ILS-odhadů může být nejvýše

$$
\left(\begin{array}{c}k-k_j\\m_j-1\end{array}\right)
$$

a každý z nich je sice konzistentní, ale není asymptoticky eficientní (neboť pro žádný z nich se nevyužije úplně veškerá informace, kterou máme pro konstrukci odhadu k dispozici).

#### 3.1.3 Dvoustupňový odhad metodou nejmenších čtverců

<span id="page-32-0"></span>Konstrukce 2SLS<sup>2</sup> se obvykle provádí ve dvou krocích. V prvním stupni se získají vypočtené OLS-hodnoty všech endogenních proměnných Y*<sup>j</sup>* na pravé straně j-té rovnice pomocí lineární regrese těchto endogenních proměnných na všechny proměnné X soustavy. V druhém stupn[i](#page-32-2) se vypočte finální odhad  $c_{2SLSj}$  a  $b_{2SLSj}$  parametrů  $\gamma_j$  a  $\beta_j$  tím způsobem, že se v původní rovnici

$$
\mathbf{y}_j = \mathbf{Y}_j \boldsymbol{\gamma}_j + \mathbf{X}_j \boldsymbol{\beta}_j + \boldsymbol{\varepsilon}_j \tag{3.9}
$$

nahradí regresory  $\mathbf{Y}_j$  vypočtenými hodnotami  $\widehat{\mathbf{Y}}_j$ 

$$
\mathbf{y}_{j} = \widehat{\mathbf{Y}}_{j}\boldsymbol{\gamma}_{j} + \mathbf{X}_{j}\boldsymbol{\beta}_{j} + \boldsymbol{\varepsilon}_{j}
$$
\n(3.10)

a opět se zkonstruuje (v pořadí už druhý) OLS-odhad v lineárním modelu (3.10).

Tento 2SLS-odhad parametrů j-té rovnice je (při platnosti obvyklých asymptotických předpokladů v soustavách simultánních rovnic)

- konzistentní;
- asymptoticky normální;
- asymptoticky eficientní (ale jen v uvažované j-té rovnici, nikoli v rámci celé soustavy);
- totožný s ILS-odhadem, pokud j-tá rovnice je přesně identifikovaná.

#### 3.1.4 Třístupňový odhad metodou nejmenších čtverců

<span id="page-32-1"></span>Pro dosažení asymptotické eficience celé soustavy je nutné zohlednit korelovanost mezi reziduálními složkami jednotlivých rovnic, tj. je nutné konzistentně odhadnout prvky *σij* varianční matice  $\hat{\Omega}$ , např. podle

$$
\hat{\sigma}_{ij} = \frac{1}{T} \sum_{t=1}^{T} \hat{\varepsilon}_{it} \hat{\varepsilon}_{jt}
$$
\n(3.11)

<span id="page-32-2"></span><sup>2</sup>Two Stage Least Squares

Ve třetím stupni se vypočte finální 3SLS<sup>3</sup> *−* odhad jako přípustný Aitkenův odhad (3.12) v zobecněném modelu lineární regrese, který vznikne přepisem celé soustavy simultánních rovnic do jediné rovnice (3.13).

$$
\overline{\mathbf{b}} = \left(\mathbf{X}'\widehat{\mathbf{\Omega}}^{-1}\mathbf{X}\right)^{-1}\mathbf{X}'\widehat{\mathbf{\Omega}}^{-1}\mathbf{y}
$$
\n(3.12)

$$
\begin{pmatrix}\n\mathbf{y}_1 \\
\mathbf{y}_2 \\
\vdots \\
\mathbf{y}_m\n\end{pmatrix} = \begin{pmatrix}\n\mathbf{X}_1 & \mathbf{0} & \cdots & \mathbf{0} \\
\mathbf{0} & \mathbf{X}_2 & \cdots & \mathbf{0} \\
\vdots & \vdots & & \vdots \\
\mathbf{0} & \mathbf{0} & \cdots & \mathbf{X}_m\n\end{pmatrix} \begin{pmatrix}\n\boldsymbol{\beta}1 \\
\boldsymbol{\beta}2 \\
\vdots \\
\boldsymbol{\beta}m\n\end{pmatrix} + \begin{pmatrix}\n\varepsilon_1 \\
\varepsilon_2 \\
\vdots \\
\varepsilon_m\n\end{pmatrix},
$$
\n(3.13)

$$
var(\boldsymbol{\varepsilon}) = \boldsymbol{\Omega} = \left( \begin{array}{cccc} \sigma_{11} \mathbf{I} & \sigma_{12} \mathbf{I} & \cdots & \sigma_{1m} \mathbf{I} \\ \sigma_{21} \mathbf{I} & \sigma_{22} \mathbf{I} & \cdots & \sigma_{2m} \mathbf{I} \\ \vdots & \vdots & & \vdots \\ \sigma_{m1} \mathbf{I} & \sigma_{m2} \mathbf{I} & \cdots & \sigma_{mm} \mathbf{I} \end{array} \right),
$$

kde y*<sup>j</sup>* je vektor (*T ×* 1) pozorovaných hodnot j-té vysvětlované proměnné, X*<sup>j</sup>* je matice (*T × k*) pozorovaných hodnot regresorů j-té rovnice, *β<sup>j</sup>* je vektor (*k ×* 1) regresních parametrů j-té rovnice, *ε<sup>j</sup>* je vektor (*T ×* 1) reziduální složky j-té rovnice s nulovou střední hodnotou,  $\bm{\varepsilon} = (\bm{\varepsilon}'_j, \cdots, \bm{\varepsilon}'_m)$  je vektor  $(mT \times 1)$  (vzniklý naskládáním sloupcových vektorů  $\varepsilon_j$  do jediného sloupce),  $\sigma_{ij} = cov(\varepsilon_{it}, \varepsilon_{jt})$  pro libovolné  $t$  a **I** je jednotková matice  $(T \times T)$ .

Tento 3SLS-odhad všech parametrů strukturálního tvaru soustavy simultánních rovnic (při platnosti obvyklých asymptotických předpokladů v soustavách simultánních rovnic) je

- konzistentní;
- asymptoticky normální;
- asymptoticky eficientní v rámci celé soustavy.

### 3.2 Regresní analýza

<span id="page-33-0"></span>Pro odhad parametrů v ekonometrickém modelu definovaným soustavou simultánních rovnic se používají výše zmíněné metody, které ovšem jako základ využívají klasickou lineární regresní analýzu a s tím spojenou regresní diagnostiku. Uvažujeme lineární regresní model ve tvaru

$$
y_t = \beta_1 + \beta_2 x_{t2} + \dots + \beta_k x_{tk} + \varepsilon_t, \tag{3.14}
$$

odhady koeficientů  $\beta_i$ , náhodné složky  $\varepsilon_t$  a endogenní proměnné  $y_t$  pak budeme značit  $b_i$ ,  $\frac{e_t}{\sqrt{e_t}}$  a  $\widehat{y}_t$ .

<sup>3</sup>Three Stage Least Squares

#### 3.2.1 Koeficient determinace

<span id="page-34-0"></span>Koeficient determinace udává jaký podíl v rozptylu pozorované endogenní proměnné se podařilo vysvětlit pomocí zvoleného regresního modelu. V souvislosti s koeficientem determinace označíme  $\mathrm{RSS}^4$  reziduální součet čtverců,  $\mathrm{TSS}^5$  celkový součet čtverců a  $\mathrm{ESS}^6$ vysvětlený součet čtverců.

$$
RSS = \sum_{t=1}^{T} e_t^2 = \sum_{t=1}^{T} (y_t - \widehat{y}_t)^2, \quad TSS = \sum_{t=1}^{T} (y_t - \overline{y}_t)^2, \quad ESS = \sum_{t=1}^{T} (\widehat{y}_t - \overline{y}_t)^2,
$$

přičemž platí

 $TSS = ESS + RSS$ .

Koeficient determinace *R*<sup>2</sup> a *MSE*<sup>7</sup> jsou definovány jako

$$
R^2 = \frac{ESS}{TSS} = 1 - \frac{RSS}{TSS}, \qquad MSE = \frac{RSS}{T - k}
$$

 $\mathbf{s}$ peciálně se pak používá upravený koeficient determinace  $R^2_{adj}$ , který penalizuje nadměrný počet regresorů *k*.

$$
R_{adj}^{2} = 1 - \left[\frac{T-1}{T-k}(1 - R^{2})\right]
$$

### 3.2.2 Test významnosti modelu jako celku

<span id="page-34-1"></span>Testujeme hypotézu ve tvaru

$$
H_0: \quad \beta_i=0, \ \ \forall i=1,\cdots,k.
$$

Nulovou hypotézu zamítneme na hladině významnosti *α* pokud

$$
\frac{R-k}{k-1} \cdot \frac{R^2}{1-R^2} \ge F_{1-\alpha}(k-1, T-k),
$$

kde *k* je počet regresorů, *T* je počet pozorování,  $R^2$  je koeficient determinace a  $F_{1-\alpha}(k-\alpha)$ 1*, T − k*) je (1 *− α*)% kvantil Fisherova rozdělení pravděpodobnosti s (*k −* 1) a (*T − k*) stupni volnosti.

#### 3.2.3 Test významnosti koeficientů

<span id="page-34-2"></span>Testujeme hypotézu ve tvaru

$$
H_0: \quad \beta_i = 0 \quad \text{proti} \quad \beta_i \neq 0.
$$

<sup>4</sup>RSS - Residual Sum of Squares

<sup>5</sup>TSS - Total Sum of Squares

<sup>6</sup>ESS - Explained Sum of Squares

<span id="page-34-3"></span><sup>7</sup>MSE - Mean Square Error

Nulovou hypotézu zamítneme na hladině významnosti *α* pokud

$$
\frac{|b_i|}{s_{b_i}} \ge t_{1-\alpha/2}(T-k), \quad i=1,\cdots,k,
$$

kde *k* je počet regresorů, *T* je počet pozorování, *s<sup>b</sup><sup>i</sup>* je OLS-odhad směrodatné odchylky odhadu  $b_i$  parametru  $\beta_i$  a  $t_{1-\alpha/2}(T-k)$  je  $(1-\alpha/2)\%$  kvantil studentova t-rozdělení pravděpodobnosti s (*T − k*) stupni volnosti.

#### <span id="page-35-0"></span>3.3 Testy normality

Abychom mohli statisticky testovat různé hypotézy v modelu, konstruovat spolehlivostní a předpovědní intervaly je potřeba, aby reziduální složka měla normální rozdělení (*ε<sup>t</sup> ∼*  $N(0, \sigma^2)$ ). Normalitu však většinou zdůvodňujeme pomocí centrální limitní věty, neboť reziduální složka obvykle vzniká agregací většího počtu náhodných vlivů.

#### 3.3.1 Jarque - Bera test

Testujeme hypotézu ve tvaru

$$
H_0: e_t \sim N(0, \sigma^2).
$$

Nulovou hypotézu zamítneme na hladině významnosti *α* pokud

$$
T\left(\frac{\widehat{\gamma}_1^2}{6} + \frac{\widehat{\gamma}_2^2}{24}\right) \ge \chi^2_{1-\alpha}(2),
$$

kde *T* je počet pozorování,  $\hat{\gamma}_1$  je výběrový koeficient šikmosti,  $\hat{\gamma}_2$  je výběrový koeficient špičatosti a  $\chi^2_{1-\alpha}(2)$  je  $(1-\alpha)\%$  kvantil rozdělení  $\chi^2$  se dvěma stupni volnosti.

#### <span id="page-35-1"></span>3.3.2 *χ*  $^2$  test dobré shody s normálním rozdělením

Testujeme hypotézu ve tvaru

$$
H_0: e_t \sim N(0, \sigma^2).
$$

Nulovou hypotézu zamítneme na hladině významnosti *α* pokud

$$
\sum_{i=1}^{l} \frac{(n_i - o_i)^2}{o_i} > \chi^2_{1-\alpha}(l-1-p),
$$

kde *l* je počet tříd, *n<sup>i</sup>* jsou skutečné četnosti pozorování ve třídách, *o<sup>i</sup>* = *n · p<sup>i</sup>* jsou očekávané četnosti, *p* je počet odhadovaných parametrů (v našem případě *p* = 2, pro výpočet pravděpodobnosti $p_i$ je zapotřebí odhadnout střední hodnotu a rozptyl) a  $\chi^2_{1-\alpha}$ (*l −* 1 *− p*) je (1 *− α*)% kvantil rozdělení *χ* 2 s (*l −* 1 *− p*) stupni volnosti.
### 3.4 Detekce autokorelace

#### 3.4.1 Durbinův-Watsonův test

Pomocí Durbinova-Watsonova testu můžeme detekovat autokorelaci prvního řádu, tj. předpokládáme, že platí

$$
\varepsilon_t = \rho \varepsilon_{t-1} + u_t, \quad \text{kde } u_t \sim N(0, \sigma^2). \tag{3.15}
$$

Nenulovost korelačního koeficientu *ρ* mezi sousedními reziduálními hodnotami *ε<sup>t</sup>−*<sup>1</sup> a *ε<sup>t</sup>* testujeme tedy pomocí hypotézy ve tvaru

*H*<sub>0</sub> :  $\rho = 0$ *,* 

testová statistika má pak tvar

$$
DW = \frac{\sum_{t=2}^{T} (\widehat{\varepsilon}_t - \widehat{\varepsilon}_{t-1})^2}{\sum_{t=1}^{T} (\widehat{\varepsilon}_t)^2}.
$$

Statistika *DW* se sice neřídí žádným standardním rozdělením, ale za předpokladu normality bílého šumu *u<sup>t</sup>* má dvě kritické hodnoty *d<sup>L</sup>* a *d<sup>U</sup>* , které závisí pouze na počtu pozorování *T* a na počtu regresorů *k* a nezávisí na konkrétním tvaru regresní matice X. Použití těchto kritických hodnot vyžaduje, aby model obsahoval intercept, aby reziduální složka měla normální rozdělení a aby regresory byly nenáhodné. Závěry, které lze učinit na základě *DW* statisitiky, jsou shrnuty do obrázku (3.1).

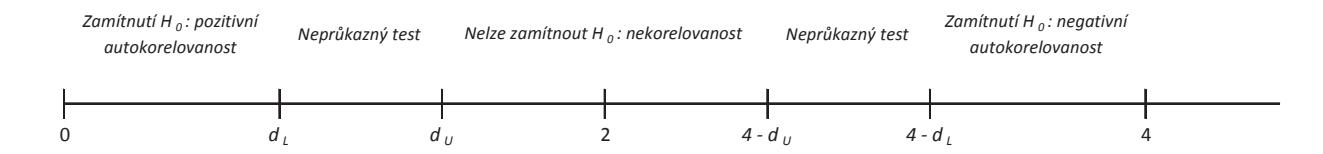

Obr. 3.1: Závěry Durbinova-Watsonova testu pro příslušné hodnoty statistiky *DW*

## 3.5 Cochranova-Orcutova metoda

<span id="page-36-0"></span>Pokud Durbinův-Watsonův test potvrdil autokorelaci reziduí prvního řádu (tj. viz 3.16), je možné využít odhadu korelačního koeficientu *<sup>ρ</sup>*<sup>b</sup> na základě vztahu (3.17) jako řešení autokorelace.

$$
y_t = \beta_1 + \beta_2 x_{t2} + \dots + \beta_k x_{tk} + \varepsilon_t, \quad \text{kde } \varepsilon_t = \rho \varepsilon_{t-1} + u_t \tag{3.16}
$$

$$
DW \approx 2(1 - \hat{\rho})\tag{3.17}
$$

$$
y_t^* = \beta_1^* + \beta_2 x_{t2}^* + \dots + \beta_k x_{tk}^* + u_t,\tag{3.18}
$$

kde  $y_t^* = y_t - \rho y_{t-1}, \ \beta_1^* = (1 - \rho)\beta_1, \ x_{t2}^* = x_{t2} - \rho x_{t-1,2}, \cdots, x_{tk}^* = x_{tk} - \rho x_{t-1,k}.$ Postup Cochranovy-Orcutovy iterační metody je následující:

- (1) odhadnou se OLS-rezidua  $\hat{\epsilon}_t$  v modelu (3.16);
- (2) získá se odhad  $\hat{\rho}$  podle (3.17);
- (3) provede se OLS-odhad modelu (3.18), v [něm](#page-36-0)ž se parametr  $\rho$  nahradí odhadem  $\hat{\rho}$ .;
- (4) iteračně procházíme kro[ky \(1](#page-36-0)) až (3) s vhodnou zastavovací podmínkou (např. když změna v odhadnuté hodnotě *ρ* [mez](#page-36-0)i dvěma iteračními cykly klesne pod předem stanovenou hodnotu).

## 3.6 Detekce heteroskedasticity

#### 3.6.1 Whiteův test

<span id="page-37-0"></span>Chceme provést test homoskedasticity v modelu

$$
y_t = \beta_1 + \beta_2 x_{t2} + \beta_3 x_{t3} + \varepsilon_t, \quad t = 1, \cdots, T. \tag{3.19}
$$

Whiteův test požaduje, aby čtverce reziduí $e_i^2$ nebyly zkorelovány s žádným z regresorů  $x_i$ s jejich čtvercem  $x_i^2$  a s párovými součiny  $x_ix_j$  ( $i \neq j$ ). Obsahuje-li lineární regresní model např. tři  $(k = 3)$  vysvětlující proměnné  $x_1, x_2$  a  $x_3$ , pak Whiteova pomocná regrese čtverců reziduí $e_i^2$ má pro $x_{t1} = 1$ tvar

$$
e_i^2 = \alpha_1 + \alpha_2 x_{t2} + \alpha_3 x_{t3} + \alpha_4 x_{t2}^2 + \alpha_5 x_{t3}^2 + \alpha_6 x_{t2} x_{t3} + u_t.
$$
\n(3.20)

V pomocném modelu (3.20) provedeme souhrnný F-test lineárních omezení

*H*<sup>0</sup> :  $\alpha_i = 0$ , pro  $i = 2, \dots, l$ ,

příslušný kritický obor [je p](#page-37-0)ak na hladině významnosti *α* roven

$$
\frac{T-l}{m} \cdot \frac{RRSS - URSS}{URSS} \ge F_{1-\alpha}(m, T-l),
$$

kde *l* je počet parametrů pomocného modelu (3.20) (v našem případě je *l* = 6), *m* je počet lineárních omezení (v našem případě je *m* = 5), URSS je reziduální součet čtverců pomocného modelu (3.20) a RRSS je reziduální součet čtverců stejného modelu, kde vynecháme všechny regresory kromě interceptu.

Alternativně lze použít  $\chi^2$  test, pak je kritický obor na hladině významnosti *α* roven<sup>8</sup>

$$
(T-l)\cdot R^2 \geq \chi^2_{1-\alpha}(q)),
$$

kde *q* = *k*(*k* + 1)*/*2 *−* 1 jsou stupně volnosti, přičemž *k* je počet parametrů původníh[o](#page-37-1) modelu (3.19). Takto definovaný test je pak v práci označován jako Whiteův-Woldrigeův test. V práci byl pro testování heteroskedasticity využit m-file TestHet.m, jehož autorem je Oleg Komarov. M-file umožňuje výpočet obou zmiňovaných testů. Navíc lze také testovat heterosk[edast](#page-37-0)icitu pomocí Breuschova-Paganova testu, více viz [8] str. 81.

<span id="page-37-1"></span><sup>8</sup>Někde se jako kritická hranice testu udává statistika *T · R*<sup>2</sup> např. v [8] str. 81

## 3.7 Detekce multikolinearity

Sílu multikolinearity můžeme měřit pomocí  $VIF^9$ . Označme  $R_j^2$  koeficient determinace regresní závislosti mezi j-tým sloupcem regresní matice a ostatními sloupci. Pokud některý z  $R_j^2$  je blízký 1, znamená to existenci multikolinearity. Dále

$$
VIF_j = \frac{1}{1 - R_j^2},
$$

konkrétně √ *V IF<sup>j</sup>* se dá interpretovat jako násobek rozptylu regresního parametru *β<sup>j</sup>* v modelu bez existence multikolinearity. Př.:  $\sqrt{VIF_j} = 4$ , rozptyl j-tého regresního parametru je čtyřikrát větší než by byl rozptyl, kdyby v modelu neexistovala multikolinearita.

## 3.8 Stabilita modelu

Důležitým předpokladem pro ekonometrický model je stabilita modelu spočívající v neměnnosti použitých parametrů. V ekonometrii je tento předpoklad často neudržitelný a je většinou potřeba odlišit dva datové segmenty vyžadující rozdílnou modelovou strukturu.

### 3.8.1 Rekurentní metoda nejmenších čtverců

Rekurentní metoda nejmenších čtverců spočívá v systému rekurentních vzorců, které mají v klasickém modelu lineární regrese následující tvar

$$
\mathbf{b}_t = \mathbf{b}_{t-1} + \mathbf{A}_t \mathbf{x}_t' f_t, \tag{3.21}
$$

$$
\mathbf{A}_t = \mathbf{A}_{t-1} - \frac{1}{k_t} \mathbf{A}_{t-1} \mathbf{x}'_{t} \mathbf{x}_{t} \mathbf{A}_{t-1},
$$
\n(3.22)

$$
k_t = 1 + \mathbf{x}_t \mathbf{A}_{t-1} \mathbf{x}'_t,\tag{3.23}
$$

$$
f_t = y_t - \mathbf{x}_t \, \mathbf{b}_{t-1} \tag{3.24}
$$

kde x*t.* značí řádkový vektor matice X. Počáteční hodnoty odhadu koeficientů b*<sup>t</sup>−*<sup>1</sup> získáme lineární regresí s využitím *t −* 1 pozorování a matici A*<sup>t</sup>* získáme podle

$$
A_t = \left(\mathbf{X}_t^{\prime} \mathbf{X}_t\right)^{-1},\tag{3.25}
$$

<sup>9</sup>VIF - Variance Inflation Factor

kde X*<sup>t</sup>* značí regresní matici s pozorovanými hodnotami regresorů do času *t* (tj. X*<sup>t</sup>* má rozměry (*t × k*)). Za předpokladu normality jsou pak v klasickém modelu lineární regrese rekurentní OLS-rezidua dána

$$
e_t = \frac{f_t}{\sqrt{k_t}} \sim i i dN(0, \sigma^2)
$$
\n(3.26)

Rekurentní OLS-odhady b*<sup>t</sup>* a *e<sup>t</sup>* jsou užitečné nástroje pro vyšetřování stability modelu. Pokud se hodnoty parametry mění v čase, projeví se to právě v kolísání těchto hodnot.

#### 3.8.2 CUSUM test

<span id="page-39-2"></span>Testy stability tohoto typu jsou založeny na vlastnostech rekurentních OLS-reziduí. Za platnosti nulové hypotézy o neměnnosti parametrů *β* v normálním klasickém modelu lineární regrese mají tzv. CUSUM<sup>10</sup>*−*statistiky v jednotlivých časech *t* přibližně normální rozdělení

$$
CUSUM_t = \sum_{u=k+1}^{t} \frac{e_u}{s} \sim N(0, t - k), \quad t = k + 1, \cdots, T \quad , \tag{3.27}
$$

kde *s* je OLS-odhad směrodatné odchylky reziduální složky *σ*. Odpovídající CUSUM-test pak detekuje (zde na hladině významnosti 5 %) změnu příslušného modelu spočívající ve změně parametrů *β* v tom okamžiku *t*, v němž poprvé

$$
|CUSUM_t| \ge 2\sqrt{t-k} \tag{3.28}
$$

#### 3.8.3 Chowův test

<span id="page-39-1"></span>Mějme omezený lineární regresní model ve tvaru

$$
y_t = \beta_1 + \beta_2 x_{t2} + \dots + \beta_k x_{tk} + \varepsilon_t, \quad t = 1, \dots, T,
$$
\n(3.29)

rozdělíme pozorování na dva segmenty, dostáváme modely

$$
y_t = \beta_1 + \beta_2 x_{t2} + \dots + \beta_k x_{tk} + \varepsilon_t, \quad t = 1, \dots, T_1,
$$
\n(3.30)

$$
y_t = (\beta_1 + \beta_{k+1}) + (\beta_2 + \beta_{k+2})x_{t2} + \dots + (\beta_k + \beta_{k+3})x_{tk} + \varepsilon_t, \quad t = T_1 + 1, \dots, T_1 + T_2 = T.
$$
\n(3.31)

Uvažovaný test stability pak testuje nulovou hypotézu, že modely v obou segmentech jsou z hlediska parametrů shodné.

$$
H_0: \quad \beta_{k+1} = 0, \cdots, \beta_{2k} = 0,\tag{3.32}
$$

<span id="page-39-0"></span><sup>10</sup>CUSUM *−* cumulative sums

Modely (3.30) a (3.31) lze také zapsat pomocí umělé proměnné do tvaru

$$
y_t = \beta_1 + \beta_2 x_{t2} + \dots + \beta_k x_{tk} + \beta_{k+1} D_t + \beta_{k+2} D_t x_{t2} + \dots + \beta_{2k} D_t x_{tk} + \varepsilon_t, \quad t = 1, \dots, T,
$$
\n(3.33)

kde

$$
D_t = \begin{cases} 0, & t = 1, \dots, T_1, \\ 1, & t = 1, T_1 + 1, \dots, T_1 + T_2 = T. \end{cases}
$$

Zmíněný test má na hladině významnosti *α* kritický obor

$$
\frac{T-2k}{k} \cdot \frac{RSS - (RSS_1 + RSS_2)}{RSS_1 + RSS_2} \sim F(k, T - 2k),
$$

kde 2*k* je počet regresorů v neomezeném modelu (3.33), *k* je počet omezení nulové hypotézy  $(3.32)$ ,  $RSS$  je reziduální součet čtverců v omezeném modelu  $(3.29)$  a  $RSS<sub>1</sub>$  + *RSS*<sup>2</sup> je reziduální součet čtverců v neomezeném modelu (3.33), který lze získat jako součet reziduálních součtů čtverců v modelech (3.30) [a \(3.](#page-39-1)31).

# <span id="page-41-1"></span>IS-LM model České republiky

## 4.1 Strukturní tvar

<span id="page-41-0"></span>Klasický keynesiánský model, který je popsán v [7] str. 199, je složen ze 4 behaviorálních rovnic a 4 identit. Behaviorální rovnice (4.1) je dynamická spotřební funkce popisující reálnou agregátní spotřebu v závislosti na spotřebě a reálné úrokové sazbě v předcházejícím období a na běžné úrovni HDP[.](#page-67-0) Stochastická rovnice (4.2) představuje investiční funkci, která vysvětluje reálné hrub[é in](#page-41-0)vestice přírůstkem reálné agregátní poptávky a reálnou úrokovou sazbou. Funkce dovozu (4.3) vyjadřuje závislost reálného dovozu na reálné poptávce a na podílovém indexu cen importu a c[elkov](#page-41-0)é poptávky. Poslední stochastická rovnice (4.4) odvozuje reálnou úrokovou sazbu od její úrovně v předcházejícím čtvrtletí a od reálné peněžní zásoby. I[dent](#page-41-0)ita (4.5) je rovnicí rovnováhy reálného HDP a jeho složek, rovnice (4.6) definuje reálnou agregátní poptávku jako součet reálného HDP a dovozu, další ide[ntit](#page-41-0)a (4.7) vyjadřuje deflátor agregátní poptávky ve tvaru váženého aritmetického průměru deflátorů HDP a dovozu a posle[dní](#page-41-0) rovnice (4.8) popisuje výpočet míry celkové inflace.[7]

$$
C_{t} = \alpha_{0} + \alpha_{1}C_{t-1} + \alpha_{2}Y_{t} + \alpha_{3}(R_{t} - i_{t}) + \varepsilon_{1t}
$$
\n(4.1)

$$
I_t = \beta_0 + \beta_1 (V_t - V_{t-1}) + \beta_2 (R_t - i_t) + \varepsilon_{2t}
$$
\n(4.2)

$$
IM_t = \gamma_0 + \gamma_1 V_t + \gamma_2 \left( P_t^{IM} / P_t^V \right) + \varepsilon_{3t} \tag{4.3}
$$

$$
R_t = \delta_0 + \delta_1 R_{t-1} + \delta_2 \left( M_t / P_t^V \right) + \varepsilon_{4t} \tag{4.4}
$$

$$
Y_t = C_t + I_t + G_t + E_t - IM_t \tag{4.5}
$$

$$
V_t = Y_t + IM_t \tag{4.6}
$$

$$
P_t^V = (Y_t/V_t) P_t^Y + (IM_t/V_t) P_t^{IM}
$$
\n(4.7)

$$
i_t = \left(P_t^V - P_{t-1}^V\right)/P_t^V\tag{4.8}
$$

| $C_t$     | Agregátní spotřeba                                                        | $M_t$       | Peněžní zásoba (M2)         |  |  |  |  |  |  |
|-----------|---------------------------------------------------------------------------|-------------|-----------------------------|--|--|--|--|--|--|
| $I_t$     | Hrubé investice                                                           | $E_t$       | Vývoz                       |  |  |  |  |  |  |
| $IM_t$    | Dovoz                                                                     | $P_t^{HDP}$ | Deflátor HDP                |  |  |  |  |  |  |
| $R_t$     | Úroková sazba (PRIBOR 3M)                                                 | $P_t^{IM}$  | Deflátor dovozu             |  |  |  |  |  |  |
| $Y_t$     | <b>HDP</b>                                                                | $P_t^V$     | Deflátor agregátní poptávky |  |  |  |  |  |  |
| $V_t$     | Agregátní poptávka                                                        | $\iota_t$   | Procentní míra inflace      |  |  |  |  |  |  |
| $G_t$     | Veřejné výdaje                                                            |             |                             |  |  |  |  |  |  |
| $?_t^b$   | Některé výše uvedené zkratky proměnných se mohou také vyskytovat          |             |                             |  |  |  |  |  |  |
|           | s horním indexem b. Znamená to, že se jedná o vyjádření v běžných cenách. |             |                             |  |  |  |  |  |  |
| $?_{t-1}$ | Některé výše uvedené zkratky proměnných se mohou také vyskytovat          |             |                             |  |  |  |  |  |  |
|           | s dolním indexem $t-1$ . Znamená to, že se jedná o vyjádření předchozího  |             |                             |  |  |  |  |  |  |
|           | období.                                                                   |             |                             |  |  |  |  |  |  |

Tab. 4.1: Použité symboly Huškova modelu

## 4.2 Zpracování dat

Data potřebná pro odhad modelu jsou všechna veřejně dostupná buď na stránkách ČSÚ<sup>1</sup> nebo na stránkách ČNB<sup>23</sup> v datovém skladu systému časových řad ARAD. Konkrétní použitá data jsou k dispozici na CD v přílohách. Bylo potřeba některé proměnné upravit nebo dopočítat, k tomu byl využit soubor data.xlsx. Např. proměnná HDP ve stálýc[h](#page-42-0) cenách (vypočteno podl[e](#page-42-1) [m](#page-42-2)etodiky ČSÚ) nesplňuje identitu (4.5), proto byla vypočtena na základě této identity. Odchylka vypočtené a převzaté proměnné z ČSÚ se pohybovala okolo 1 %. Poté byla data importována do prostředí Matlab a uložena do souboru s názvem data.mat. Dále už následovalo samotné zpracování a odha[dy.](#page-41-0) Zdrojový kód lze najít v příloze B nebo také na přiloženém CD v jednotlivých souborech typu .m. Data jsou čtvrtletní a časovou řadu tvoří údaje za období *Q*4 1996 až *Q*3 2012. Čtvrté čtvrtletí roku 1996 je zde kvůli zachycení zpožděných hodnot některých proměnných, jinak endogenní proměnné [js](#page-77-0)ou odhadovány na datech začínajících v roce 1997.

<sup>&</sup>lt;sup>1</sup>Tab<sub>-</sub>V Výdaje na hrubý domácí produkt. [Cit. 23. 3. 2013]. Dostupné z: http://www.czso.cz/csu/ redakce.nsf/i/hdp\_cr

<sup>2</sup>M2. [Cit. 23. 3. 2013]. Dostupné z: http://www.cnb.cz/cnb/STAT.ARADY\_PKG.PARAMETRY\_SESTAVY? p\_sestuid=1147&p\_strid=AACA&p\_lang=CS

<span id="page-42-2"></span><span id="page-42-1"></span><span id="page-42-0"></span><sup>3</sup>PRIBOR 3m. [Cit. 23. 3. 2013]. Dostupné z: http://www.cnb.cz/cnb/S[TAT.ARADY\\_PKG.PARAMETRY\\_](http://www.czso.cz/csu/redakce.nsf/i/hdp_cr) [SESTAVY?p\\_sestuid=46](http://www.czso.cz/csu/redakce.nsf/i/hdp_cr)2&p\_strid=A[AF&p\\_lang=CS](http://www.cnb.cz/cnb/STAT.ARADY_PKG.PARAMETRY_SESTAVY?p_sestuid=1147&p_strid=AACA&p_lang=CS)

<span id="page-43-0"></span>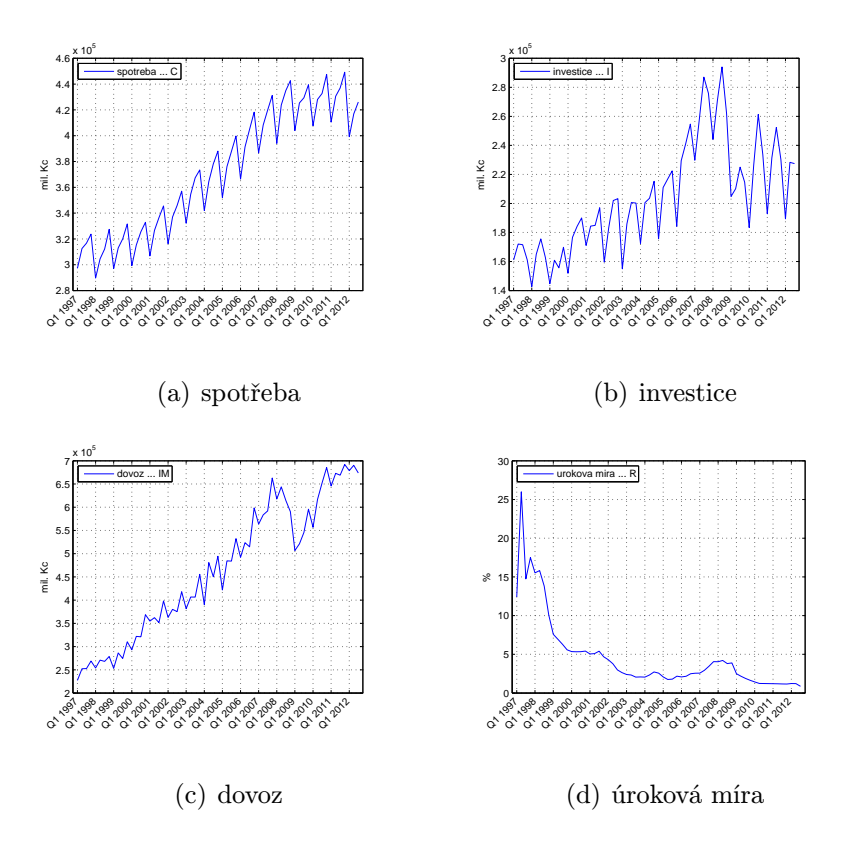

Obr. 4.1: Vývoj endogenních proměnných ISLM modelu

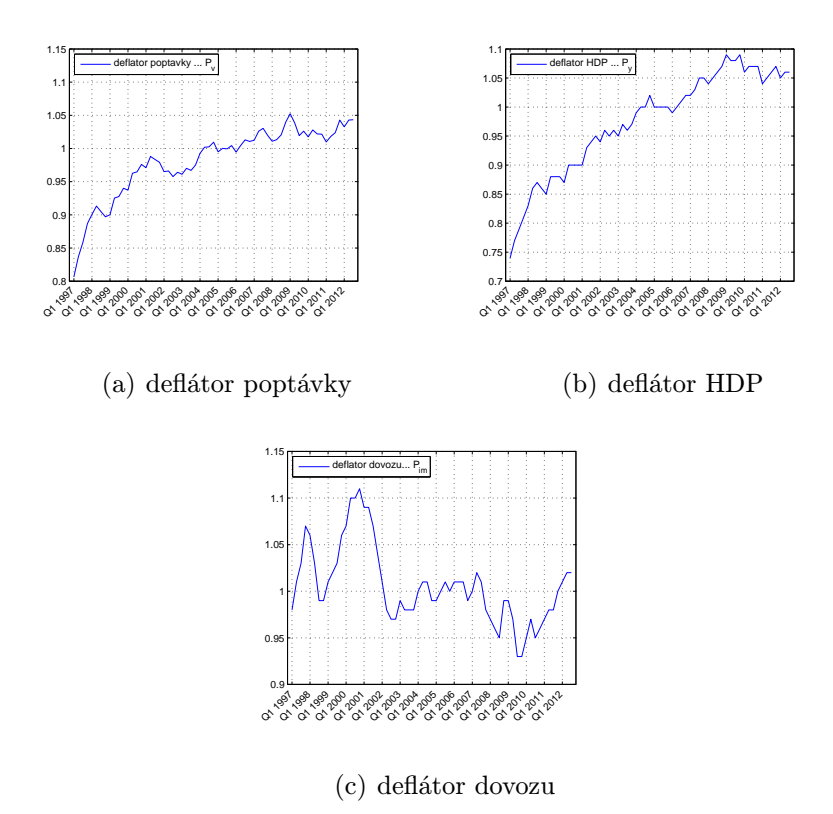

Obr. 4.2: Vývoj deflátorů ISLM modelu

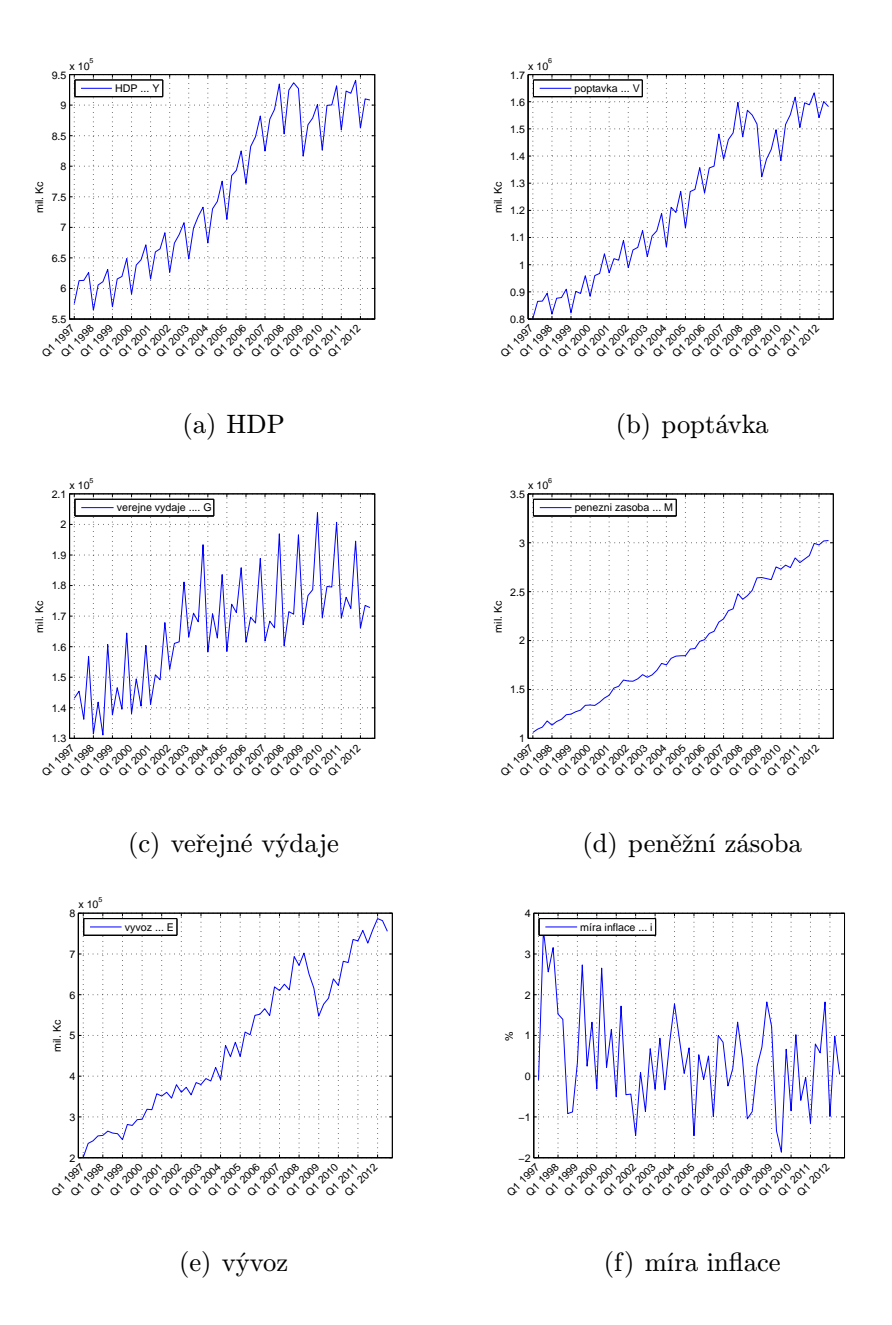

Obr. 4.3: Vývoj exogenních proměnných ISLM modelu

## 4.3 Odhad parametrů modelu

<span id="page-44-0"></span>Rovnice (4.1) a (4.2), které jsou obě přeidentifikované, tvoří interdependentní simultánní subsystém. Proto byly parametry odhadnuty metodou 3SLS. Nejprve bylo potřeba zbavit se identit a vyjádřit endogenní proměnné behaviorálních rovnic v závislosti na všech [exog](#page-41-0)en[ních](#page-41-0) proměnných. Deflátory jsme uvažovali jako nezávislé na endogenních proměnných, i když tomu tak ve skutečnosti není. Pokud bychom takto neuvažovali, došlo by ke značné komplikaci při úpravách a vyjádření proměnných.

$$
C_t = \alpha_0 + \alpha_1 C_{t-1} + \alpha_2 (C_t + I_t + G_t + E_t - IM_t) + \alpha_3 (R_t - i_t) + \varepsilon_{1t}
$$
\n(4.9)

$$
I_t = \beta_0 + \beta_1 (C_t + I_t + G_t + E_t - V_{t-1}) + \beta_2 (R_t - i_t) + \varepsilon_{2t}
$$
\n(4.10)

$$
IM_t = \gamma_0 + \gamma_1 (C_t + I_t + G_t + E_t) + \gamma_2 (P_t^{IM} / P_t^V) + \varepsilon_{3t}
$$
\n(4.11)

$$
R_t = \delta_0 + \delta_1 R_{t-1} + \delta_2 \left( M_t / P_t^V \right) + \varepsilon_{4t} \tag{4.12}
$$

Nyní je potřeba vyjádřit endogenní proměnnou v rovnici (4.9) a (4.10) pouze na levé straně rovnice.

$$
C_{t} = \frac{\alpha_{0}}{1 - \alpha_{2}} + \frac{\alpha_{1}}{1 - \alpha_{2}} \cdot C_{t-1} + \frac{\alpha_{2}}{1 - \alpha_{2}} \cdot (I_{t} + G_{t} + E_{t} - IM_{t}) +
$$
  
+ 
$$
\frac{\alpha_{3}}{1 - \alpha_{2}} \cdot (R_{t} - i_{t}) + \varepsilon_{1t}
$$
  
= 
$$
\alpha_{0}^{'} + \alpha_{1}^{'} C_{t-1} + \alpha_{2}^{'} (I_{t} + G_{t} + E_{t} - IM_{t}) + \alpha_{3}^{'} (R_{t} - i_{t}) + \varepsilon_{1t}
$$
 (4.13)

$$
I_t = \beta_0' + \beta_1' (C_t + G_t + E_t - V_{t-1}) + \beta_2' (R_t - i_t) + \varepsilon_{2t}
$$
\n(4.14)

Dále vyjádříme rovnici (4.13) pomocí zbývajících rovnic (4.11), (4.12) a (4.14). Po roznásobení příslušnými koeficienty vytkneme jednotlivé proměnné a nové koeficienty označíme  $\psi_0, \dots, \psi_9$ .

$$
C_{t} = \alpha_{0}^{'} + \alpha_{1}^{'}C_{t-1} + \alpha_{2}^{'}\left\{\beta_{0}^{'} + \beta_{1}^{'}\left(C_{t} + G_{t} + E_{t} - V_{t-1}\right)\right.\newline + \beta_{2}^{'}\left(\delta_{0} + \delta_{1}R_{t-1} + \delta_{2}\left(M_{t}/P_{t}^{V}\right) - i_{t}\right) + G_{t} + E_{t} \\
- \left[\gamma_{0} + \gamma_{1}\left(C_{t} + \beta_{0}^{'} + \beta_{1}^{'}\left(C_{t} + G_{t} + E_{t} - V_{t-1}\right)\right.\newline + \beta_{2}^{'}\left(\delta_{0} + \delta_{1}R_{t-1} + \delta_{2}\left(M_{t}/P_{t}^{V}\right) - i_{t}\right) + G_{t} + E_{t}\right) + \gamma_{2}\left(P_{t}^{IM}/P_{t}^{V}\right)\right]\right\} \\
+ \alpha_{3}^{'}\left(\delta_{0} + \delta_{1}R_{t-1} + \delta_{2}\left(M_{t}/P_{t}^{V}\right) - i_{t}\right) + \varepsilon_{t}^{'} \\
= \alpha_{0}^{'} + \alpha_{2}^{'} \cdot \left(\beta_{0}^{'} + \beta_{2}^{'}\delta_{0} - \gamma_{0} - \gamma_{1}\beta_{0}^{'} - \gamma_{1}\beta_{2}^{'}\delta_{0}\right) + \alpha_{3}^{'}\delta_{0} + C_{t-1} \cdot \alpha_{1}^{'} \\
+ C_{t} \cdot \left(\alpha_{2}^{'}\beta_{1}^{'} - \alpha_{2}^{'}\gamma_{1} - \alpha_{2}^{'}\gamma_{1}\beta_{1}^{'}\right) + G_{t} \cdot \left(\alpha_{2}^{'}\beta_{1}^{'} + \alpha_{2}^{'} - \alpha_{2}^{'}\gamma_{1}\beta_{1}^{'} - \alpha_{2}^{'}\gamma_{1}\right) \\
+ E_{t} \cdot \left(\alpha_{2}^{'}\beta_{1}^{'} + \alpha_{2}^{'} - \alpha_{2}^{'}\gamma_{1}\beta_{1}^{'} - \alpha_{2}^{'}\gamma_{1}\right) + V_{t-1} \cdot \left(-\alpha_{2}^{'}\beta_{1}^{'} - \alpha_{2}^{'}\gamma_{1}\beta_{1}^{'}\right) \\
+ R_{t-1} \cdot \left(\alpha_{2}^{'}\beta_{2}^{'}\delta_{1} - \alpha_{2}^{'}\gamma_{1}\beta_{2
$$

Vyjádříme *C<sup>t</sup>* na levé straně rovnice, kterou odhadneme standardní MNČ. Z grafů viz (Obr. 4.1) endogenních proměnných je v některých případech vidět silná periodicita, proto byla do modelu přidána umělá nula-jednotková proměnná *D*1 zachycující pravidelný pokles v prvním čtvrtletí.

$$
C_{t} = \psi_{0}^{'} + \psi_{1}^{'} C_{t-1} + \psi_{2}^{'} G_{t} + \psi_{3}^{'} E_{t} + \psi_{4}^{'} V_{t-1} + \psi_{5}^{'} R_{t-1} + \psi_{6}^{'} i_{t} + \psi_{7}^{'} \cdot \frac{M_{t}}{P_{t}^{V}} + \psi_{8}^{'} \cdot \frac{P_{t}^{IM}}{P_{t}^{V}} + \psi_{9}^{'} \cdot D1 + \varepsilon_{1t}^{'} \tag{4.15}
$$

Obdobně bychom postupovali i při vyjádření ostatních endogenních proměnných, ale vzhledem k tomu, že proměnná *C<sup>t</sup>* byla závislá na všech ostatních proměnných, tak již nedostaneme další nový regresor pro odhady vyrovnaných hodnot.

$$
I_{t} = \varphi_{0}^{'} + \varphi_{1}^{'} C_{t-1} + \varphi_{2}^{'} G_{t} + \varphi_{3}^{'} E_{t} + \varphi_{4}^{'} V_{t-1} + \varphi_{5}^{'} R_{t-1} + \varphi_{6}^{'} i_{t} + \varphi_{7}^{'} \cdot \frac{M_{t}}{P_{t}^{V}} + \varphi_{8}^{'} \cdot \frac{P_{t}^{IM}}{P_{t}^{V}} + \psi_{9}^{'} \cdot D1 + \varepsilon_{2t}^{'} \tag{4.16}
$$

$$
IM_{t} = \rho_{0}^{'} + \rho_{1}^{'}C_{t-1} + \rho_{2}^{'}G_{t} + \rho_{3}^{'}E_{t} + \rho_{4}^{'}V_{t-1} + \rho_{5}^{'}R_{t-1} + \rho_{6}^{'}i_{t} + \rho_{7}^{'} \cdot \frac{M_{t}}{P_{t}^{V}} + \rho_{8}^{'} \cdot \frac{P_{t}^{IM}}{P_{t}^{V}} + \psi_{9}^{'} \cdot D1 + \varepsilon_{3t}^{'} \tag{4.17}
$$

$$
R_t = \xi_0' + \xi_1'C_{t-1} + \xi_2'G_t + \xi_3'E_t + \xi_4'V_{t-1} + \xi_5'R_{t-1} + \xi_6'i_t
$$
  
+  $\xi_7' \cdot \frac{M_t}{P_t^V} + \xi_8' \cdot \frac{P_t^M}{P_t^V} + \varepsilon_{4t}'$  (4.18)

V prvním kroku byly odhadnuty parametry rovnic (4.15), (4.16), (4.17) a (4.18). Exogenní proměnná *Y<sup>t</sup>* v rovnici (4.1) byla pro druhý krok 3SLS odhadu dopočtená na základě odhadů vyrovnaných hodnot z rovnic (4.15), (4.16), (4.17) podle identity (4.5). Obdobně proměnná *V<sup>t</sup>* . V druhém kroku byly odha[dnut](#page-44-0)y [param](#page-44-0)et[ry ro](#page-44-0)vnic [\(4.1\)](#page-44-0), (4.2), (4.3) a (4.4). Tyto odhady byl[y ve](#page-41-0) třetím kroku 3SLS odhadu zpřesněny na základě znalosti konzistentního odhadu varianční matice cel[é SU](#page-44-0)R [sous](#page-44-0)tav[y po](#page-44-0)mocí zobecněné [met](#page-41-0)ody nejmenších čtverců.

#### 4.3.1 Rovnice spotřeby

<span id="page-46-0"></span>Behaviorální rovnice (4.1) je dynamická spotřební funkce popisující reálnou agregátní spotřebu v závislosti na spotřebě v předcházejícím čtvrtletí, reálné úrokové sazbě a na běžné úrovni HDP [7]. Předpoklady metody nejmenších čtverců byly splněny s výjimkou lehké mult[ikol](#page-41-0)inearity. Závislost exogenních proměnných *C<sup>t</sup>−*<sup>1</sup> a *Y<sup>t</sup>* je logická. První zmíněná je pouze zpožděnou proměnou vysvětlované proměnné *C<sup>t</sup>* , která je složkou druhé proměnné *Y<sup>t</sup>* , [p](#page-67-0)odle identity (4.5). Dále Jarque-Bera test normality zamítl normalitu reziduí na hladině významnosti *α* = 5 %, druhý z testů však normalitu potvrdil. Endogenní proměnou se povedlo vysvětlit téměř z 99 %, měřeno pomocí upraveného koeficientu determinace, přičem[ž vš](#page-41-0)echny exogenní proměnné byly odhadnuty jako statisticky významné. Výsledné hodnoty odhadnutých parametrů, p-hodnot testů významnosti a testů pro regresní diagnostiku lze najít v tabulce (4.2). Hodnoty, které by mohly daný model ovlivnit a případně vést k mylným závěrům jsou zvýrazněné červeně.

endogenní proměnná spotřeba  $\dots$  C

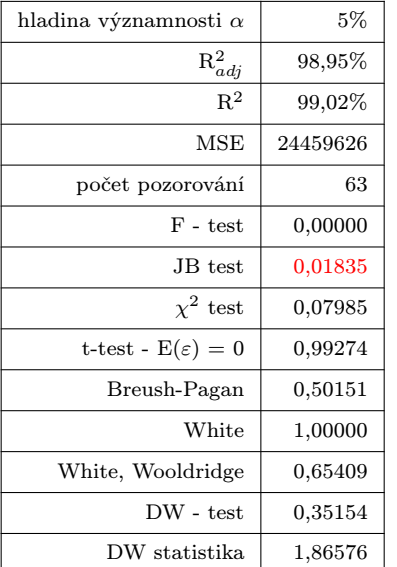

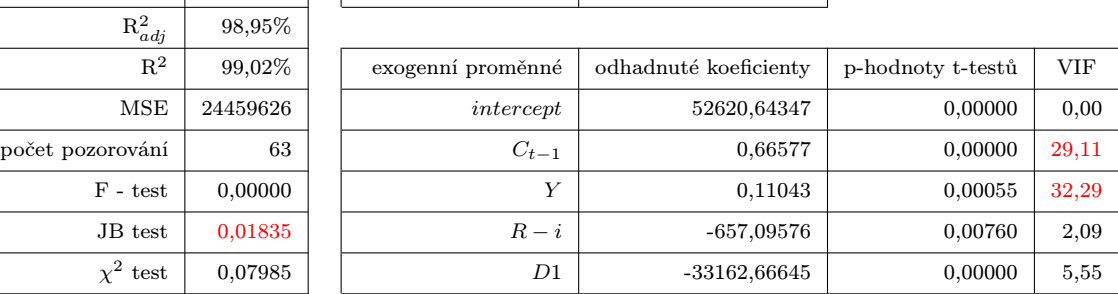

Tab. 4.2: Regresní analýza a diagnostika rovnice spotřeby

## 4.3.2 Rovnice investic

Stochastická rovnice (4.2) představuje investiční funkci, která vysvětluje reálné hrubé investice přírůstkem reálné agregátní poptávky a reálnou úrokovou sazbou [7]. Obdobně, jako u rovnice spotřeby, zamítl JB-test nulovou hypotézu na hladině významnosti *α* = 5 % o normalitě reziduí, al[e p-](#page-41-0)hodnota tohoto testu byla blízko k hladině významnosti. Byla

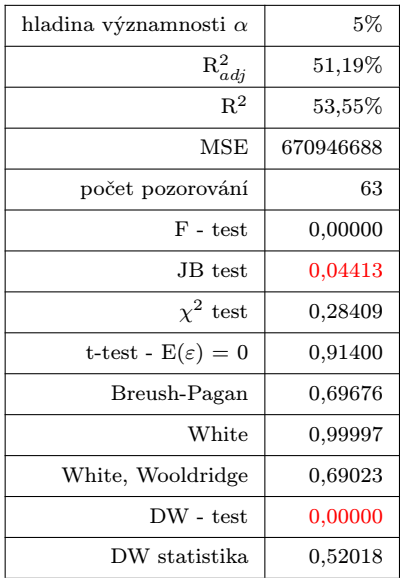

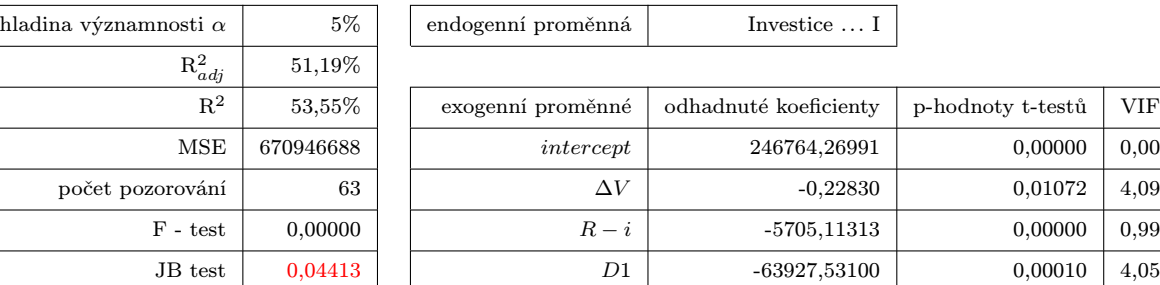

Tab. 4.3: Regresní analýza a diagnostika rovnice investic

detekována významná autokorelace prvního řádu, proto byla dále aplikována Cochranova-Orcutova iterační metoda. Po transformaci touto metodou dostáváme lepší výsledky v podobě zpřesnění upraveného koeficientu determinace, který dosahuje hodnoty téměř 70 %. Dále se ukázalo, že reálná úroková sazba je ve vztahu k hrubým investicím redundantní proměnnou, neboť na základě p-hodnoty (0*,* 80716) t-testu významnosti parametru odpovídajícímu této proměnné, byla přijata nulová hypotéza. Výsledné hodnoty odhadnutých parametrů, p-hodnot testů významnosti a testů pro regresní diagnostiku lze najít v tabulce (4.3) a v příloze (A.1).

#### 4.3.3 Rovnice dovozu

Funkce dovozu (4.3) vyjadřuje závislost reálného dovozu na reálné poptávce a na podílovém indexu cen importu a celkové poptávky [7]. Podobně, jako v rovnici investic, byla detekována autokorelace prvního řádu. Dále exogenní proměnná podíl indexu cen import[u a](#page-41-0) celkové poptávky byla vyhodnocena jako nevýznamná. Po aplikaci Cochranovy-Orcutovy metody došlo k mírnému pokl[esu](#page-67-0) upraveného koeficientu determinace na  $R_{adj}^2 = 98, 2$  %, což je více než uspokojující hodnota. Výsledné hodnoty odhadnutých parametrů, p-hodnot testů významnosti a testů pro regresní diagnostiku lze najít v tabulce (4.4) a v příloze (A.1).

<span id="page-48-0"></span>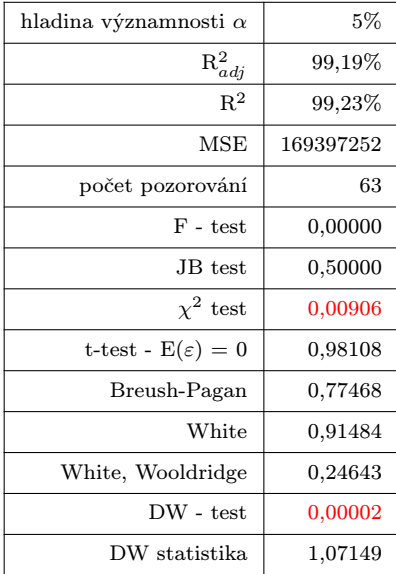

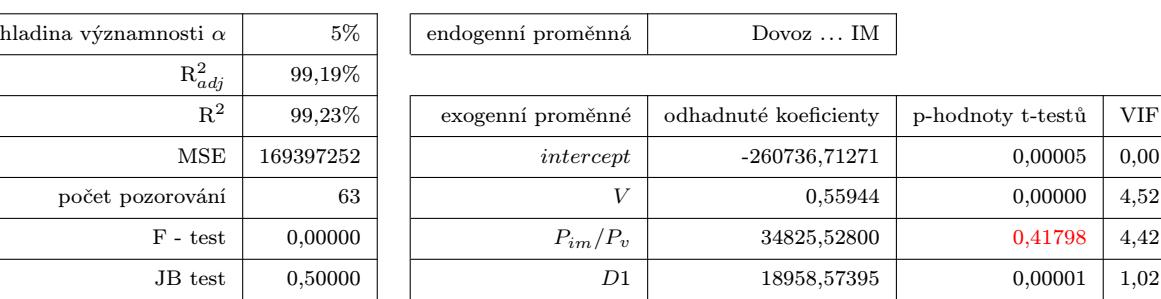

Tab. 4.4: Regresní analýza a diagnostika rovnice dovozu

#### 4.3.4 Rovnice úrokové míry

Stochastická rovnice (4.4) odvozuje reálnou úrokovou sazbu od její úrovně v předcházejícím čtvrtletí a od reálné peněžní zásoby [7]. Bohužel se nepodařilo tuto rovnici úspěšně verifikovat. Tento model se jeví jako heteroskedastický s autokorelací prvního řádu. Pouze je[den](#page-41-0) koeficient byl vyhodnocen jako významný, a to zpožděná proměnná samotné endogenní úrokové míry. Špatné výsledky byly přisuzovány vysokým hodnotám úrokové míry v letech 1997 a 1998, kde dosahovala až 25 %. Úroková míra byla stabilizována od roku 2000, kde můžeme pozorovat lehký pokles z 5 % až k současným hodnotám, viz (Obr. 4.1). Protože výsledky nebyly uspokojující, pokusili jsme se o statistickou verifikaci ještě jednou s kratší časovou řadou, začínající v období *Q*1 2000. Bohužel regresní analýza s kratší časovou řadou poskytuje podobné výsledky jako s časovou řadou úplnou. P[odo](#page-43-0)bně jako v předcházejících rovnicích jsme se pokoušeli zbavit autokorelace pomocí Cochranovy-Orcutovy metody. Výsledky této regresní diagnostiky spolu s diagnostikou pro neúplnou časovou řadu lze najít v příloze (A.1). Regresní diagnostika původní rovnice úrokové míry je pak k dispozici v tabulce  $(4.5).$ 

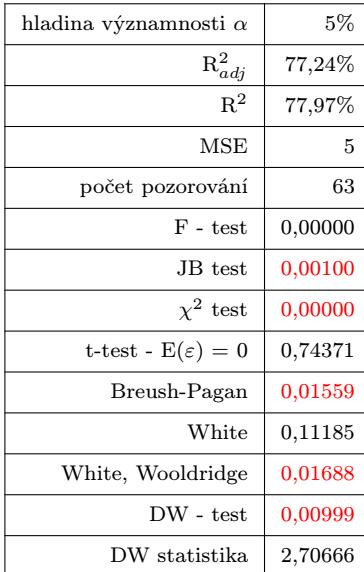

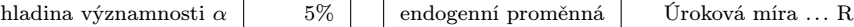

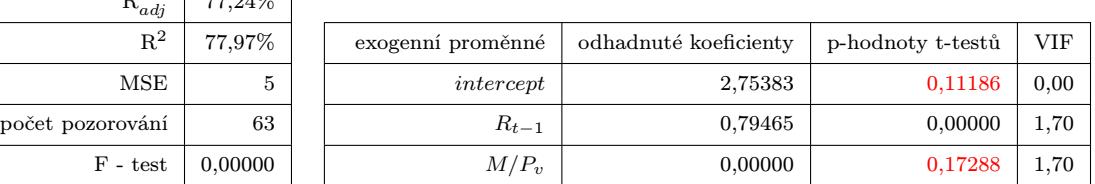

Tab. 4.5: Regresní analýza a diagnostika rovnice úrokové míry

#### 4.3.5 Zobecněná metoda nejmenších čtverců

Ve třetím stupni 3SLS odhadu je vypočten odhad varianční matice reziduí Ω, který je dále <sup>b</sup> použit pro zpřesnění odhadnutých parametrů z druhého kroku pomocí zobecněné metody nejmenších čtverců. V tabulce (4.6) jsou porovnány hodnoty odhadnutých parametrů metodou 2SLS a 3SLS. Na obrázku (4.4) můžeme vidět vyrovnané hodnoty původních časových řad. Z grafu vývoje pro úrokovou míru je vidět zpoždění vyrovnaných hodnot, to odpovídá konstrukci dané ro[vnic](#page-50-0)e (4.4). Cochranova-Orcutova metoda jako řešení autokorelace byla úspěšná, nicméně t[ran](#page-50-1)sformací proměnných pak dostáváme zkreslené odhady úrovňových konstant, proto by pro modelování byly použity odhady bez této transformace. Grafy vyrovnaných hodn[ot p](#page-41-0)o aplikaci Cochranovy-Orcutovy metody jsou k dispozici v příloze A.1

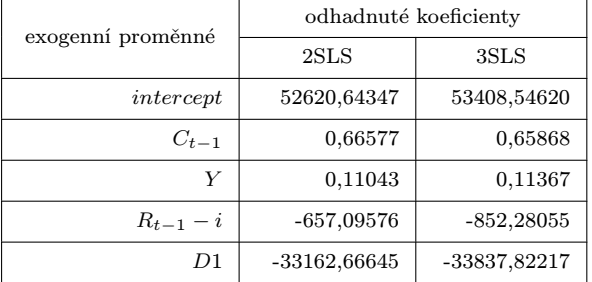

<span id="page-50-0"></span>endogenní proměnná Spotřeba  $\dots$  C endogenní proměnná Investice  $\dots$  I

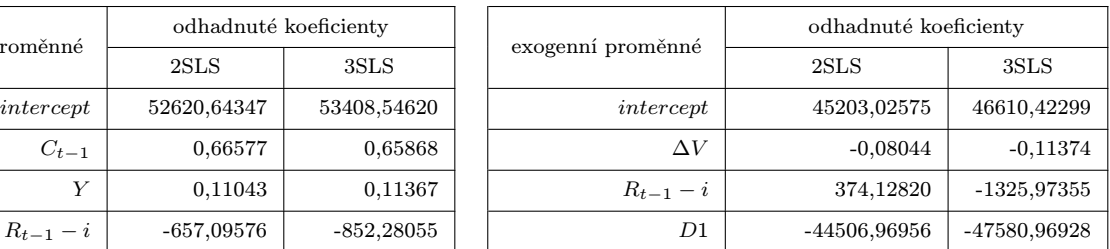

endogenní proměnná Dovoz ... IM endogenní proměnná Úroková míra ... R

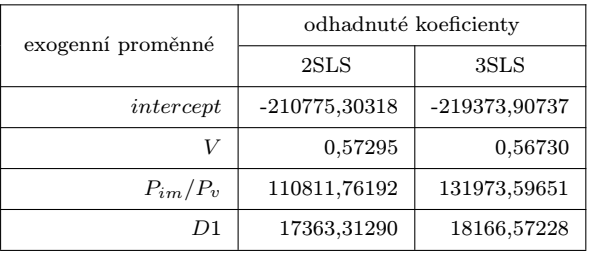

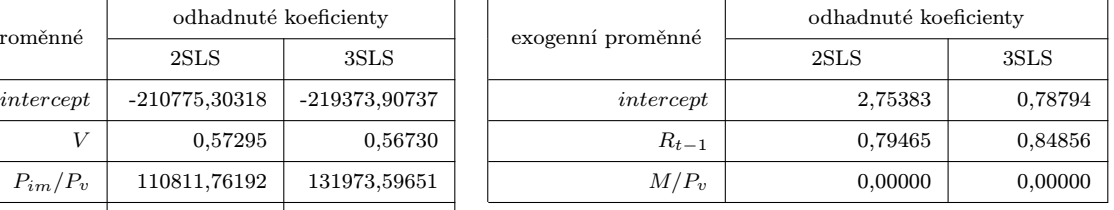

Tab. 4.6: Srovnání odhadnutých parametrů metodou 2SLS a 3SLS

<span id="page-50-1"></span>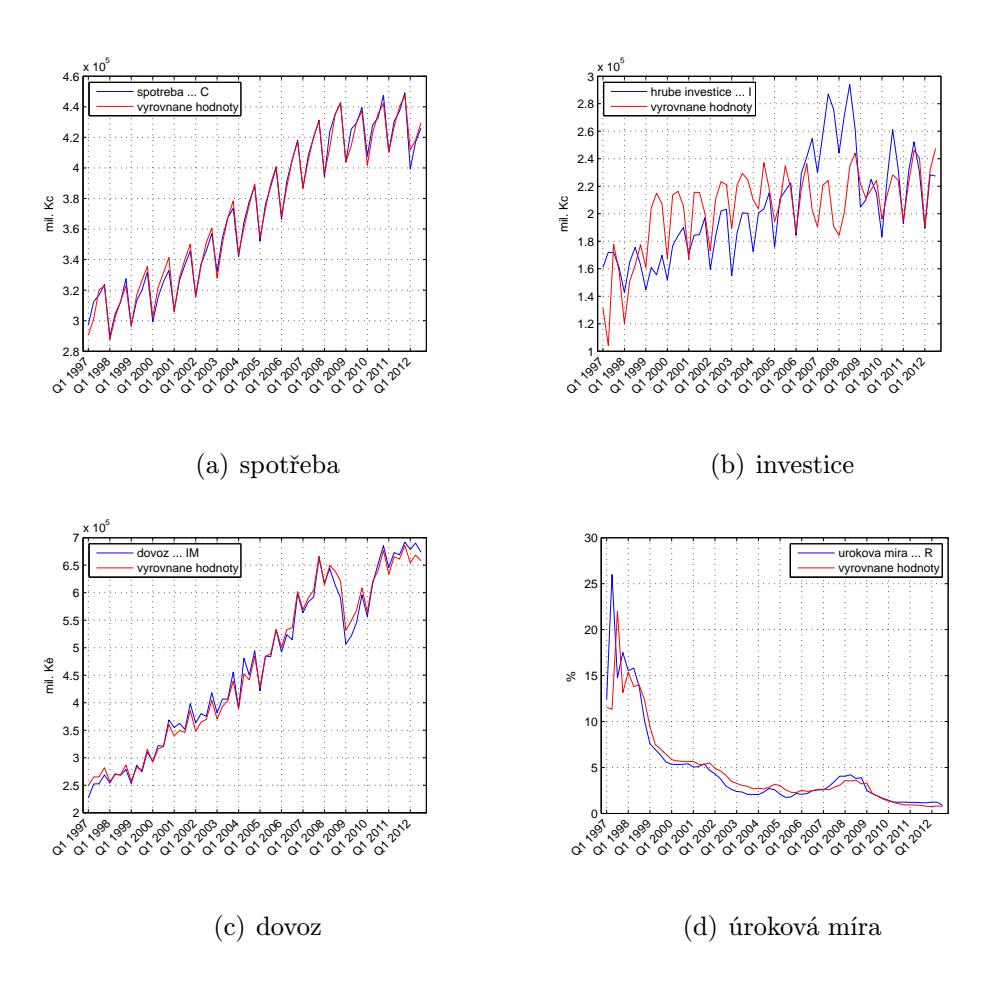

Obr. 4.4: Vývoj endogenních proměnných a jejich vyrovnané hodnoty

## 4.4 Stabilita modelu

Stabilita parametrů byla testována pomocí CUSUM testu pro různé počáteční období délky *t* (viz kapitola 3.8.2). Parametry rovnice spotřeby pro *t* = 35 a více se chovají stabilně, hodnoty CUSUM statistiky nevybočují z 5% pásu. To samé se nedá říci o stabilitě parametrů ostatních rovnic. U rovnice investic dochází k prvnímu překročení 5% pásu u pozorování, které o[dpoví](#page-39-2)dá čtvrtému kvartálu roku 2006 (*Q*4 2006). U rovnice dovozu můžeme vidět totéž okolo pozorování, které odpovídá *Q*3 2005 a u rovnice pro úrokovou míru pak opět okolo *Q*4 2006. Grafické výstupy CUSUM testu jsou k dispozici na obrázku  $(4.5), (4.6), (4.7)$  a  $(4.8).$ 

Dále byl aplikován Chowův test stability parametrů (viz kapitola 3.8.3). Z obrázku (4.9) je vidět nestabilita parametrů, přičemž Chowova statistika dosahuje největších [hod](#page-51-0)not [v](#page-52-0) př[ípad](#page-52-1)ě s[potř](#page-52-2)eby kolem roku 2008, od roku 2006 je vidět vzrůstající trend. U rovnice investic jsou nejvyšší hodnoty zaznamenány v letech 2005 *−* [200](#page-39-1)7, u rovnice [dovo](#page-53-0)zu jsou pak nejvyšší hodnoty v roce 2005. U poslední rovnice úrokové míry jsou zajímavé hodnoty Chowovy statistiky v tom, že dochází k jejich poklesu v čase. Vysvětluji si to významným klesajícím trendem této veličiny, který je vidět na obr. (4.1).

Z výše popsaných důvodů si myslím, že by bylo vhodné provést odhady dvou segmentů zvlášť, první pro data od *Q*1 1997 do *Q*4 2005 a druhý pro data od *Q*1 2006 do *Q*3 2012.

<span id="page-51-0"></span>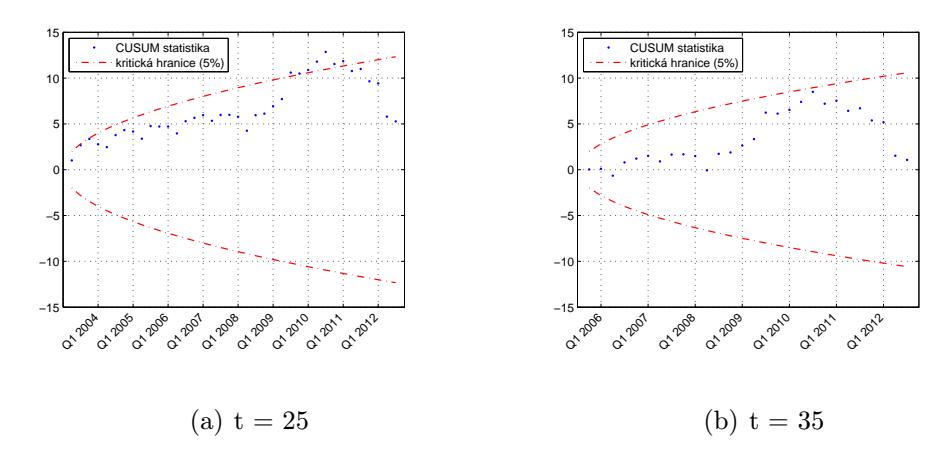

Obr. 4.5: CUSUM test pro stabilitu parametrů rovnice spotřeby

<span id="page-52-0"></span>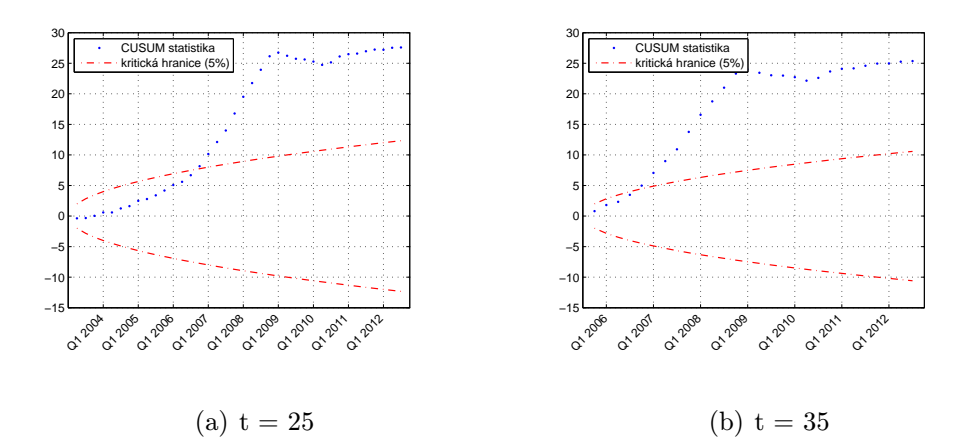

Obr. 4.6: CUSUM test pro stabilitu parametrů rovnice investic

<span id="page-52-1"></span>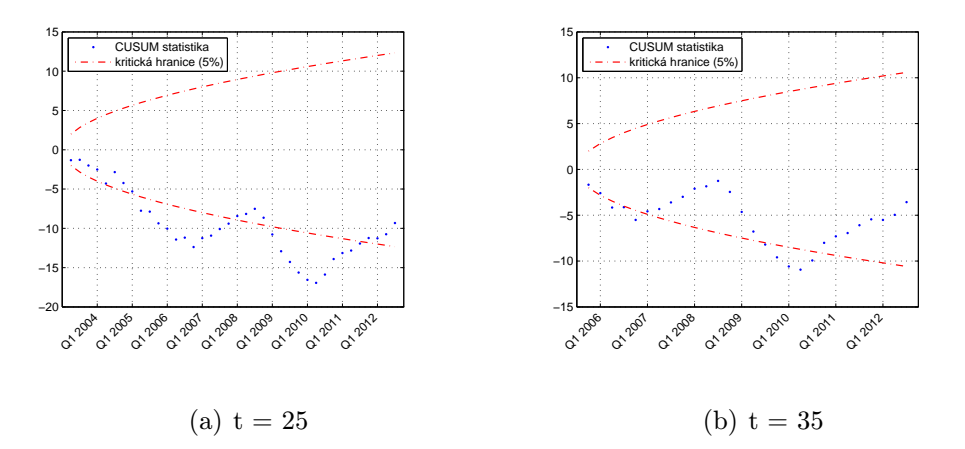

Obr. 4.7: CUSUM test pro stabilitu parametrů rovnice dovozu

<span id="page-52-2"></span>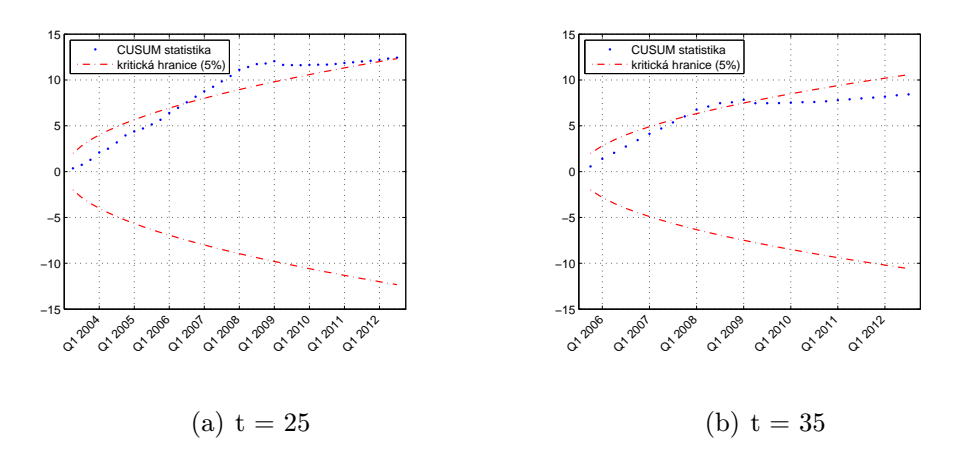

Obr. 4.8: CUSUM test pro stabilitu parametrů rovnice úrokové míry

<span id="page-53-0"></span>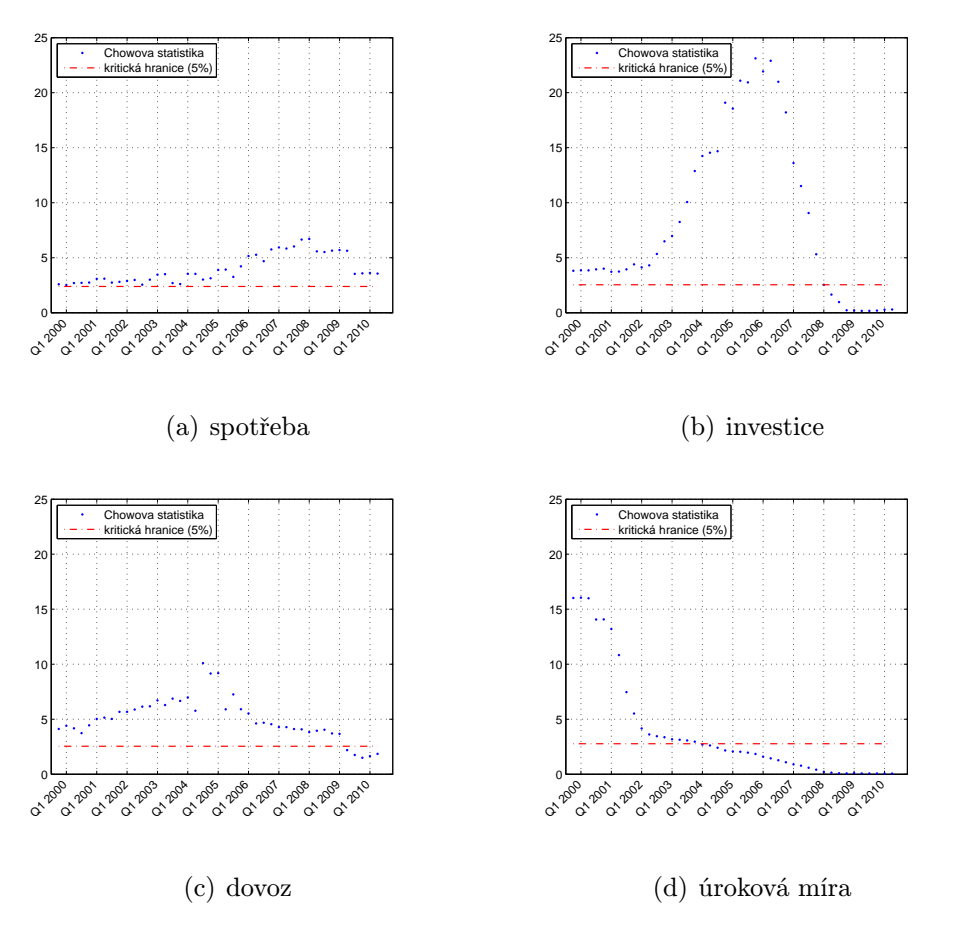

Obr. 4.9: Chowův test

#### 4.4.1 Odhad parametrů jednotlivých segmentů

Protože byla zjištěna jistá nestabilita parametrů v čase, byl proveden odhad parametrů modelu znovu, tentokrát pro dva různé datové segmenty. Na základě testů stability uvažujeme, že k největším rozdílům v parametrech dochází okolo roku 2006. Proto datové segmenty rozdělíme na časové období *Q*1 1997 až *Q*4 2005 a *Q*1 2006 až *Q*3 2012. Regresní analýza a diagnostika obou segmentů bohužel nedává lepší výsledky (ve smyslu významnosti koeficientů a testů předpokladů MNČ) než model testovaný na datech v období *Q*1 1997 až *Q*3 2012.

Při odhadu parametrů prvního segmentu byla u rovnice spotřeby zjištěna autokorelace 1. řádu a multikolinearita proměnných *C<sup>t</sup>−*<sup>1</sup> a *Y<sup>t</sup>* . Reálná úroková míra (*R<sup>t</sup> − it*) byla na hladině významnosti 5 % vyhodnocena jako nevýznamná. V rovnici investic byla také identifikována autokorelace 1. řádu a parametr proměnné změna v poptávce (∆*V* ) byl nevýznamný. Autokorelace byla přítomna i při odhadu rovnice dovozu. U dvou parametrů proměnných byla přijata hypotéza na hladině významnosti 5 % o jejich nulovosti, konkrétně u proměnné *Pim/P<sup>v</sup>* a u absolutního členu. V rovnici úrokové míry nebyly splněny předpoklady některých testů v podobě nenormality reziduální složky. Většina testů je tedy neprůkazných. Pokud tento fakt zanedbáme zjistíme, že úroková míra byla závislá jen na své zpožděné proměnné *R<sup>t</sup>−*<sup>1</sup>, ostatní proměnné byly vyhodnoceny jako nevýznamné.

U odhadu parametrů druhého segmentu byly zjištěny některé odlišnosti oproti prvnímu segmentu dat. U rovnice spotřeby již nebyla detekována autokorelace a multikolinearita, naproti tomu byla jako nevýznamná vyhodnocena další proměnná (*Yt*). V případě rovnice investic nedošlo k žádné výrazné změně v rámci regresní diagnostiky. Proměnné rovnice dovozu byly v druhém segmentu, na rozdíl od prvního, všechny významné, ale byla zde také identifikována autokorelace 1. řádu. Rovnice úrokové míry vykazuje v druhém segmentu stejné vlastnosti jako v případě prvního segmentu, ale zároveň byly porušeny předpoklady v podobě autokorelace a heteroskedasticity. Avšak tyto testy jsou neprůkazné, neboť nebyla splněna normalita reziduální složky.

Výsledky těchto analýz lze najít v příloze A.1 nebo na přiloženém CD. Grafy vyrovnaných hodnot obou segmentů jsou k dispozici na obrázku (4.10) a (4.11), odhadnuté parametry jsou pak uvedeny v tabulce (4.7) a (4.8).

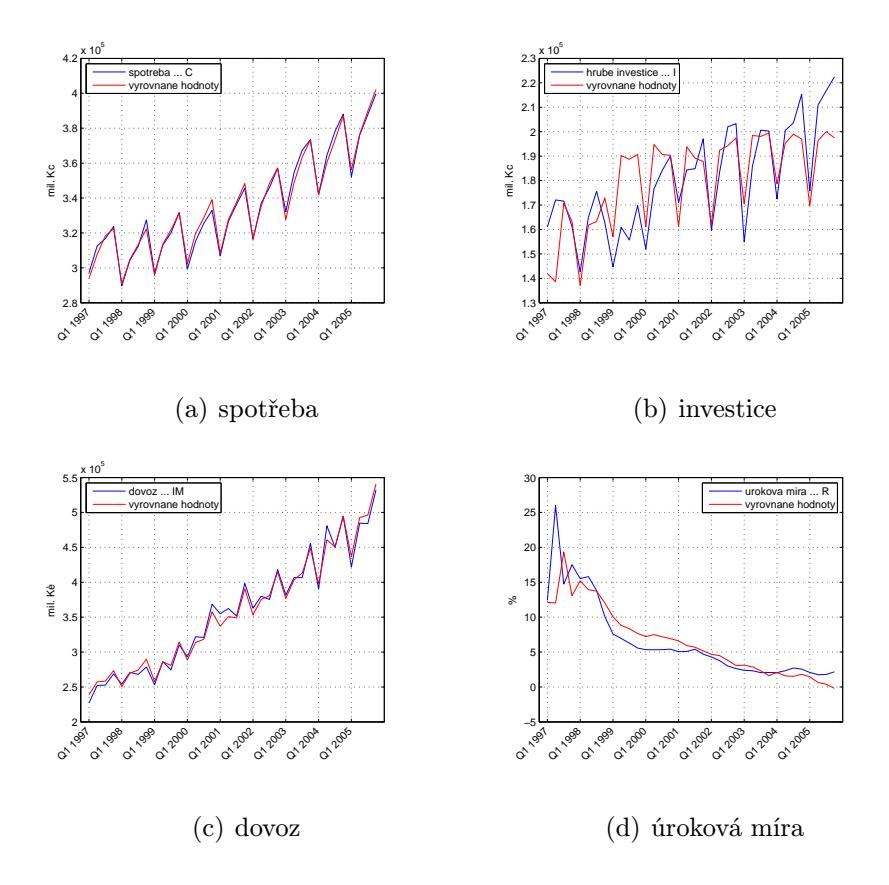

Obr. 4.10: Vývoj endogenních proměnných a jejich vyrovnané hodnoty pro první segment

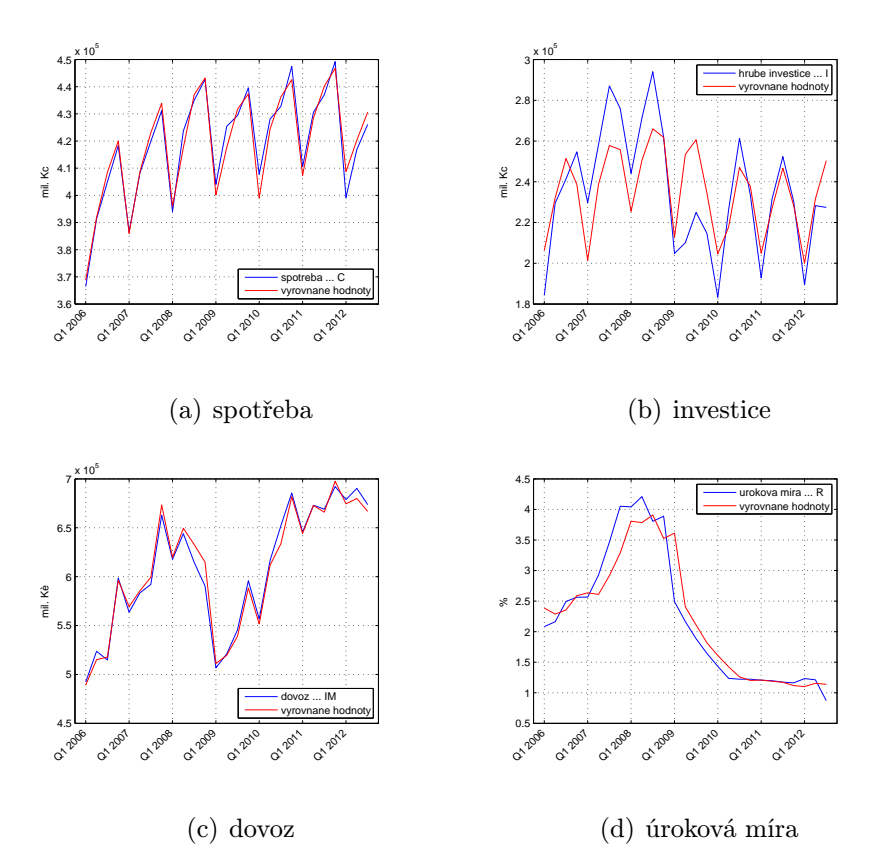

Obr. 4.11: Vývoj endogenních proměnných a jejich vyrovnané hodnoty pro druhý segment

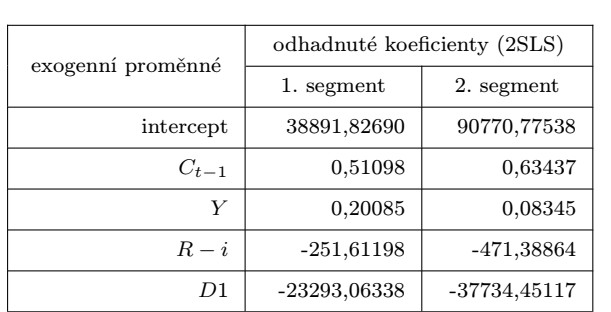

endogenní proměnná  $\Big|$  Spotřeba  $\ldots$  C

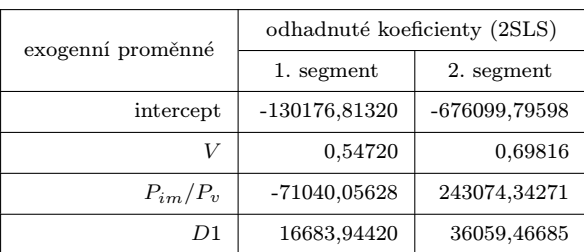

Tab. 4.7: Odhadnuté parametry segmentů metodou 2SLS

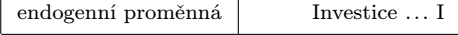

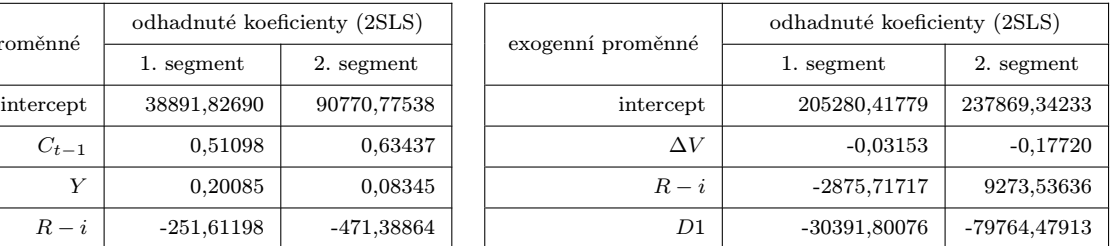

endogenní proměnná  $\begin{array}{|c|c|c|c|c|c|}\n\hline\n\end{array}$ endogenní proměnná  $\begin{array}{|c|c|c|c|c|}\n\hline\n\end{array}$ 

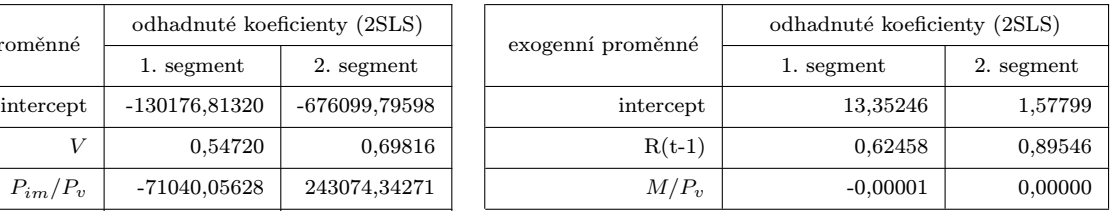

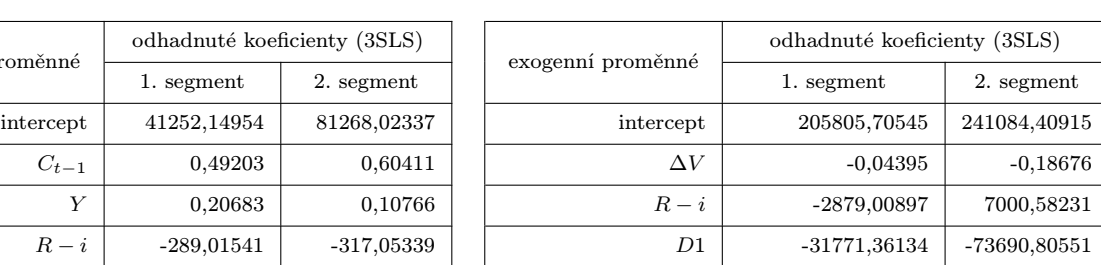

endogenní proměnná | Investice ...

endogenní proměnná | Úroková míra ... R

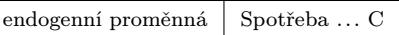

<span id="page-56-0"></span>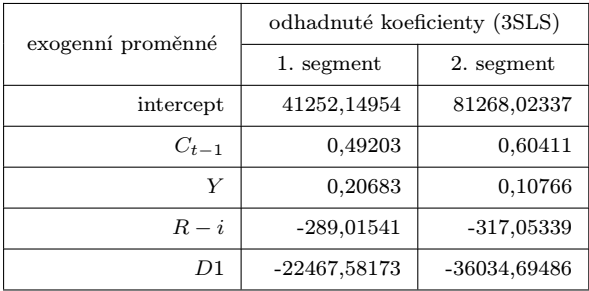

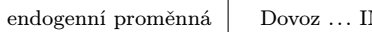

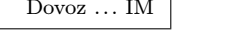

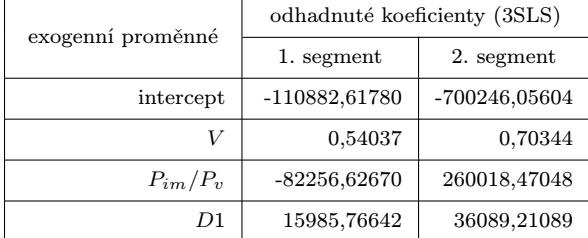

| roměnné      | odhadnuté koeficienty (3SLS) |               |  | exogenní proměnné | odhadnuté koeficienty (3SLS) |            |  |  |
|--------------|------------------------------|---------------|--|-------------------|------------------------------|------------|--|--|
|              | 1. segment                   | 2. segment    |  |                   | 1. segment                   | 2. segment |  |  |
| intercept    | -110882,61780                | -700246,05604 |  | intercept         | 18,21839                     | 1,51462    |  |  |
|              | 0,54037                      | 0,70344       |  | $R(t-1)$          | 0,53185                      | 0,85402    |  |  |
| $P_{im}/P_v$ | $-82256,62670$               | 260018,47048  |  | $M/P_v$           | $-0,00001$                   | 0,00000    |  |  |

Tab. 4.8: Odhadnuté parametry segmentů metodou 3SLS

## 4.5 Shrnutí

Verifikace modelu uvedeném v kapitole 4.1 nebyla příliš úspěšná. Velmi dobrý výsledek dává odhad parametrů rovnice (4.1), všechny parametry byly významné a nebyly porušeny předpoklady MNČ. V rovnicích (4.2) a (4.3) byla detekována autokorelace. Rovnici (4.4) se nepodařilo vhodně ve[rifik](#page-41-0)ovat, jako jediný významný parametr byla vyhodnocena zpožděná proměnná [sam](#page-41-0)otné odhadované vysvětlované proměnné. Dále byl tento model vyhodnocen jako heteroske[dast](#page-41-0)ický [s a](#page-41-0)utokorelací. Byla také testována stabilita [para](#page-41-0)metrů rovnic, výsledkem bylo rozdělení dat na dva segmenty a opětovný odhad nových parametrů. Modely vykazovaly podobné nedostatky jako v případě modelu testovaného na celé datové řadě. Jako hlavní nedostatek statistické verifikace modelu bychom mohli považovat vysokou hodnotu MSE u rovnice investic a porušené předpoklady MNČ u rovnice úrokové míry. V následující kapitole se pokusíme nově specifikovat tyto dvě rovnice tak, abychom se uvedeným problémům vyhnuli.

# <span id="page-57-1"></span>Modifikovaný IS-LM model České republiky

Rovnice úrokové míry ve tvaru (4.4) nelze na testovaných datech statisticky verifikovat. Úlohou nyní bude přeformulovat tuto rovnici tak, abychom dostali lepší výsledky. Vyvstává však otázka, jak danou rovnici modifikovat, aby měla vhodné ekonomické zdůvodnění a nebyla pouhým ne[reá](#page-41-0)lným odhadem. V modelu ISLM v kapitole (4) jsme za úrokovou míru uvažovali PRIBOR 3m. Úrokové sazby jsou spíše modelovány jako náhodný proces, ovšem to je v našem případě nepoužitelné. Otázkou je, proč nepoužít jinou úrokovou míru. V [7] (str. 201), odkud je původní model převzat, popisu[je](#page-41-1) autor podobné problémy, kterých se zbavil tím, že místo zpožděné exogenní proměnné *R<sup>t</sup>−*<sup>1</sup> (úrokové míry PRIBOR 3m) použil diskontní sazbu.

Vyjdeme-li z jednoho [z](#page-67-0) cílů ČNB, z cílování inflace, můžeme sestavit vhodnou rovnici pro repo sazbu. Například zvýšení repo sazby vede prostřednictvím tzv. transmisního mechanismu obvykle k oslabení agregátní poptávky, které má za následek oslabení cenového růstu. Snížení repo sazby má na inflaci obvykle opačný dopad. Z Taylorova<sup>1</sup> pravidla, jenž hovoří o nominální úrokové míře, která by měla být vysvětlena rozdílem inflace od inflačního cíle a rozdílem hrubého domácího produktu a potenciálního hrubého domácího produktu viz rovnice (5.1) 2 , bychom mohli získat vysvětlující proměno[u](#page-57-0) pro rovnici úrokové míry.

$$
r_t = \pi_t + r_t^* + \alpha_\pi (\pi_t - \pi_t^*) + \alpha_y (y_t - y_t^*), \tag{5.1}
$$

kde $r_t$ je krátkodobá nominální úroková míra, $r_t^\ast$ je předpokládaná dlouhodobá reálná úroková míra, π<sub>*t*</sub> je míra inflace,  $(π<sub>t</sub> − π<sub>t</sub><sup>*</sup>)$  je rozdíl inflace od inflačního cíle a  $(y<sub>t</sub> − y<sub>t</sub><sup>*</sup>)$  je rozdíl HDP od potenciálního HDP.

<sup>1</sup>John B. Taylor (8.12.1946) - profesor ekonomie na Standfordské univerzitě.

<span id="page-57-2"></span><span id="page-57-0"></span> $2$ čerpáno z [12] a [22]

V následující rovnici tedy uvažujeme novou vysvětlující proměnnou v rovnici úrokové míry, kde jako endogenní proměnnou uvažujeme repo sazbu ČNB, místo dříve použité sazby PRIBOR 3m.

$$
R_{t} = \delta_{0} + \delta_{1} R_{t-1} + \delta_{2} \left( M_{t} / P_{t}^{V} \right) + \delta_{3} \left( \pi_{t} - \pi_{t}^{*} \right) \varepsilon_{4t}
$$
\n(5.2)

Další modifikace bude spočívat v úpravě investiční funkce. V rovnici investic zaměníme některé exogenní proměnné tak, aby investiční funkce odpovídala rovnici investic uvedené v [19] str. 87 s rozdílem v použité nominální úrokové míře, kdy nahradíme nominální úrokovou míru z nově čerpaných úvěrů nad čtyři roky repo sazbou. Uvažujeme tedy, že investice jsou determinovány úrovní hrubého domácího produktu *Y<sup>t</sup>* , vládními výdaji *G<sup>t</sup>* a j[iž](#page-68-0) zmíněnou repo sazbou *R<sup>t</sup>* . Pro zachycení sezónních vlivů byla do rovnice přidána umělá proměnná *D*1.

$$
I_t = \beta_0 + \beta_1 Y_t + \beta_2 G_t + \beta_3 D1 + \varepsilon_{2t} \tag{5.3}
$$

## 5.1 Strukturní tvar

<span id="page-58-0"></span>Jelikož do systému rovnic zavádíme novou proměnnou (inflaci), porušíme tím identitu (4.8), proto je vhodné tuto rovnici ze systému vyřadit. Dostáváme tím strukturní tvar čítající 4 stochastické rovnice a 3 identity.

$$
C_{t} = \alpha_{0} + \alpha_{1}C_{t-1} + \alpha_{2}Y_{t} + \alpha_{3}(R_{t} - \pi_{t}) + \alpha_{4}D1 + \varepsilon_{1t}
$$
\n(5.4)

$$
I_t = \beta_0 + \beta_1 Y_t + \beta_2 G_t + \beta_3 D1 + \varepsilon_{2t} \tag{5.5}
$$

$$
IM_t = \gamma_0 + \gamma_1 V_t + \gamma_2 \left( P_t^{IM} / P_t^V \right) + \gamma_3 D1 + \varepsilon_{3t} \tag{5.6}
$$

$$
R_{t} = \delta_{0} + \delta_{1} R_{t-1} + \delta_{2} \left( M_{t} / P_{t}^{V} \right) + \delta_{3} \left( \pi_{t} - \pi_{t}^{*} \right) \varepsilon_{4t}
$$
\n(5.7)

$$
Y_t = C_t + I_t + G_t + E_t - IM_t \tag{5.8}
$$

$$
V_t = Y_t + IM_t \tag{5.9}
$$

$$
P_t^V = (Y_t/V_t) P_t^Y + (IM_t/V_t) P_t^{IM}
$$
\n(5.10)

## 5.2 Zpracování dat

Do modelu byly přidány nové proměnné, konkrétně repo sazba<sup>3</sup>  $R_t$ , míra inflace  $\pi_t$ , jedná se o inflaci vypočtenou jako přírůstek indexů spotřebitelských cen (čtvrtletních) se základem v roce 2005<sup>4</sup> a inflační cíl $\pi^*_t$ stanovený Českou národní bankou.

Problém by mohl být ve stanovení správné hodnoty inflační[ho](#page-59-0) cíle. Od roku 1998 až 2001 byl cíl stanoven intervalem v čisté inflaci, vždy k poslednímu měsíci v roce. Dále byl cíl stanoven j[a](#page-59-1)ko klesající pásmo celkové inflace z hodnot 3 *−* 5 % v lednu 2005 po 2 *−* 4 % v prosinci 2005. Od roku 2006 po rok 2009 byl již stanoven jako bodový cíl 3 % s tolerančními mezemi v rozmezí *±*1 procentní bod. Od roku 2010 je inflačním cílem hodnota 2 % s tolerančními mezemi v rozmezí *±*1 procentní bod. Inflační cíle jsou znázorněny v grafu (Obr. 5.2) převzatém z webových stránek ČNB<sup>5</sup>. Proměnná  $\pi^*_t$ byla tedy stanovena jako střed intervalů nebo pásma pomocí aritmetického průměru jejich krajních hodnot. Výpočet inflace a cílů je k dispozici v souboru s názvem inflace.xlsx na přiloženém CD. Na obrázku ([5.1\)](#page-60-0) pak můžeme vidět vývoj nově přidaný[ch](#page-59-2) proměnných. Daný model odhadujeme pomocí časových řad začínajících v *Q*1 2001 a končících v *Q*3 2012, a to jednak z důvodu již dříve zjištěné nestability parametrů modelu, tak z důvodu krátké časové řady p[ro č](#page-59-3)tvrtletní inflaci.

<span id="page-59-3"></span>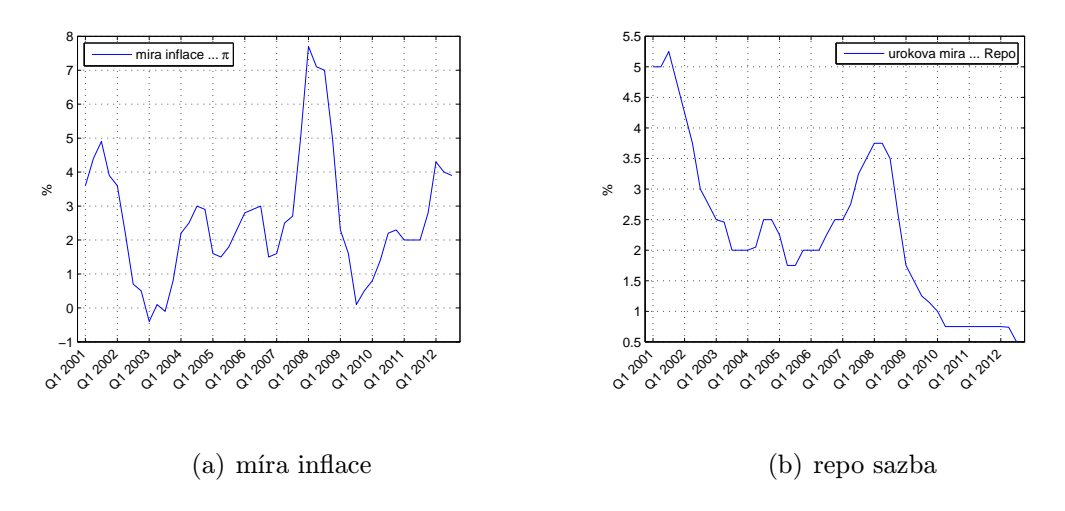

Obr. 5.1: Vývoj nových proměnných v modifikovaném modelu

## 5.3 Odhad parametrů

Opakujeme postup z kapitoly (4), odhadneme parametry pomocí třístupňové metody nejmenších čtverců. Odvození exogenních proměnných potřebných pro první krok zde již

 ${}^{3}$ staženo z databáze ČNB - systém časových řad ARAD, [Cit. 27. 4. 2013]. Dostupné z: http://www.cnb. cz/cnb/STAT.ARADY\_PKG.PARAMETRY\_SESTAVY[?p](#page-41-1)\_sestuid=108&p\_strid=EAA&p\_lang=CS

 $^4[Cit. \ 27. \ 4. \ 2013].$   $Dostupné$  z: http://vdb.czso.cz/vdbvo/tabdetail.jsp?kapitola\_id=30&potvrd=Zobrazit+ tabulku&go\_zobraz=1&childsel0=1&childsel0=1&cislotab=CEN1111CU&vo=tabulka&voa=tabulka&str=tabdetail.jsp

<span id="page-59-2"></span><span id="page-59-1"></span><span id="page-59-0"></span> $^{5}$ [Cit. 27. 4. 2013].  $\rm Dostupn\acute{e}$  z: http://www.cnb.cz/cs/menova\_politika/cilovani.html#infla[cni\\_cile](http://www.cnb.cz/cnb/STAT.ARADY_PKG.PARAMETRY_SESTAVY?p_sestuid=108&p_strid=EAA&p_lang=CS)

<span id="page-60-0"></span>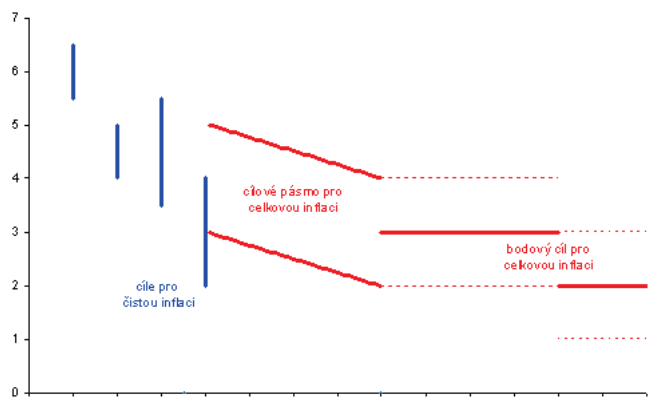

12/98 12/99 12/00 12/01 12/02 12/03 12/04 12/05 12/06 12/07 12/08 12/09 12/10 12/11 12/97

Obr. 5.2: Inflační cíle stanovené ČNB

uveden nebude. Prakticky se jedná o stejný postup z kapitoly (4.3).

#### 5.3.1 Rovnice spotřeby

Behaviorální rovnice (5.4) je dynamická spotřební funkce popisující reálnou agregátní spotřebu v závislosti na spotřebě v předcházejícím čtvrtletí, reálné úrokové sazbě a na běžné úrovni HDP [7]. Výsledky regresní diagnostiky se pro zkrácenou časovou řadu a odlišnou úrokovou m[íru](#page-58-0) moc neliší od původního odhadu z kapitoly (4.3.1). Stále se zde vykytuje multikolinearita proměnných *C<sup>t</sup>−*<sup>1</sup> a *Y<sup>t</sup>* . Navíc se ovšem ukazuje, že exogenní proměnná  $(R_t - \pi_t)$  by [m](#page-67-0)ohla být z modelu vynechána, neboť byla vyhodnocena jako nevýznamná. Výsledné hodnoty odhadnutých parametrů, p-hodnot [testů](#page-46-0) významnosti a testů pro regresní diagnostiku lze najít v tabulce (5.1).

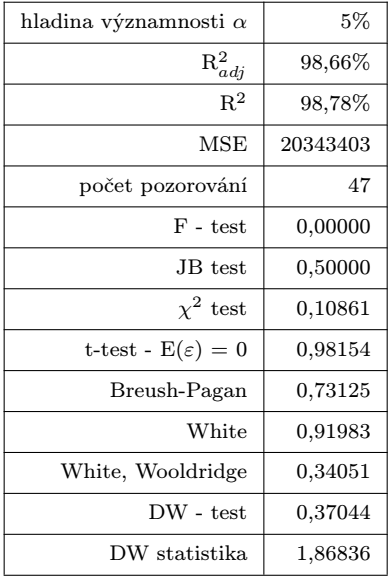

endogenní proměnná | Spotřeba ... C

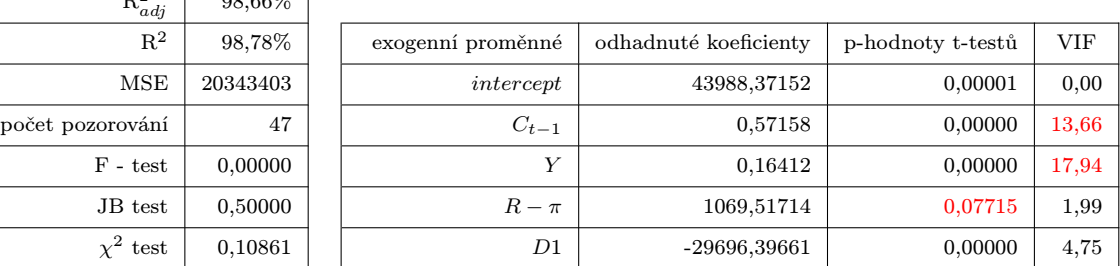

Tab. 5.1: Regresní analýza a diagnostika rovnice spotřeby v modifikovaném modelu

#### 5.3.2 Rovnice investic

Stochastická rovnice (5.5) investic je determinována úrovní hrubého domácího produktu *Yt* , vládními výdaji *G<sup>t</sup>* a repo sazbou *R<sup>t</sup>* . Hodnota *MSE* se oproti původní rovnici (4.2) výrazně snížila a zároveň došlo ke zvýšení upraveného koeficientu determinace na téměř 75 %, oprot[i pů](#page-58-0)vodním 51 %. Všechny testované parametry jsou vyhodnoceny na hladině významnosti 5 % jako významné, ovšem tyto testy mohou být zkreslené [v dů](#page-41-0)sledku heteroskedasticity a autokorelace reziduální složky modelu. Výsledné hodnoty odhadnutých parametrů, p-hodnot testů významnosti a testů pro regresní diagnostiku lze najít v tabulce (5.2)

<span id="page-61-0"></span>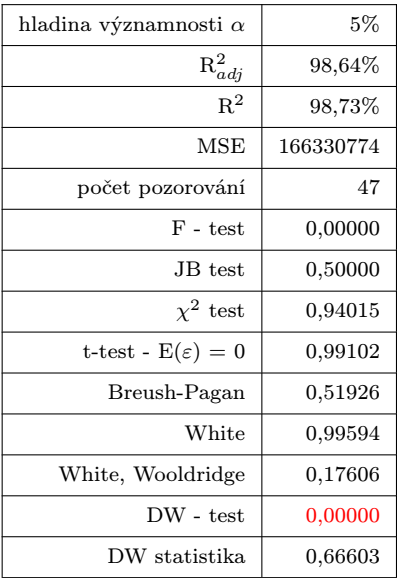

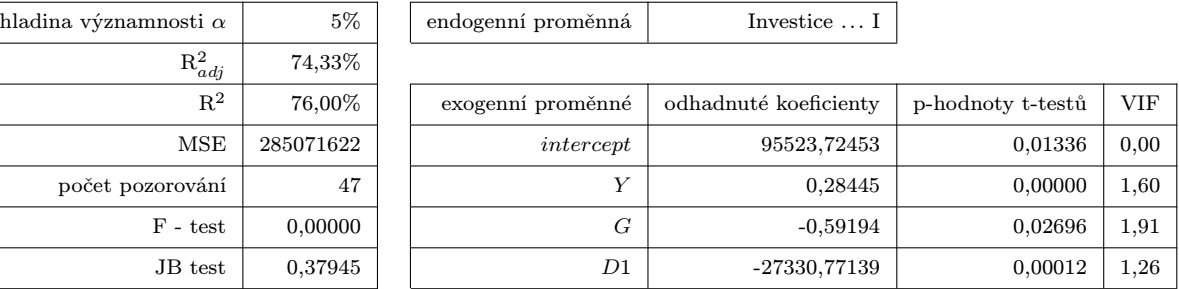

Tab. 5.2: Regresní analýza a diagnostika rovnice investic v modifikovaném modelu

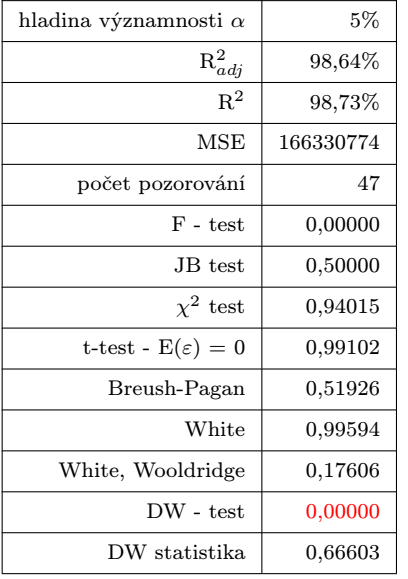

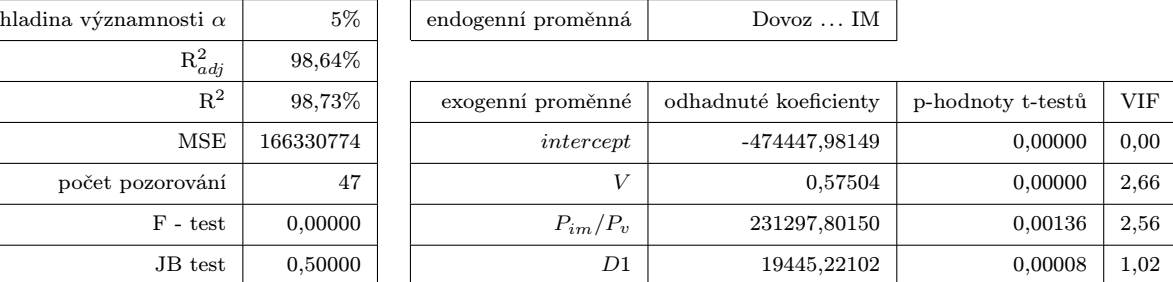

Tab. 5.3: Regresní analýza a diagnostika rovnice dovozu v modifikovaném modelu

#### 5.3.3 Rovnice dovozu

Funkce dovozu (5.6) vyjadřuje závislost reálného dovozu na reálné poptávce a na podílovém indexu cen importu a celkové poptávky [7]. Proti výsledkům regresní analýzy úplné časové řady, testované v kapitole (4.3.3), došlo ke zlepšení ve významnosti všech parametrů [exog](#page-58-0)enních proměnných. Také testy normality potvrdily normální rozdělení pravděpodobnosti reziduí. V rovnici je však stále p[ří](#page-67-0)tomna autokorelace prvního řádu, viz tabulka (5.3).

#### 5.3.4 Rovnice úrokové míry

Stochastická rovnice (5.7) odvozuje repo sazbu od její úrovně v předcházejícím čtvrtletí, od reálné peněžní zásoby a rozdílu inflace a inflačního cíle vyhlášeného Českou národní bankou. V rámci modifikace rovnice úrokové míry došlo k výraznému zlepšení v podobě vysvětlení e[ndo](#page-58-0)genní proměnné z téměř 96 % (měřeno upraveným koeficientem determinace). V této rovnici byly jako významné vyhodnoceny všechny koeficienty. Byla splněna normalita reziduí a došlo k poklesu *MSE*, proti původnímu odhadu z kapitoly (4.3.4). Jeden ze tří testů potvrdil heteroskedasticitu v modelu a na základě Durbinovy-Watsonovy statistiky zamítáme nulovou hypotézu o nekorelovanosti reziduí a detekujeme pozitivní autokorelaci prvního řádu. Více viz tabulka (5.4)

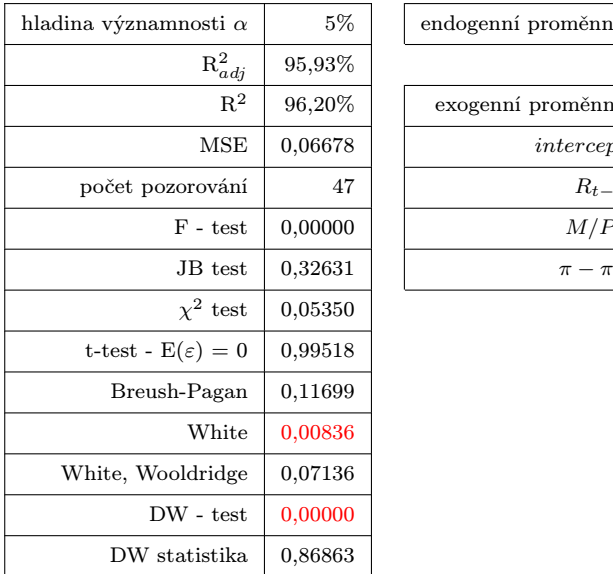

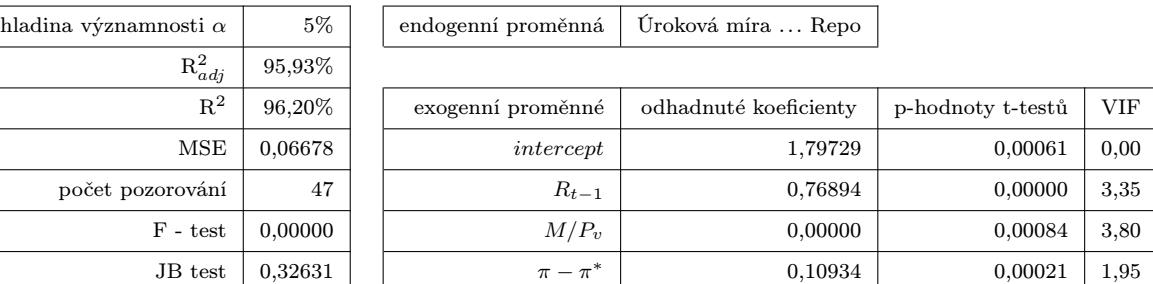

Tab. 5.4: Regresní analýza a diagnostika rovnice úrokové míry v modifikovaném modelu

## 5.4 Stabilita modelu

Obdobně jako v předchozí kapitole byla testována stabilita parametrů modelu. Časovou řadu testovaných dat tvoří 46 pozorování. Byl aplikován *CUSUM* test pro *t* = 10, tedy prvních 10 pozorování bylo použito ke stanovení počátečního odhadu parametrů b pro rekurentní metodu nejmenších čtverců. Jak je patrné z grafů tohoto testu, viz obrázek (5.3), dalo by se usuzovat, že parametry modelu jsou stabilní, neboť na hladině významnosti *α* = 5 % nepřekračují hodnoty *CUSUM* statistiky kritické hodnoty s výjimkou lehkého vybočení u rovnice spotřeby v případě pozorování *Q*3 2005 a pozorování *Q*[3 2](#page-63-0)012 u rovnice investic.

<span id="page-63-0"></span>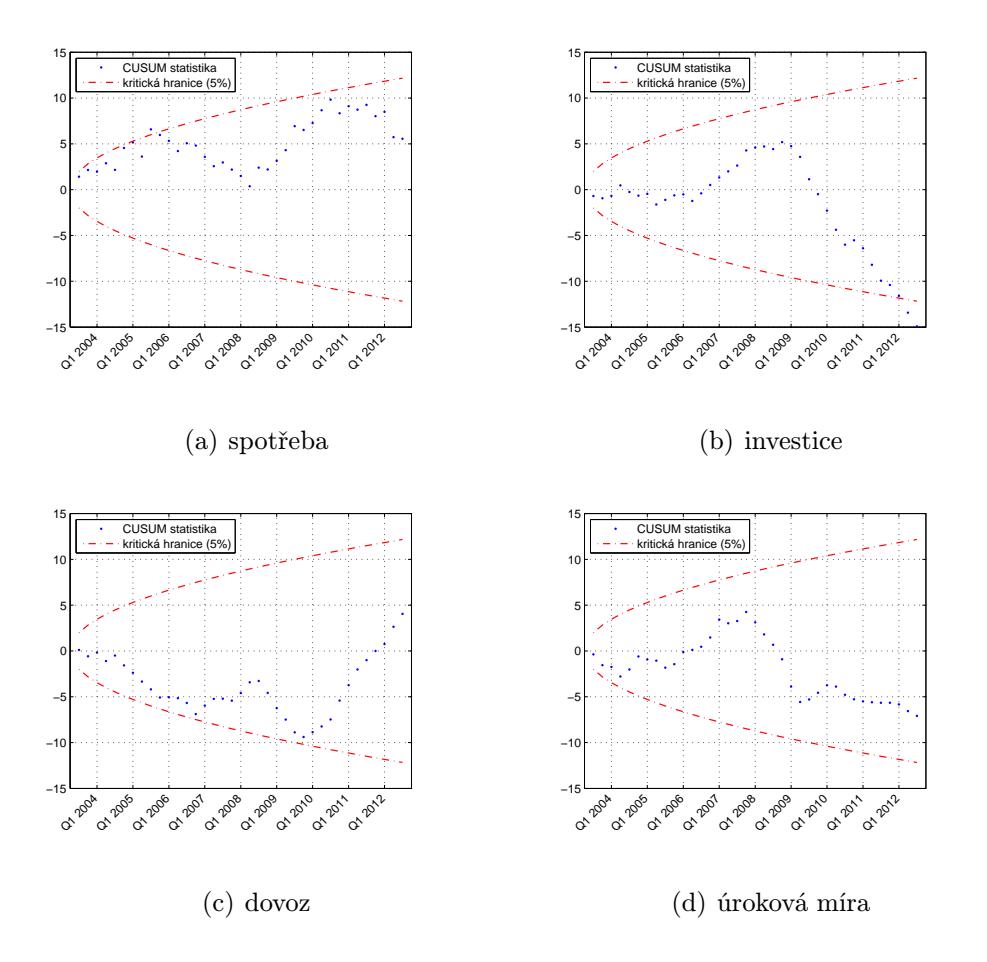

Obr. 5.3: CUSUM test pro stabilitu parametrů modifikovaného modelu (*t* = 10)

V případě druhého testu jsou výsledky opačné, všechny rovnice vykazují nestabilitu parametrů. Toto může být způsobeno krátkou časovou řadou. V testu rozdělujeme data na dva segmenty s tím, že minimální délka jednoho segmentu je 10 pozorování (krajní hodnoty Chowovy statistiky). Hodnoty testu s kritickou hranicí můžeme pozorovat v grafech na obrázku (5.4).

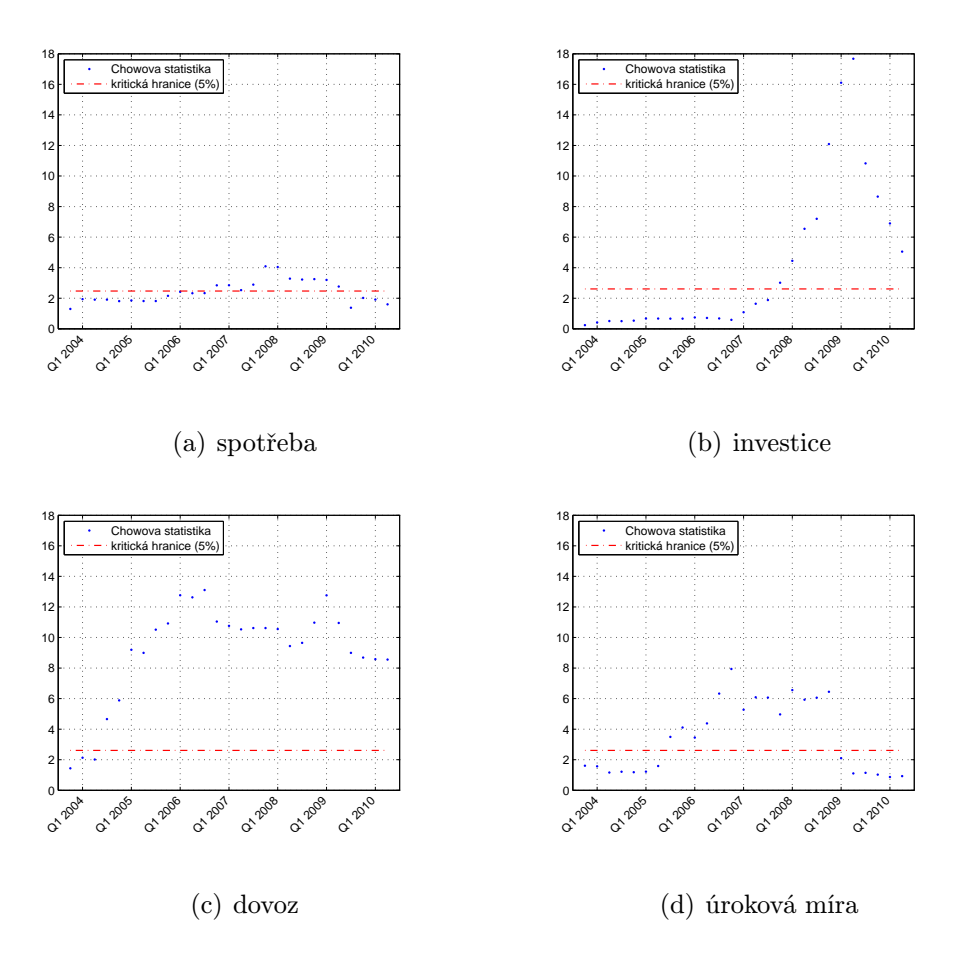

Obr. 5.4: Chowův test pro stabilitu parametrů modifikovaného modelu

endogenní proměnná Spotřeba  $\dots$  C endogenní proměnná Investice  $\dots$  I

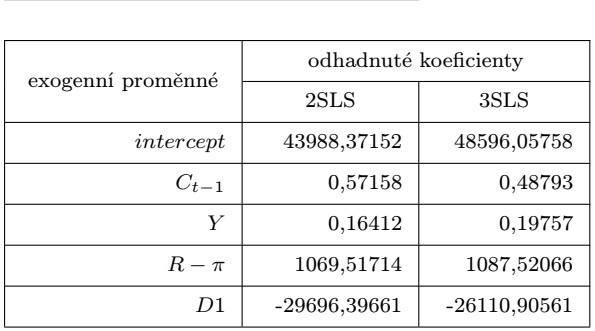

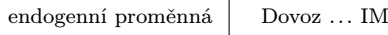

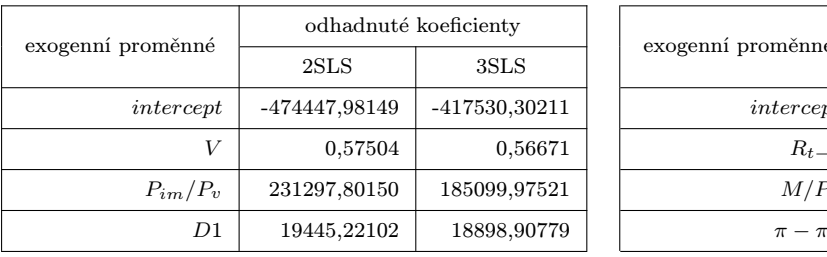

| roměnné      | odhadnuté koeficienty |             |  | exogenní proměnné | odhadnuté koeficienty |                |  |  |
|--------------|-----------------------|-------------|--|-------------------|-----------------------|----------------|--|--|
|              | 2SLS                  | 3SLS        |  |                   | 2SLS                  | 3SLS           |  |  |
| intercept    | 43988,37152           | 48596,05758 |  | intercept         | 95523,72453           | 64203,71778    |  |  |
| $C_{t-1}$    | 0,57158               | 0,48793     |  |                   | 0,28445               | 0,25301        |  |  |
| $\mathbf{V}$ | 0.16412               | 0,19757     |  | G                 | $-0.59194$            | $-0,26786$     |  |  |
| $R-\pi$      | 1069,51714            | 1087,52066  |  | D1                | -27330,77139          | $-23435,03203$ |  |  |

endogenní proměnná  $\vert$  Úroková míra  $\ldots$  R

| roměnné      | odhadnuté koeficienty |               |  |                   | odhadnuté koeficienty |            |  |  |
|--------------|-----------------------|---------------|--|-------------------|-----------------------|------------|--|--|
|              | 2SLS                  | 3SLS          |  | exogenní proměnné | 2SLS                  | 3SLS       |  |  |
| intercept    | -474447,98149         | -417530,30211 |  | intercept         | 1,79729               | 1,86289    |  |  |
| V            | 0,57504               | 0,56671       |  | $R_{t-1}$         | 0,76894               | 0,74527    |  |  |
| $P_{im}/P_v$ | 231297,80150          | 185099,97521  |  | $M/P_v$           | 0,00000               | 0,00000    |  |  |
| D1           | 19445,22102           | 18898,90779   |  | $\pi-\pi^*$       | 0,10934               | 0.10310528 |  |  |

Tab. 5.5: Srovnání odhadnutých parametrů metodou 2SLS a 3SLS v modifikovaném modelu

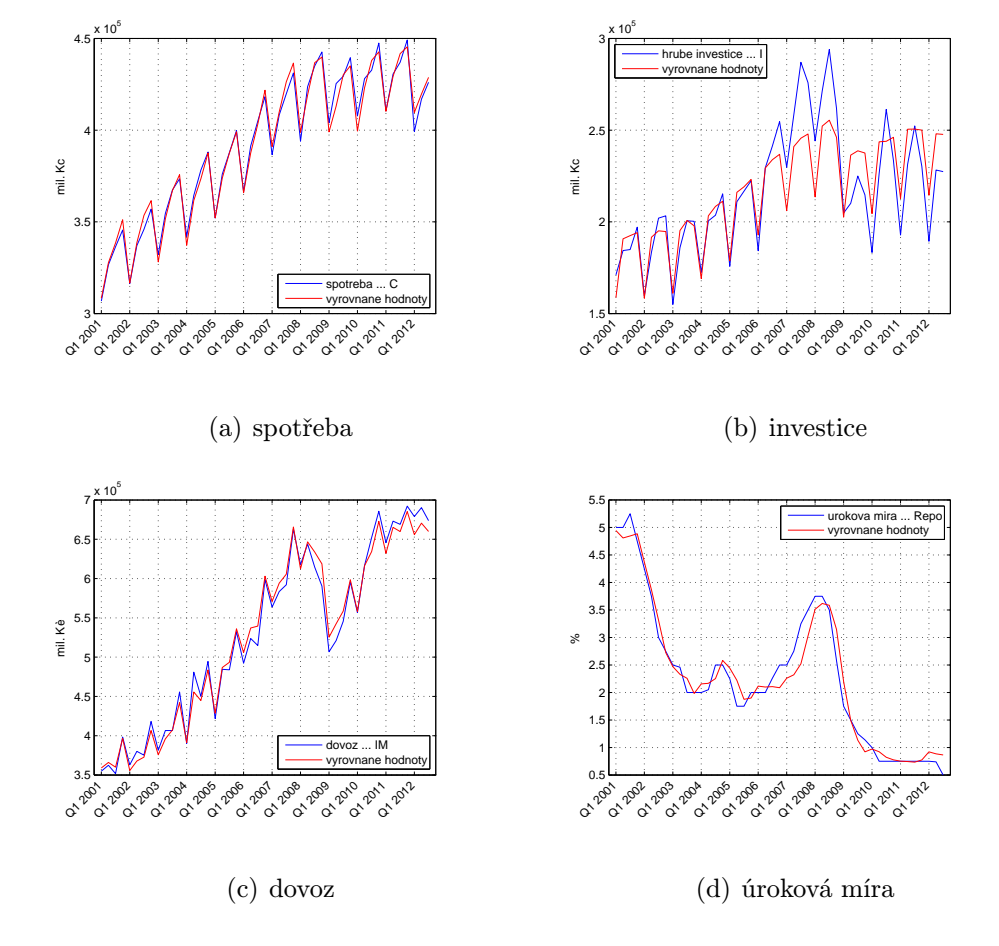

Obr. 5.5: Vyrovnané hodnoty získané modifikovaným modelem

## 6

## Závěr

Předkládaná práce přináší náhled do základů makroekonometrického modelování ekonomiky České republiky. Je zde uveden přehledný souhrn doposud specifikovaných modelů s přesnými odkazy na zdroje. Hlavním cílem bylo otestovat již dříve sestavený makroekonometrický model České republiky na současných datech a potvrdit, či vyvrátit jeho použitelnost. Dále pak tento model modifikovat na základě statistické verifikace tak, aby modifikovaný model umožnil reálnější popis ekonomiky. Pro tento účel byl vybrán malý keynesiánský model sestávající ze čtyř stochastických rovnic a čtyř identit. U odhadu jednotlivých rovnic byly zjištěny porušené předpoklady metody odhadu parametrů. Tyto porušené předpoklady se většinou týkaly autokorelovanosti a nekonstantnosti rozptylu reziduální složky. Byly aplikovány metody na odstranění těchto problémů, nicméně výsledky pak postrádají původní interpretovatelnost, tudíž nejsou vhodné k použití.

V modifikovaném modelu byly pozměněny rovnice investic a úrokové míry. V prvním případě byla celá rovnice přeformulována a převzata z jiného modelu. V druhém případě byla za proměnnou úrokové míry dosazena jiná sazba a na pravou stranu rovnice doplněna nová vysvětlující proměnná. Výsledky regresní diagnostiky v případě této rovnice byly výrazně lepší v podobě přijetí všech exogenních proměnných jako významných. Pro samotný odhad byla používána třístupňová metoda nejmenších čtverců.

Domnívám se, že v budoucnu bude čím dál těžší nahlédnout do této problematiky, neboť největší vývoj v oblasti je jistě zaznamenán u České národní banky, která tyto modely skutečně využívá a nejsou pouhou abstrakcí na akademické půdě. Je samozřejmé, že instituce jako ČNB hájí své "know-howÿ a tyto modely přímo nezveřejňuje.

## Literatura

- [1] Beneš, J., Vávra, D., Vlček, J., Střednědobá makroekonomická predikce makroekonomické modely v analytickém systému ČNB. Finance a úvěr, roč. 52, 2002, č 4.
- [2] Cipra, T., Finanční ekonometrie. Praha: Ekopress 2008. ISBN 978-80-86929-43-9.
- [3] Fiala, P., Úvod do kvantitativní ekonomie. Praha: VŠE, 2000. ISBN 80-245-0153-3.
- [4] Firstová, Z., Pravidla pro bibliografické odkazy a citace informačních zdrojů. Plzeň: Univerzitní knihovna ZČU v Plzni, 2011. [Cit. 20. 3. 2012]. Dostupné z: http://www. iso690.zcu.cz
- [5] Hančlová, J., Kubicová, I., Macháček, M., Melecký, A., Melecký, L., [Melecký, M.,](http://www.iso690.zcu.cz) [Nevima, J., R](http://www.iso690.zcu.cz)amík, J. Makroekonomické modelování české ekonomiky a vybraných ekonomik EU. Ostrava: VŠB-TU Ostrava, 2010. [Cit. 20. 3. 20132]. ISBN 978-80- 248-2353-9. Dostupné z: http://ekf.webportal.vsb.cz/miranda2/export/sites-root/ ekf/saei/cs/okruhy/Text/SAEI\_VOL04\_ex.pdf
- [6] Hanousek, J., Tůma, Z., [Makroekonomický model české ekonomiky: návrh možného](http://ekf.webportal.vsb.cz/miranda2/export/sites-root/ekf/saei/cs/okruhy/Text/SAEI_VOL04_ex.pdf) přístupu. In: [Finance a úvěr](http://ekf.webportal.vsb.cz/miranda2/export/sites-root/ekf/saei/cs/okruhy/Text/SAEI_VOL04_ex.pdf), roč. 44, 1994, č 1.
- [7] Hušek, R., Aplikovaná ekonometrie. Praha: Oeconomica, 2009. ISBN 978-80-245- 1623-3.
- <span id="page-67-0"></span>[8] Hušek, R., Ekonometrická analýza. Praha: Oeconomica, 2007. ISBN 978-80-245- 1300-3.
- [9] Kodera, J., Pelikán, J., Ekonometrické experimenty s reálně-peněžními modely. Finance a úvěr, roč. 43, 1993, č 3.
- [10] Kodera, J., Sladký, K., Vošvrda, M., Neo-Keynesian and Neo-Classical Macroeconomic Models: Stability and Lyapunov Exponents. In: Bulletin of the Czech Econometric Society, 2007, č. 24.
- [11] Komárek, L., Návrh segmentů strukturálního makroekonomického modelu ČR. In: Politická ekonomie, roč. 45, 1997, č 4.
- [12] Orphanides, A., Taylor rules. Washington, 2007. [Cit. 29. 4. 2013]. Dostupné z http://www.federalreserve.gov/Pubs/FEDS/2007/200718/200718pap.pdf
- [13] Pelikán, J., Komplexní model české ekonomiky. In: Banka dat a modelů ekonomiky ČR. [Praha: Oeconomica, 2001. \[Cit. 20. 3. 2013\]. Dostupné z:](http://www.federalreserve.gov/Pubs/FEDS/2007/200718/200718pap.pdf) http://badame.vse.cz/ projekt/zpravy/sbornik.pdf
- [14] Reif, J., Metody matematické statistiky. Plzeň: ZČU v Plzni, [2000. ISBN 80-7082-](http://badame.vse.cz/projekt/zpravy/sbornik.pdf) [593-6.](http://badame.vse.cz/projekt/zpravy/sbornik.pdf)
- [15] Sojka, M., Kadeřábková, B., Stručné dějiny ekonomických teorií Praha: Eupress, 2004. ISBN 80-867-5415-4.
- [16] Stavrev, E., A Small Continuous Time Macro-Econometric Model of the Czech Republic, Department of Economics, Institute for Advanced Studies (IHS), 2000. [Cit. 28. 4. 2013]. ISSN: 1605-802X. Dostupné z: http://www.ihs.ac.at/publications/ tec/te-18.pdf
- [17] Šmídková, K., Makroekonometrický model Česk[é republiky: Teoretická východiska.](http://www.ihs.ac.at/publications/tec/te-18.pdf) [Praha : Instit](http://www.ihs.ac.at/publications/tec/te-18.pdf)ut ekonomie České národní banky, 1994.
- [18] Šmídková, K., Vývoj přístupů k makroekonometrickému modelování. In: Politická ekonomie, roč. 43, 1995, č. 1.
- [19] Tuleja, P., Makroekonomický model České republiky Praha: Oeconomica, 2004. [Cit. 20. 3. 2013]. ISBN 80-7248-265-3. Dostupné z: http://tuleja.rs.opf.slu.cz/images/ data/monog/mono2004.pdf
- <span id="page-68-0"></span>[20] Vašíček, O., Macroeconomic Model of Small [Open Economy: Adaptive Parameter](http://tuleja.rs.opf.slu.cz/images/data/monog/mono2004.pdf) [Estimation, Behavior A](http://tuleja.rs.opf.slu.cz/images/data/monog/mono2004.pdf)nalysis and Optimal Kontrol. In: Bulletin of the Czech Econometric Society, 1998, č. 8.
- [21] Rhomberg, R. R., A Model of the Canadien economy under fixed and fluctuating exchange rates. In: Journal of Political Economy, 1964, vol. 72. [Cit. 12. 4. 2013]. Dostupné z: http://www.jstor.org/discover/10.2307/ 1828789?uid=3737856&uid=2134&uid=379437053&uid=2&uid=70&uid=3&uid=379437043&uid= 60&purchase-type=article&accessType=none&sid=21101892116893&showMyJstorPss= false&seq=2&showAccess=false
- [22] Taylor, J., B., [Discretion versus policy rules in practice.](http://www.jstor.org/discover/10.2307/1828789?uid=3737856&uid=2134&uid=379437053&uid=2&uid=70&uid=3&uid=379437043&uid=60&purchase-type=article&accessType=none&sid=21101892116893&showMyJstorPss=false&seq=2&showAccess=false) Standford, 1993. [Cit. 29. [4. 2013\]. Dostupné z](http://www.jstor.org/discover/10.2307/1828789?uid=3737856&uid=2134&uid=379437053&uid=2&uid=70&uid=3&uid=379437043&uid=60&purchase-type=article&accessType=none&sid=21101892116893&showMyJstorPss=false&seq=2&showAccess=false) http://www.stanford.edu/~johntayl/Papers/Discretion.PDF
- [23] Vošvrda, M., Econometric Model for the Czech Economy. (CD-ROM) Praha, 1997. [Cit. 2. 4. 2013]. Dostupné z: [http://vosvrdaweb.utia.cas.cz/makroekonomie/inde](http://www.stanford.edu/~johntayl/Papers/Discretion.PDF)x.htm
- [24] Vošvrda, M., Disequilibrium Model Applied to the Czech Economy. In: Bulletin of the Czech Econometric Society, 1996, č. 4. [Cit. 2. 4. 2013]. Dostupné z: http: //vosvrdaweb.utia.cas.cz/modelovani/index.htm
- [25] Welfe, W., Macroeconometric Models. Springer, 2013. ISBN 978-3-642-34467-[1.](http://vosvrdaweb.utia.cas.cz/modelovani/index.htm)

# Příloha A

# Výsledky testů a analýz

## <span id="page-70-0"></span>A.1 IS-LM model České republiky

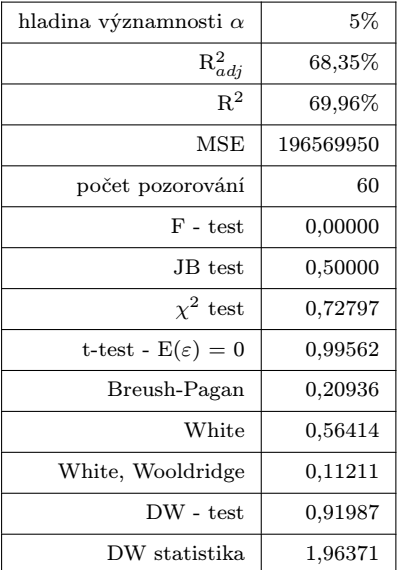

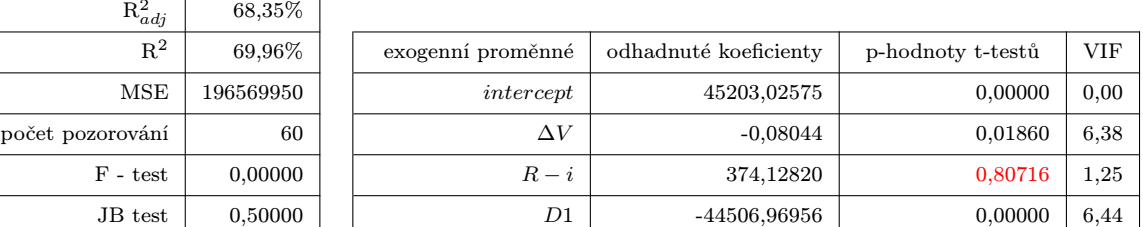

endogenní proměnná **Investice ...** I

Byla provedena Cochranova-Orcutova iterační metoda, počet iterací:  $\begin{vmatrix} 4 & 4 \end{vmatrix}$ 

Tab. A.1: Regresní analýza a diagnostika rovnice investic po aplikaci Cochranovy-Orcutovy metody

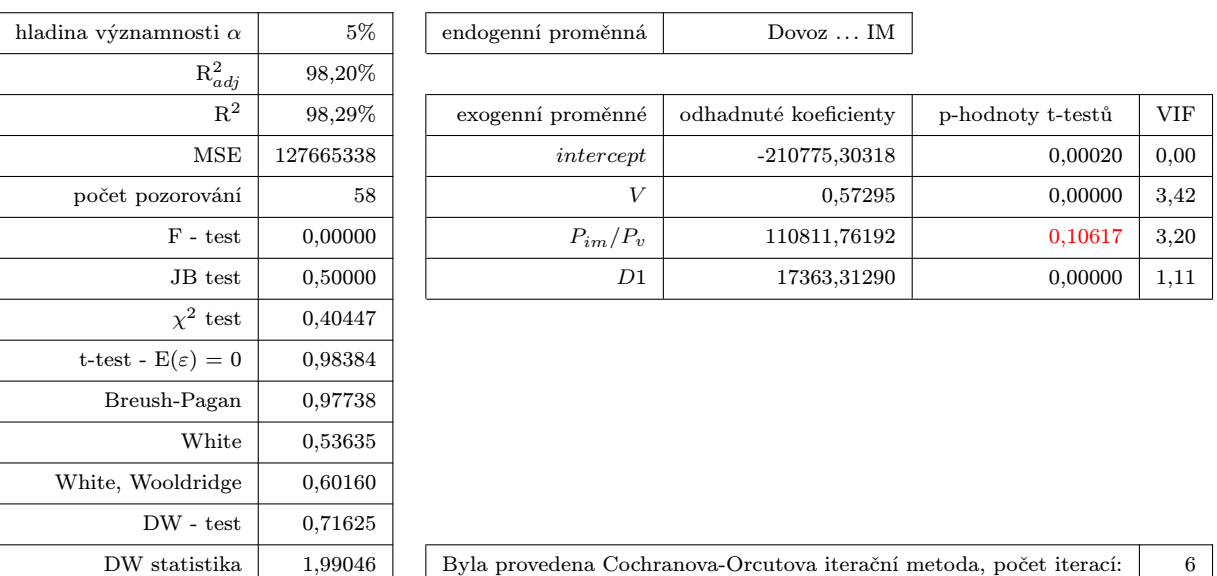

Tab. A.2: Regresní analýza a diagnostika rovnice dovozu po aplikaci Cochranovy-Orcutovy metody

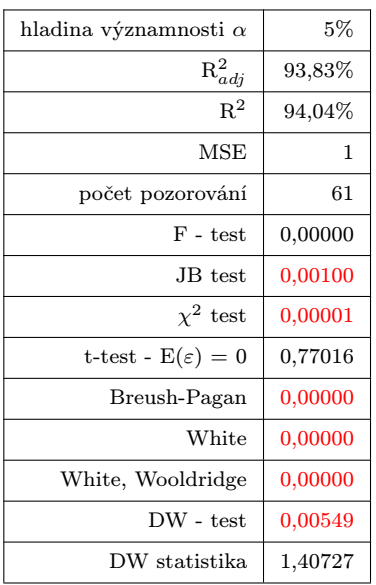

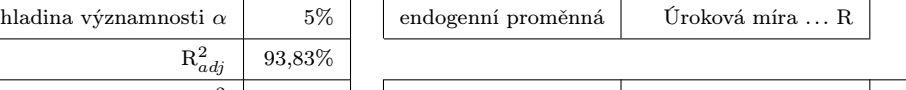

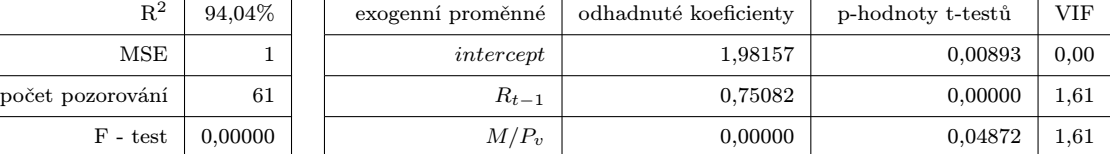

Byla provedena Cochranova-Orcutova iterační metoda, počet iterací:  $\begin{vmatrix} 3 & 3 \\ 3 & 3 \end{vmatrix}$ 

| Tab. A.3: Regresní analýza a diagnostika rovnice úrokové míry po aplikaci Cochranovy- |  |  |  |  |  |
|---------------------------------------------------------------------------------------|--|--|--|--|--|

Orcutovy metody
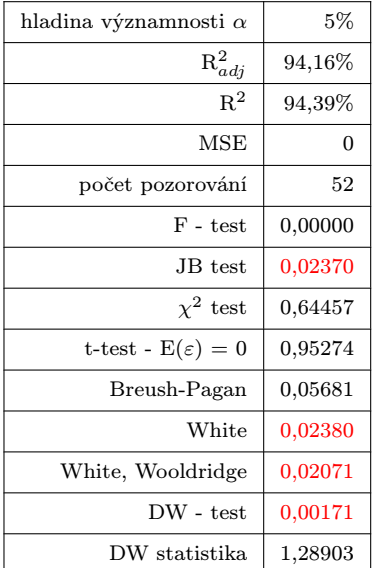

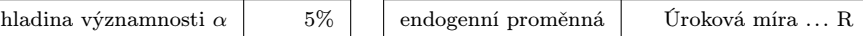

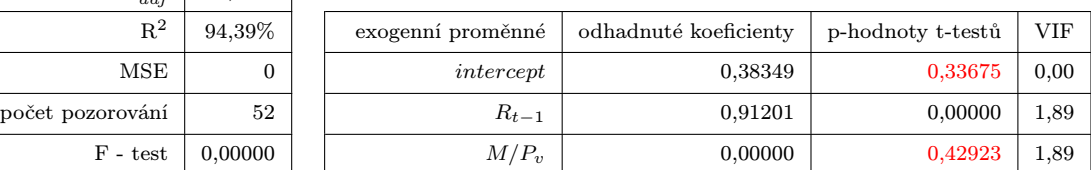

Tab. A.4: Regresní analýza a diagnostika rovnice úrokové míry pro neúplnou časovou řadu

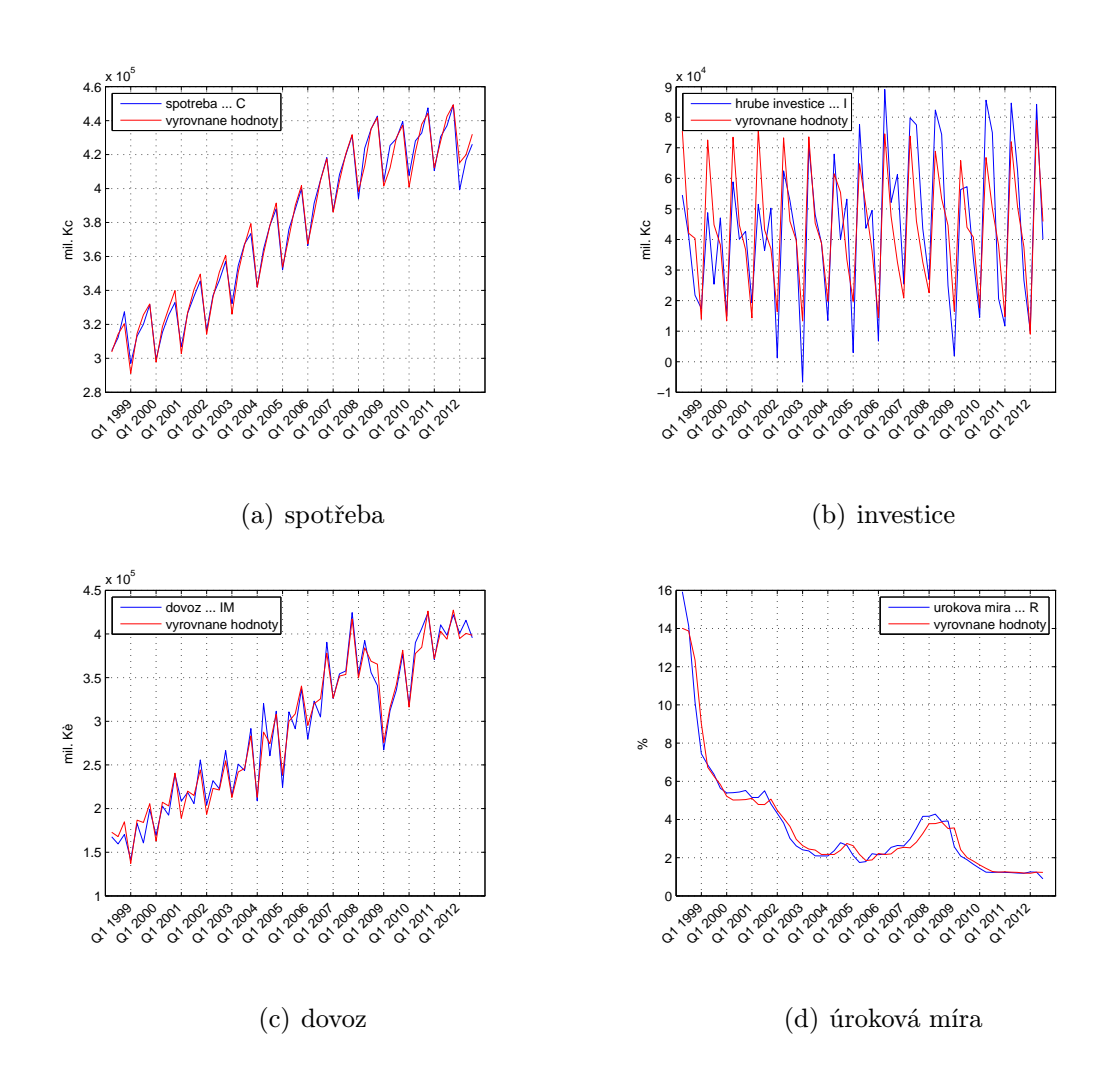

Obr. A.1: Vývoj endogenních proměnných a jejich vyrovnané hodnoty po transformaci Cochranovou-Orcutovou metodou

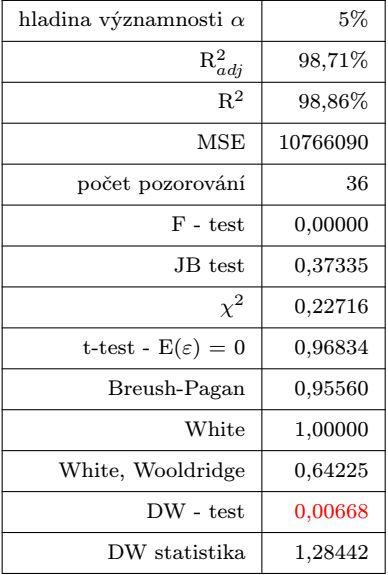

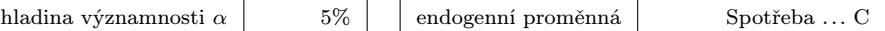

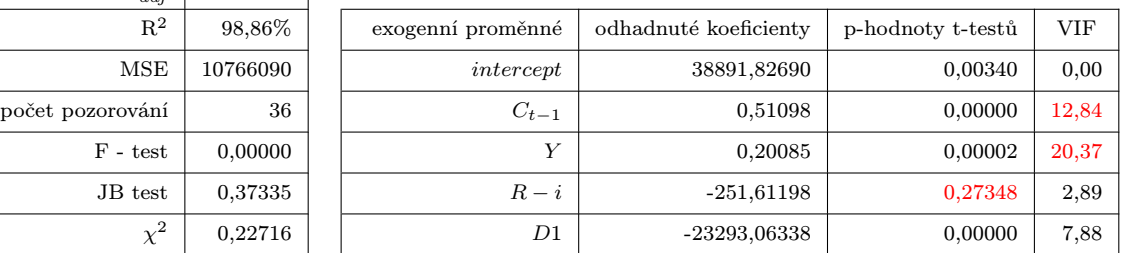

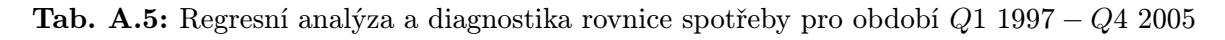

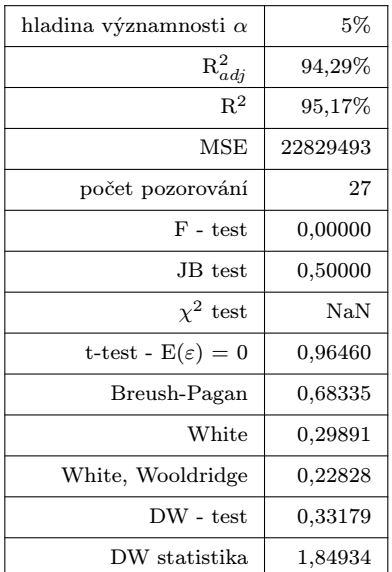

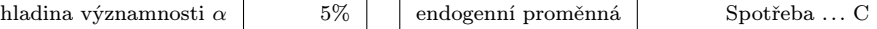

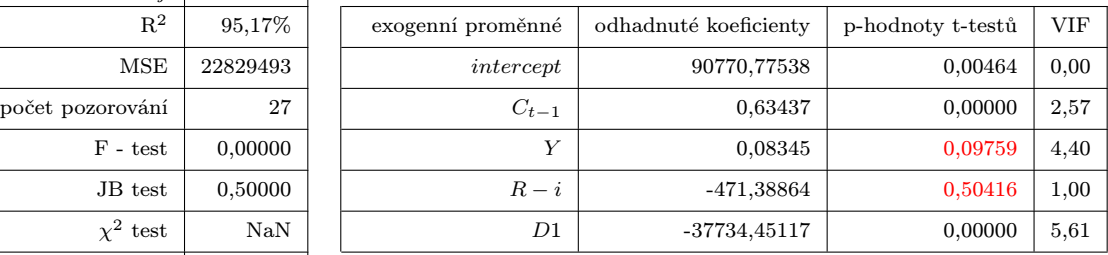

Tab. A.6: Regresní analýza a diagnostika rovnice spotřeby pro období *Q*1 2006 *− Q*3 2012

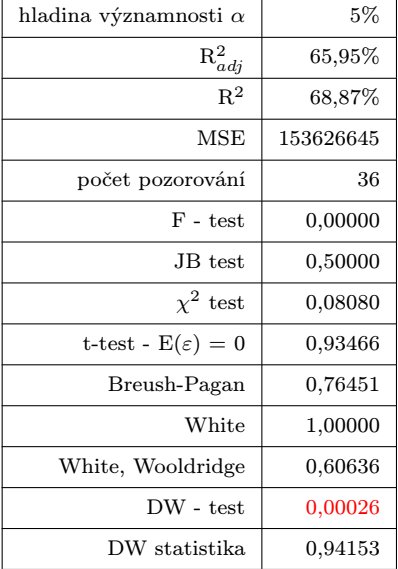

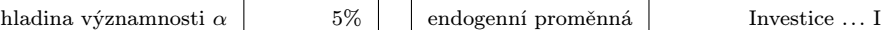

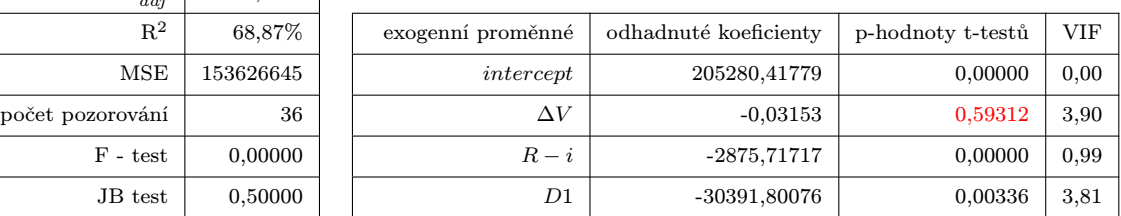

Tab. A.7: Regresní analýza a diagnostika rovnice investic pro období *Q*1 1997 *− Q*4 2005

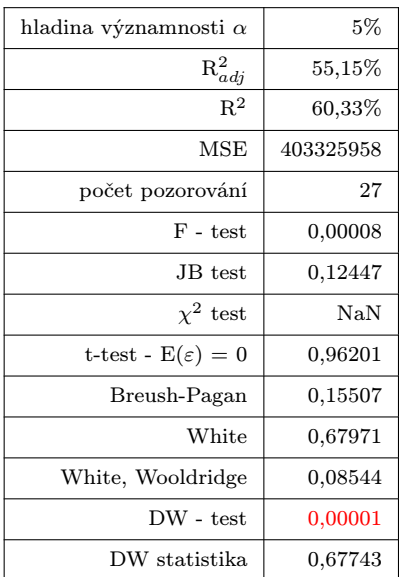

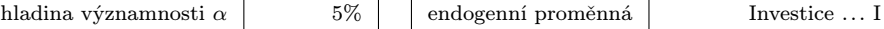

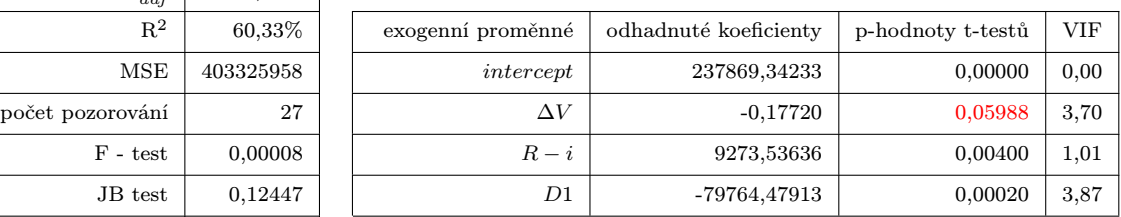

Tab. A.8: Regresní analýza a diagnostika rovnice investic pro období *Q*1 2006 *− Q*3 2012

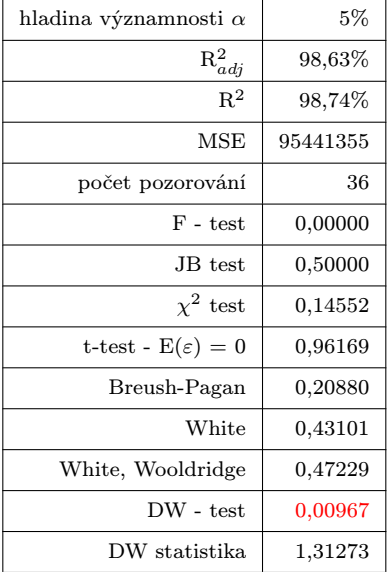

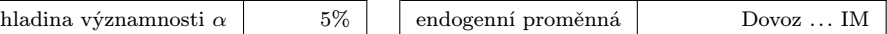

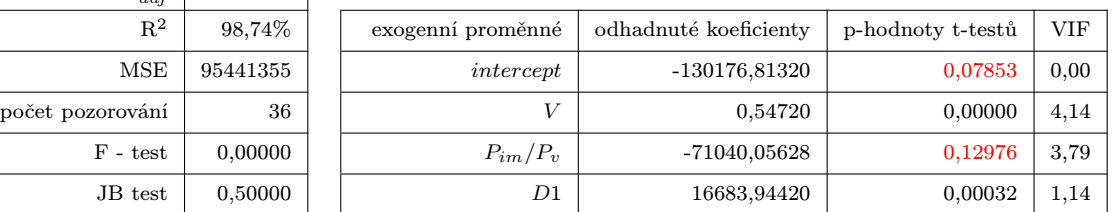

Tab. A.9: Regresní analýza a diagnostika rovnice dovozu pro období *Q*1 1997 *− Q*4 2005

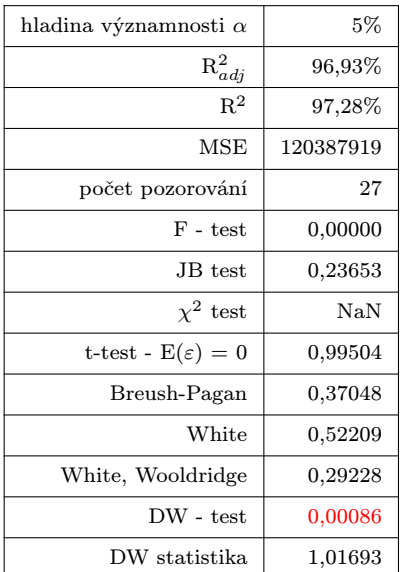

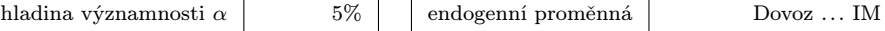

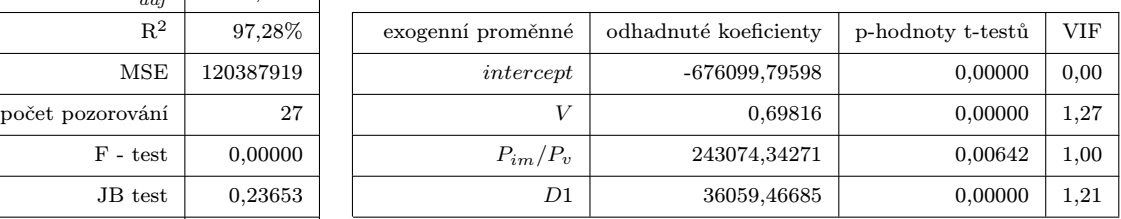

Tab. A.10: Regresní analýza a diagnostika rovnice dovozu pro období *Q*1 2006 *− Q*3 2012

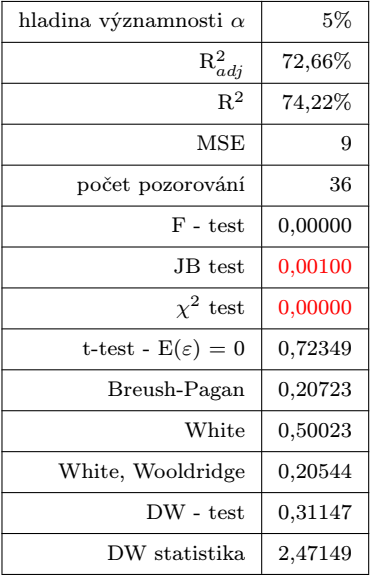

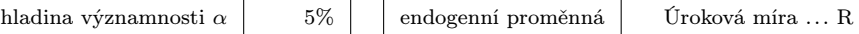

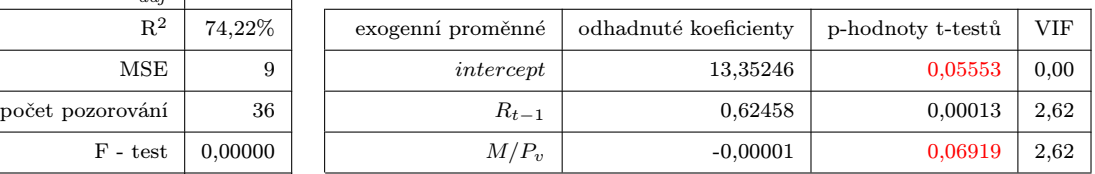

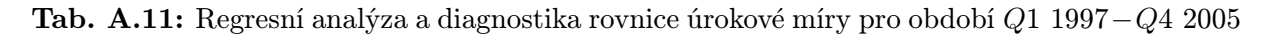

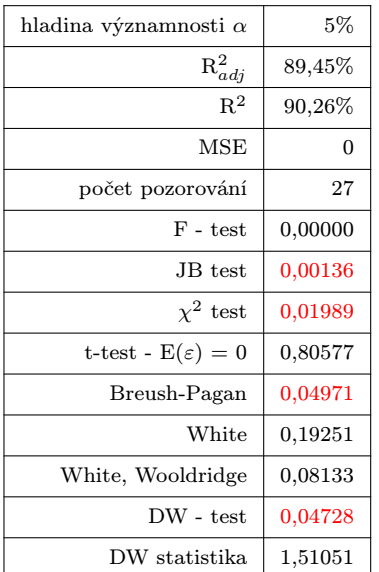

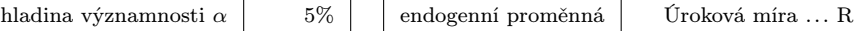

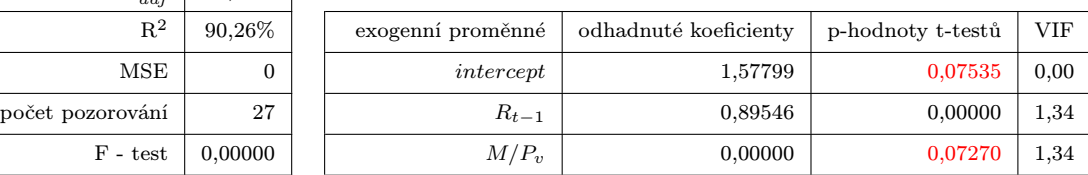

Tab. A.12: Regresní analýza a diagnostika rovnice úrokové míry pro období *Q*1 2006*−Q*3 2012

# Příloha B

# Použité skripty, zdrojové kódy

## B.1 zpracovani.m

clear all

```
2 close all
3 clc
4 load data
5
6 %-----------------------------Vývoj proměnných-----------------------------
 7 % vyvoj(C(2:64,1),'spotreba ... C','mil. Kc',osaX2);
 8 % vyvoj(I(2:64,1),'investice ... I','mil. Kc',osaX2);
9 % vyvoj(IM(2:64,1),'dovoz ... IM','mil. Kc',osaX2);
10 % vyvoj(R(2:64,1),'urokova mira ... R','%',osaX2);
11 % vyvoj(Y(2:64,1),'HDP ... Y','mil. Kc',osaX2);
12 % vyvoj(V(2:64,1),'poptavka ... V','mil. Kc',osaX2);
13 % vyvoj(G(2:64,1),'verejne vydaje .... G','mil. Kc',osaX2);
14 % vyvoj(M(2:64,1),'penezni zasoba ... M','mil. Kc',osaX2);
15 % vyvoj(E(2:64,1),'vyvoz ... E','mil. Kc',osaX2);
16 % vyvoj(i(2:64,1),'míra inflace ... i','%',osaX2);
17 % vyvoj(P_v(2:64,1),')deflator poptavky ... P_v','', osaX2);
18 % vyvoj(P_y(2:64,1),'deflator HDP ... P_y','',osaX2);
19 % vyvoj(P_im(2:64,1),'deflator dovozu... P_{im}','',osaX2);
20
21 %-------------------------------PRVNÍ KROK---------------------------------
22 %výpočet vyrovnaných hodnot endogenních proměnných potřebných pro druhý
23 %krok.
24
25 %Začínáme rokem 1997 prvním úplným cyklem (předpokládáme roční cykly), v
26 %některých rovnicích je potřeba znát ještě předcházející hodnotu, proto
27 %Q4-1996. data končí obdobím Q3-2012, tedy 64 prvků časové řady
28
29 X = [C(1:63,1) \ G(2:64,1) \ E(2:64,1) \ V(1:63,1) \ R(1:63,1) \ i(2:64,1) \ \ldots<br>30 M(2:64,1) \ P \ v(2:64,1) \ P \ im(2:64,1) \ P \ v(2:64,1) \ D1(2:64,1) \].M(2:64,1)./P_v(2:64,1) P_im(2:64,1)./P_v(2:64,1) D1(2:64,1)];
31 popisky={'intercept' 'C(t-1)' 'G' 'E' 'V(t-1)' 'R(t-1)' 'i' 'M / P_v' ...
32 'P_im / P_v' 'D1'};
33
34 for j=1:4
35 switch j
36 case 1
37 %provede regresní analýzu + diagnostiku
38 vysledky = vypocet(C(2:64,1),X);39 vysledky.exogenni=popisky;
40 vysledky.endogenni={'Spotřeba ... C'};
41 C_hat=vysledky.yhat;
42 %zápis do excelu<br>
43 % tisk(vysledky,
                 43 % tisk(vysledky,'vysledky.xlsx','List1');
44 case 2
45 vysledky = vypocet(I(2:64,1),X);
46 vysledky.exogenni=popisky;
47 vysledky.endogenni={'Investice ... I'};
48 I_hat=vysledky.yhat;<br>49 % tisk(vysledky,'vy
                  tisk(vysledky,'vysledky.xlsx','List2');
```

```
51 case 3
52 vysledky = vypocet(IM(2:64,1),X);
 53 vysledky.exogenni=popisky;
54 vysledky.endogenni={'Dovoz ... IM'};
 55 IM_hat=vysledky.yhat;<br>56 % tisk(vysledky,'vys
                   56 % tisk(vysledky,'vysledky.xlsx','List3');
57 case 4
 58 vysledky = vypocet(R(2:64,1), X(:,1:8));
 59 vysledky.exogenni=popisky;
 60 vysledky.endogenni={'Úroková míra ... R'};
 61 R_hat=vysledky.yhat;<br>62 % tisk(vysledky.'vv
                  62 % tisk(vysledky,'vysledky.xlsx','List4');
 63 end
 64 end
 65
 66 %-------------------------------DRUHÝ KROK---------------------------------
 67 Y_hat=C_hat+I_hat+G(2:64,1)+E(2:64,1)-IM_hat;
 68 V_hat=Y_hat+IM_hat;
 69
 70 %počet pozorování pro počáteční regresi při CUSUM testu
 71 k=25;
 72
73 % -----------odhad první rovnice----------
 74 X1 = [C(1:63) Y_hat R_hat-i(2:64,1) D1(2:64,1)],75 Y1 = C(2:64,1);76 vysledky1 = vypocet(Y1,X1);
 77 vysledky1.exogenni={'intercept' 'C(t-1)' 'Y' 'R - i' 'D1'};
 78 vysledky1.endogenni={'Spotřeba ... C'};
 79 [vysledky1.rek.e,vysledky1.rek.b]=cusumtest(X1,Y1,k,osaX2);
 80 chowtest(X1,Y1,osaX2);
81 tisk(vysledky1,'vysledky.xlsx','List5');
 8283 % -----------odhad druhé rovnice----------
 84 X2 = [V_hat-V(1:63,1) R_hat-i(2:64,1) D1(2:64,1)];85 \text{ Y2} = I(2:64,1);86 vysledky2 = vypocet(Y2,X2);
 87 vysledky2.exogenni={'intercept' 'delta V' 'R - i' 'D1'};
 88 vysledky2.endogenni={'Investice ... I'};
 89 [vysledky2.rek.e,vysledky1.rek.b]=cusumtest(X2,Y2,k,osaX2);
 90 chowtest(X2,Y2,osaX2);
 91 tisk(vysledky2,'vysledky.xlsx','List6');
 92
93 % [Y2,X2,k]=cochran_orcut(Y2,X2,vysledky2);
 94 % vysledky2 = vypocet(Y2,X2);
 95 % vysledky2.pocet_iteraci=k;
 96 % tisk(vysledky2,'vysledky.xlsx','List9');
97
98 % -----------odhad třetí rovnice----------
99 X3 = [V_hat P_im(2:64,1)./P_v(2:64,1) D1(2:64,1)];
100 Y3 = IM(2:64,1);101 vysledky3 = vypocet(Y3,X3);
102 vysledky3.exogenni={'intercept' 'V' 'P_im / P_v' 'D1'};
103 vysledky3.endogenni={'Dovoz ... IM'};
104 [vysledky3.rek.e,vysledky3.rek.b]=cusumtest(X3,Y3,k,osaX2);
105 chowtest(X3,Y3,osaX2);
106 tisk(vysledky3,'vysledky.xlsx','List7');
107
108 % [Y3,X3,k]=cochran_orcut(IM(2:64,1),X3,vysledky3);
109 % vysledky3 = vypocet(Y3,X3);
110 % vysledky3.pocet_iteraci=k;
111 % tisk(vysledky3,'vysledky.xlsx','List10');
112
113 % -----------odhad čtvrté rovnice----------
114 X4 = [R(1:63,1) M(2:64,1) ./P_v(2:64,1)];115 Y4 = R(2:64,1);116 vysledky4 = vypocet(Y4,X4);
117 vysledky4.exogenni={'intercept' 'R(t-1)' 'M / P_v'};
118 vysledky4.endogenni={'Úroková míra ... R'};
119 [vysledky4.rek.e,vysledky4.rek.b]=cusumtest(X4,Y4,k,osaX2);
120 chowtest(X4,Y4,osaX2);
121 tisk(vysledky4,'vysledky.xlsx','List8');
122
```

```
123 % [Y4,X4,k]=cochran_orcut(Y4,X4,vysledky4);
124 % vysledky4 = vypocet(Y4,X4);
125 % vysledky4.pocet_iteraci=k;
126 % tisk(vysledky4,'vysledky.xlsx','List11');
127
128 % X4 = [R(12:63,1) M(13:64,1)./P_v(13:64,1)];
129 % Y4 = R(13:64,1);130 % vysledky4 = vypocet(Y4,X4);
131 % tisk(vysledky4,'vysledky.xlsx','List12');
132
133 %-------------------------------TŘETÍ KROK---------------------------------
134 %některé rovnice mohly být transformovány C-O metodou, to vede ke snížení počtu
135 %pozorování. Je nutné brát stejně dlouhé vektory reziduí, proto vybereme
136 %nejkratší vektor a ostatní upravíme na délku tohoto vektoru tak, že
137 %odstraníme několik prvních hodnot.
138 min=min([length(vysledky1.r) length(vysledky2.r) length(vysledky3.r) length(vysledky4.r)]);
139 rezidua(:,1)=vysledky1.r(length(vysledky1.r)-min+1:length(vysledky1.r),1);
140 rezidua(:,2)=vysledky2.r(length(vysledky2.r)-min+1:length(vysledky2.r),1);
141 rezidua(:,3)=vysledky3.r(length(vysledky3.r)-min+1:length(vysledky3.r),1);
142 rezidua(:,4)=vysledky4.r(length(vysledky4.r)-min+1:length(vysledky4.r),1);
143
144 pom=length(Y1)-min;
145 %výpočet varianční matice soustavy
146 sigma=zeros(4);
147 h=diag(ones(size(rezidua,1),1));
148 k=1;
149 for m=1:size(rezidua,2)
150 1=1;
151 for j=1:size(rezidua,2)
152 sigma(m,j)=sum(rezidua(:,m).*rezidua(:,j))/length(rezidua);
153 SIGMA(k:k+size(rezidua,1)-1,l:l+size(rezidua,1)-1)=sigma(m,j)*h;
154 l=l+size(rezidua,1);
155 end
156 k=k+size(rezidua,1);
157 end
158
159 %obdobně jako u reziduí je potřeba srovnat matice regresorů
160 %min=min([length(X1) length(X2) length(X3) length(X4)]);
161 X1=X1(length(X1)-min+1:length(X1),:);
162 X2=X2(length(X2)-min+1:length(X2),:);
163 X3=X3(length(X3)-min+1:length(X3),:);
164 X4=X4(length(X4)-min+1:length(X4),:);
165
166 %min=min([length(Y1) length(Y2) length(Y3) length(Y4)]);
167 Y1=Y1(length(Y1)-min+1:length(Y1),:);168 Y2=Y2(length(Y2)-min+1:length(Y2),:);
169 Y3=Y3(length(Y3)-min+1:length(Y3),:);
170 Y4=Y4(length(Y4)-min+1:length(Y4),:);
171
172 %do příslušných matic exogenních proměných jednotlivých rovnic byl přídán
173 %první sloupec obsahující jedničky, zachycení interceptu
174 X1=[ones(size(X1,1),1) X1];
175 X2=[ones(size(X2,1),1) X2];
176 X3=[ones(size(X3,1),1) X3];
177 X4=[ones(size(X4,1),1) X4];
178
179 %matice X je blokově diagonální, bloky matice jsou matice X1, X2, X3 a X4,
180 %tedy matice exogenních proměnných jednotlivých rovnic
181 X = [X1 \text{ zeros}(size(X1,1),size(X2,2)+size(X3,2)+size(X4,2))182 zeros(size(X1,1),size(X1,2)) X2 zeros(size(X1,1),size(X3,2)+size(X4,2))
183 zeros(size(X1,1),size(X1,2)+size(X2,2)) X3 zeros(size(X1,1),size(X4,2))
184 zeros(size(X1,1),size(X1,2)+size(X2,2)+size(X3,2)) X4];
185
186 %Z je vektor složený postupně z vektorů endogenních proměnných odhadovaných
187 %rovnic
188 Z=[Y1
189 Y2
190 Y3
191 Y4];
192
193 %zobecněná metoda nejmenších čtverců
194 [beta, STDX, MSE] = lscov(X, Z, SIGMA);195
```

```
196 C_hat=X1*beta(1:5,1);
197 I_hat=X2*beta(6:9,1);
198 IM_hat=X3*beta(10:13,1);
199 R_hat=X4*beta(14:16,1);
200
201 figure;
202 %vykreslení grafu
203 plot(Y1)
204 hold on
205 plot(C_hat,'r')
206 %nastavení osy x, aby se vypisovali jen Q1 přislušného roku +
207 %rotace popisků o 45◦
208 set(gca, 'XTick', 1:4:63, 'XTickLabel',osaX2');
209 xlim([0 64]);
210 %osa pro c-o transformaci
211 % set(gca, 'XTick', 4:4:57, 'XTickLabel',osaX2(3:16,1)');
212 % xlim([0 60]);
213 xticklabel_rotate([],45);
214 legend('spotreba ... C','vyrovnane hodnoty',2)
215 ylabel('mil. Kc')
216 grid on;
217
218 figure;
219 plot(Y2)
220 hold on
221 plot(I_hat,'r');222 set(gca, 'XTick', 1:4:63, 'XTickLabel',osaX2');
223 xlim([0 64]);
224 %osa pro c-o transformaci
225 % set(gca, 'XTick', 4:4:57, 'XTickLabel',osaX2(3:16,1)');
226 % xlim([0 60]);
227 xticklabel_rotate([],45);
228 legend('hrube investice ... I','vyrovnane hodnoty',2)
229 ylabel('mil. Kc')
230 grid on;
231
232 figure;
233 plot(Y3)
234 hold on
235 plot(IM_hat, 'r')
236 set(gca, 'XTick', 1:4:63, 'XTickLabel',osaX2');
237 xlim([0 64]);
238 %osa pro c-o transformaci
239 % set(gca, 'XTick', 4:4:57, 'XTickLabel',osaX2(3:16,1)');
240 % xlim([0 60]);
241 xticklabel_rotate([],45);
242 legend('dovoz ... IM','vyrovnane hodnoty',2)
243 ylabel('mil. Kč')
244 grid on;
245
246 figure;
247 plot(Y4)
248 hold on
249 plot(R_hat, 'r')
250 set(gca, 'XTick', 1:4:63, 'XTickLabel',osaX2');
251 xlim([0 64]);
252 %osa pro c-o transformaci
253 % set(gca, 'XTick', 4:4:57, 'XTickLabel',osaX2(3:16,1)');
254 % xlim([0 60]);
255 xticklabel_rotate([],45);
256 legend('urokova mira ... R','vyrovnane hodnoty',1)
257 ylabel('%')
```
grid on;

### B.2 cochran orcut.m

function [Z,X,k]=cochran\_orcut(Z,X,vysledky)

%Cochran-Orcutova iterační metoda, zastavovací podmínka je absolutní rozdíl

- %odhadu rho je větší než 0.05
- rho(1,1)=1-vysledky.dwstat.dw/2;

```
5 rho(1,2)=0;
 6 j=length(Z);
7 k=1;
8 while abs(rho(1,1)-rho(1,2))>0.05<br>9 Z = Z(2 \cdot i \cdot 1)-rho(1 1) *Z(1:i-
        Z = Z(2:i,1)-rho(1,1) \cdot *Z(1:i-1,1);10 X = X(2:j,:)-rho(1,1).*X(1:j-1,:);11 pom=regstats(Z,X,'linear',{'dwstat'});
12 \text{rho}(1,2)=\text{rho}(1,1);13 rho(1,1)=1-pom.dwstat.dw/2;
14 j=j-1;15 k=k+1;
16 end
17 end
```
### B.3 vypocet.m

```
1 function vysledky = vypocet(Z, X)2 %samotná lineární regrese
```
3 vysledky = regstats $(Z, X, 'linear', {'all'}$ ;

```
4 %testy na heteroskedasticitu
```
- vysledky.hsked.BPK\_pval = TestHet(vysledky.r,X, '-BPK');
- vysledky.hsked.W\_pval = TestHet(vysledky.r,X, '-W');
- vysledky.hsked.WS\_pval = TestHet(vysledky.r,X, '-Ws', vysledky.yhat);
- %testování normality

```
9 [vysledky.normalita,jb(1,1),vysledky.normalita,jb(2,1)] = jbtest(vysledky.r);
```
- [vysledky.normalita.chi(1,1),vysledky.normalita.chi(2,1)]=chi2gof(vysledky.r);
- %nulovost střední hodnoty
- [vysledky.nultest(1,1),vysledky.nultest(2,1)]=ttest(vysledky.studres);
- vysledky.count=length(X);
- %testování multikolinearity
- vysledky.VIF=vif(X);
- vysledky.pocet\_iteraci=0;

```
17 end
```
### B.4 tisk.m

```
1 function tisk(vysledky, nazev_dokumentu, nazev_listu)
2 %zapíše výsledky regrese do excelu
\overline{3}4 pom(1,1)=vysledky.adjrsquare;
5 pom(2,1)=vysledky.rsquare;
6 pom(3,1)=vysledky.mse;
7 pom(4,1)=vysledky.count;
8 pom(5,1)=vysledky.fstat.pval;
9 pom(6,1)=vysledky.normalita.jb(2,1);
10 pom(7,1)=vysledky.normalita.chi(2,1);
11 pom(8,1)=vysledky.nultest(2,1);
12 pom(9,1)=vysledky.hsked.BPK_pval;
13 pom(10,1)=vysledky.hsked.W_pval;
14 pom(11,1)=vysledky.hsked.WS_pval;
15 pom(12,1)=vysledky.dwstat.pval;
16 pom(13,1)=vysledky.dwstat.dw;
17
18 xlswrite(nazev_dokumentu, pom, nazev_listu,'C3:C15');
19 clear pom
20
21 pom(:,1) = vysledky.beta;
22 \text{ pom}(:,2) = \text{wysledky.txt.pval};23 pom(2:end,3) = vysledky. VIF;
24 xlswrite(nazev_dokumentu, pom, nazev_listu,'F5:H15');
25 clear pom
26 xlswrite(nazev_dokumentu, vysledky.exogenni', nazev_listu,'E5:E15');
27 xlswrite(nazev_dokumentu, vysledky.endogenni', nazev_listu,'F2');
28
29 if vysledky.pocet_iteraci ~= 0
30 pom={'Byla provedena Cochranova-Orcutova iterační metoda, počet iterací:'};
31 xlswrite(nazev_dokumentu, pom, nazev_listu,'B17:E17');
```

```
32 xlswrite(nazev_dokumentu, vysledky.pocet_iteraci, nazev_listu,'F17');
33 end
```
## B.5 vif.m

```
1 function [VIF] = vif(X)2 %-----------testování multikolinearity---------
3 %------------------výpočet VIF-----------------
4 %pro každý i-tý sloupec matice regresorů X provede lineární regresi i-tého
5 %sloupce na ostatních sloupcích a vypočte R_adj (poté VIF)
6 for i=1:size(X,2)7 switch j
8 case 1
9 Y=X(:,j+1:end);10 pom=regstats(X(:,j), Y, 'linear', 'adjrsquare');
11 R_adj(j,:)=pom.adjrsquare;
12 VIF(j,:) = 1/(1-pom.addjrsquare);13 case size(X,2)14 Y=X(:,1:size(X,2)-1);15 pom=regstats(X(:,j),Y,'linear','adjrsquare');
16 R_adj(j,:)=pom.adjrsquare;
17 VIF(j,:) = 1/(1-pom.addirsquare);18 otherwise
19 Y=[X(:,j-1) X(:,j+1:end)],20 pom=regstats(X(:,j), Y, linear', 'adjrsquare');<br>21 R adj(j.:)=pom.adjrsquare:
21 R\_adj(j,:) = pom.adjrsquare;<br>
22 VIF(i,:) = 1/(1-pom.adjrsqua)VIF(j,:)=1/(1-pom.addirsquare);23 end
24 end
25 clear Y pom;
26 end
```
## B.6 vyvoj.m

```
1 function vyvoj(X,legenda,popisek_y,osa)
2 figure;
3 plot(X):
4 hold on
5 set(gca, 'XTick', 1:4:63, 'XTickLabel',osa');
6 xlim([0 64]);
7 xticklabel_rotate([],45);
8 legend(legenda,2)
```

```
9 ylabel(popisek_y)
```

```
10 grid on;
```

```
11 end
```
## B.7 cusumtest.m

```
1 function [e,b] = cusumtest(X,Y,i,osa)2 %funkce na test stability parametrů, vrací rekurentní rezidua a odhady
3 %parametrů + vykreslí graf CUSUM testu
4 %vstupní parametry: X - matice regresorů, Y - vektor (vysvětlovaná proměnná),
5 %t - konstanta pro rozdělení dat na 2 části, první část je využita na odhad
6 %parametrů, které jsou využity jako počáteční hodnoty pro rekurentní metodu
7 %nejmenších čtverců
8
9 X1 = X(1:i-1,:);10 Y1 = Y(1:i-1,:);11 vysledky = regstats(Y,X,'linear',{'mse'});
12 s=sqrt(vysledky.mse);
13 vysledky = regstats(Y1,X1,'linear',{'beta'});
14 b(:,1)=vysledky.beta;
15 f=Y(i,1)-[1 X(i,:)]*b;16 %A=inv([ones(k-1,1) X(1:k-1,:)]'*[ones(k-1,1) X(1:k-1,:)]);
17 A=inv([ones(i,1) X(1:i,:))'*[ones(i,1) X(1:i,:)]);
```

```
18
19 %rekurentní OLS odhad
20 %výstupem je vektor e a matice parametrů b, pokud je model nestabilní v
21 %parametrech, projeví se to kolísáním hodnot
22 sum=0;
23 \quad i=1;24 for t=i:length(X)-125 b(:,j+1)=b(:,j)+A*[1 X(t,:)]'*f;
26 k=1+[1 \ X(t,:)]*A*[1 \ X(t,:)]';27 A=A-(1/k)*A*[1 X(t,:)]'*[1 X(t,:)]*A;28 e(j,1)=f/sqrt(k);29 f=Y(t+1,1)-[1 X(t+1,:)]*b(:,i+1);30 sum=sum+e(j,1);
31 cusum(j,1)=sum/s;
32 pom(j,1)=2*sqrt(j);
33 j=j+1;
34 end
35
36 %nastavení správného vykreslování osy x, např. pro i=25, se jako první
37 %vykresluje hodnota v pořadí 26. což odpovídá Q2 2003, na ose se vykreslují
38 %jen Q1 příslušného roku. proto první popisek na ose x je Q1 2004, který
39 %odpovídá 3. vykreslené hodnotě
40 m=rem(i,4); %zbytek po dělení
41 switch m
42 case 0 % pro nulový zbytek je potřeba přičíst ke zbytku 1, aby XTick vykresloval od 1. hodnoty
43 m=1;
44 case 1 % pro zbytek 1 je potřeba přičíst 3, aby XTick vykresloval od 4. hodnoty
45 m=3;
46 case 2
47 m=1;
48 case 3
49 \text{ m} = -150 end
51
52 figure;
53 plot(cusum,'.','LineWidth',3);
54 hold on
55 plot(1:length(cusum),pom,'r-.','LineWidth',1);
56 hold on
57 plot(1:length(cusum),-pom,'r-.','LineWidth',1);
58 set(gca, 'XTick', (rem(i,4)+m):4:(rem(i,4)+m-1)+4*(length(ceil(i/4)+1:16)), 'XTickLabel',osa(ceil(i/4)+1:length(osa),:)');
59 %set(gca, 'XTick', 3:4:36, 'XTickLabel',osa(ceil(i/4)+1:length(osa),:)'); %pro modi odhad s k=10
60 xlim([0 length(cusum)+1]);
61 xticklabel_rotate([],45);
62 legend('CUSUM statistika','kritická hranice (5%)',2)
63 grid on;
64
```

```
65 end
```
#### B.8 chowtest.m

```
1 function chowtest(X,Y,osa)
2 %Chowův test na stabilitu parametrů, vrací graf chowovy statistiky s
3 %hranicí kritického oboru na hladině významnosti alfa = 5%
4 %osa grafu je pevně daná, počítá se s tím, že tato funkce je použitelná jen
5 %pro konkrétní případ DP_Polivka
6 n=length(Y);
7 %omezený model
8 vystup1=regstats(Y,X,'linear',{'beta', 'adjrsquare', 'tstat', 'fstat'});
9 \text{ F=finv}(0.95.\text{size}(X,2)+1,n-2*(\text{size}(X,2)+1));
10
11
12 for T=11:n-10
13 D = [zeros(T, 1); ones(n-T, 1)];
14 for i=2:size(X,2)15 D(:,i)=D(:,1);16 end
17 X1=[X,D(:,1),D.*X];18 %neomezený model
19 vystup2=regstats(Y,X1,'linear',{'beta', 'adjrsquare', 'tstat', 'fstat'});
```

```
20 % model prvního segmentu<br>21 % vystup3=regstats(Y(1:
          vystup3=regstats(Y(1:T,:),X(1:T,:),'linear',{'beta', 'adjrsquare', 'tstat', 'fstat'});
22 % model druhého segmentu<br>23 % vvstup4=regstats(Y(T+1
23 % vystup4=regstats(Y(T+1:end,:),X(T+1:end,:),'linear',{'beta', 'adjrsquare', 'tstat', 'fstat'});<br>24 % chowûv test - statistika
        %chowův test - statistika
25 chow(T-10,1)=((n-2*(size(X,2)+1))/(size(X,2)+1))*(vystup1.fstat.sse-vystup2.fstat.sse)/(vystup2.fstat.sse);<br>26 % chow2(T-10,1)=((n-size(X,2)+1)/(size(X,2)+1))*(vystup1.fstat.sse-vystup3.fstat.sse-vystup4.fstat.sse)/(vy
           chow2(T-10,1)=((n-size(X,2)+1)/(size(X,2)+1))*(vystup1.fstat.sse-vystup3.fstat.sse-vystup4.fstat.sse)/(vystup3.fstat
27 end
28 figure;
29 plot(chow,'.','LineWidth',3);
30 hold on
31 plot([1 length(chow)], [F F],'r-.','LineWidth',1);
32 set(gca, 'XTick', 2:4:45, 'XTickLabel',osa(4:14,:)');
33 xlim([0 45]);
34 ylim([0 25]);
35 %nastavení pro modifikovany model
36 % set(gca, 'XTick', 2:4:26, 'XTickLabel',osa(4:end-2,:)');
37 % xlim([0 28]);
38 % ylim([0 18]);
39 xticklabel_rotate([],45);
40 legend('Chowova statistika','kritická hranice (5%)',2)
```
- grid on;
- end